**PASSWORD** OXYGEN ALERT **GIBSON'S REVENGE** and many more

### **NEW - SOFTWARE REVIEWS**

An independent magazine published by ECC Publications

**THE UNICORN** 

**ARENA OF VULCAN** 

March 1984

775

95<sub>p</sub>

# SPOT THE DIFFERENCE!

Choosing which game to buy from the mountain available is a difficult job, especially when everyone claims to produce the best on the market. But how can you tell the best from the rest?. To help you decide, read on. . . .

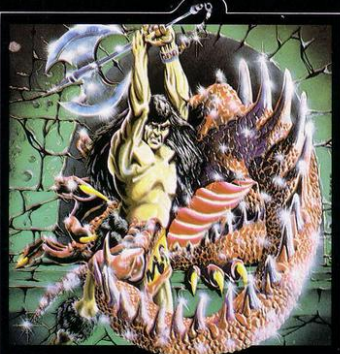

### THE DUNGEON MASTER

Let your Spectrum be your guide in a totally new<br>dimension in adventures in the true spirit of<br>traditional role playing games where YOU design

the scenario.<br>The average a Dungeons and Dragons fan for<br>several years....The package provides excellent<br>entertainment for all fans of the cults and should<br>entertainment for all fans of the came". prove a good introduction to the game".<br>....Sinclair User...

£7.50

**ZX Spectrum 48K** Written by Graham Stafford.

#### What the real critics say. . . .

Very rare<sup>®</sup> have software titles produced such universal acclaim as 'Halls of the Things' and 'The Dungeon Master', Now, with three brand new programs. Crystal continues to set the standard of software excellence. The difference is obvious the choice is yours:

The Best or The Rest.

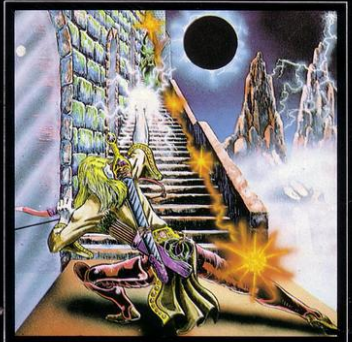

### **HALLS OF THE THINGS**

A stunning multi-level maze 'arcade - adventure'. 

"Spectacular - One of the best games I've seen,<br>finely balanced between simplicity and<br>addictiveness - superb graphics and colour - I<br>CAN'T RECOMMEND IT HIGHLY ENOUGH".<br>CAN'T RECOMMEND, THIGHT Computing Weekly.

ZX Spectrum 48K E7.50<br>Written by Neil Mottershead, Simon Brattel and £7.50 Martin Horsley.

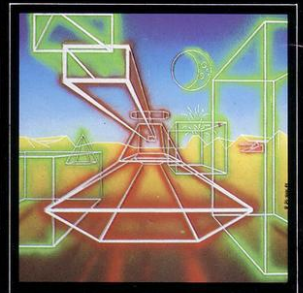

### **ROMMEL'S REVENGE**

A brilliant interpretation of the most visually<br>standing accade game of all time. Superb high<br>resolution 3D graphics with full perspective plus<br>a host of new and existing features make<br>Rommel's Revenge the most spectacular **ZX Spectrum 48K** 

£6.50

Written by Martin Horsley.

DEALERS! For details of our excellent<br>dealer discounts (including export)<br>ring Chris Clarke on 061-205 6603.

PROGRAMMERS! Written any good<br>software? send it to us for evaluation and<br>details of our excellent royalty scheme.

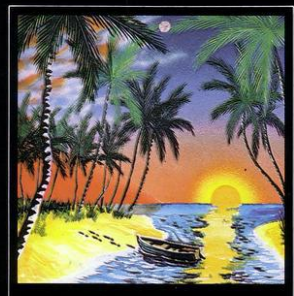

### **THE ISLAND**

The ultimate test of logic and deduction! Can you<br>solve the hidden mysteries of the South Pacific<br>Island on which you have been stranded - and<br>escape alive! A brilliant classic style adventure game to facinate and frustrate you for months! **ZX Spectrum 48K** £7.50

Written by Martin H. Smith

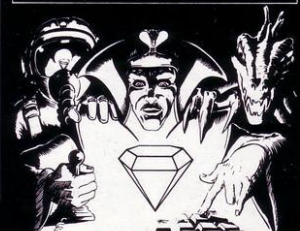

Please Supply: Invasion of the Body Snatchas □<br>Rommel's Revenge □ The Island □<br>Halls of the Things □ The Dungeon Master □ Catalogue (please enclose SAE 6in. x 9in.)  $\Box$ 

#### **INVASION OF THE BODY SNATCHAS!**

At last! a version as fast and furious and as<br>frustratingly addictive as the arcade original.<br>Landers, Mutants, Bombers, Pods, Swarmers and much more combine to produce the

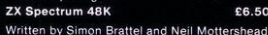

Please send SAE for our latest catalogue and details of our forthcoming software. Catalogue FREE with every order. P&P included. Please add £0.50 per item for overseas orders. Please make cheques/PO's payable to:

**CRYSTAL COMPUTING** Dept SP3 2 ASHTON WAY **EAST HERRINGTON SUNDERLAND SR3 3RX**  **Managing** editor Nigel Clark

Managing production editor Harold Mayes MBE

Design Elaine Bishop

**Assistant Editor** Rebecca Ferguson

**Program Reviews** June Mortimer

**Advertisement manager Gary Price** 

**Advertisement executive** Frank Humphrey-Gaskin

Editorial/production assistant Dezi Epaminondou

**Managing director** Terry Cartwright

Chairman **Richard Hease** 

**Sinclair Programs is published** monthly by ECC Publications Ltd.

Telephone All departments 01-359 3525

If you would like to contribute to any of the Sinclair User group of publications please send programs, articles or ideas for hardware projects to: Sinclair User and Programs **ECC** Publications, 196-200 Balls Pond Road, London N1 4AQ

Programs should be on cassette and articles should be typed. We cannot undertake to return them unless a stamped-addressed envelope is included. We pay £10 for the copyright of each

program published and £50 per 1,000 words for each article used.

C Copyright 1984 Sinclair Programs ISSN No 0263-0265 Printed and typeset by<br>Cradley Print PLC, Warley,<br>West Midlands Distributed by Spotlight Magazine Distribution Ltd, 1 Benwell Road, Holloway, London N7  $01 - 6076411$ **Cover Design/Illustrations** Ivan Hissey

**7 LETTERS 9 SOFT FOCUS** 38 SPECIAL SOFTWARE OFFER

### **BEGINNERS' SECTION**  $TX-81$

**17 THE UNICORN MINI-ADVENTURE** 

### **SPECTRUM**

**15 STAR BLAST** SPIDER SHOOT **16 FREE BYTE** PATTERN DRAWER

### $TX-81$

19 FIND THE **ELEPHANT** 

27 BREAK THE WALL

34 PROGRAM OF THE MONTH 春 お MAP OF GREAT  $\frac{1}{N}$ xb 23 **BRITAIN** 5 PM 海华

- **40 DEVIL CARDS**
- **44 PARACHUTE DROP**
- 45 MOLE
- 47 ZAP-ZAP **WORMY**
- **50 HYDROCARBONS**
- **53 GIBSON'S REVENGE**
- **60 OXYGEN ALERT**
- **62 LUCKY FOUR DIGITS**
- **63 GARBAGE MAN**

### **SPECTRUM**

- 8 LIGHTS OUT
- 12 KNOCKOUT
- 24 BOWLING ALLEY
- 29 SLUG ATTACK
- 31 PASSWORD **VOICE-SOUND ANALYSER**
- 37 DOCKER
- **39 DESTROYVADER**
- **41 OHM'S LAW**
- **52 COIN ANALYSIS**
- **56 ARENA OF VULCAN**

Instructions for graphics characters are printed in lower-case letters in our listings. They are enclosed by brackets and separated by colons to distinguish them and the brackets and colons should not be entered.

o accord and population of control and the best state of the line of the line of the line of the line of the line of the line of the presented by the litter "i" and graphics characters by "g". Thus an inverse we would be sign. Thus "6\*isp" means six inverse spaces and "(g4:4\*i4:g3)" would be entered as a graphic four,

followed by an inverse four repeated four times, followed by a graphics three Where whole words are to be written in inverse letters they appear in the listings as lower-case letters. Letters to be entered in graphics mode on the Spectrum are underlined.

Inverse characters may be entered on the ZX-81 by changing to graphics mode and then typing the appropriate characters and on the Spectrum by changing to inverse video and typing the appropriate letters. Graphics characters may be entered on the ZX-81 by changing to graphics mode and then pressing symbol shift while the appropriate characters are entered. On the Spectrum graphics characters may be obtained by changing to graphics mode and then pressing the appropriate character. Userdefined graphics will appear as normal letters until the program has been RUN.

# "Gobble"

"Gobble"

# **Now that Atari your computer, ou Forget ghostly a ghost of**

not darken your screens a **O** moment longer. **Because now you can play Atarisoft™ games**  on your own home computer.<br>Pin-sharp graphics, quick slick movements

Pin-sharp graphics, quick slick movements - games that really challenge your skills.

**Games so close to ouroriginals,it's like having**  an "Amusement Arcade" in your own living room.

SINCLAIR ZX SPECTRUM: ALL AVAILABLE ON CASSETTE. OUT NOW-PAC-MAN! MS PAC-MAN! GALAXIAN! OUT SOON-DONKEY KONG: DIG DUG! POLE POSITION,A MOON PATROL.<sup>©</sup> B.B.C. MODEL'B'/ACORN ELECTRON: ALL AVAILABLE ON CASSETTE. OUT SOON - MS PAC·MAN,' DONKEY KONG,' DIG DUG<sup>IO</sup> POLE POSITION,A BATTLE ZONE.<sup>®</sup> COMMODORE VIC 20: ALL AVAILABLE ON ROM CARTRIDGE. OUT NOW-PAC-MAN,' DONKEY KONG,\* DIG DUG<sup>0</sup> OUT SOON-MS PAC-MAN.' GALAXIAN! POLE POSITIONA JUNGLE HUNTY MOON PATROL, STARGATE, JOUSTO COMMODORE 64: ALL AVAILABLE ON ROM CARTRIDGE. OUT NOW-PAC-MAN! DIG

"Gobble"

# make games for<br>r rivals don't stand a chance. We've written the

computer's exact requirements.<br>Look at our extensive range of titles. We will be adding to this list so that you can expand your<br>library of Atari games. After all why choose a

ghost now that you can have the real thing?

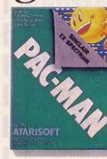

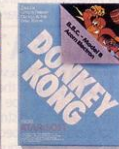

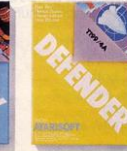

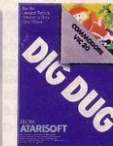

"Gulp

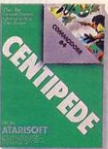

DUGE ROBOTRON, CENTIPEDE," DEFENDER OUT SOON - MS PAC-MAN, GALAXIAN, JUNGLE HUNT, MOON PATROL, POLE POSITION A STARGATE ? JOUST TI 99/4A: ALL AVAILABLE ON ROM CARTRIDGE. OUT NOW-PAC-MAN, DONKEY KONG, DIG DUGP ROBOTRON, CENTIPEDE," DEFENDER, STARGATE.

For further information, write to Atari International (UK) Inc., P.O. Box 407, Blackhorse Road, London SE8 5JH

1982. V TRADEMARK AND C OF TAITO AMERICA CORP. O TRADEMARK AND C: WILLIAMS ELECTRONICS INC. 1982. <sup>IN</sup> TRADEMA

### THE INTERNATIONAL VIDEO GAME OF THE YEAR COMPETITION **HERALDS THE "NEW AGE" IN VIDEO/COMPUTER GAMES**

create a new video<br>Came and you could MAKE YOURSELF A

MILLIONAIRE

Create a brilliant, new video game and you could be on your way to Create a primarium, riew wide determined in the becoming a millionarie. This fantastic<br>International Register of Independent Computer Programmers Ltd) and the famous Mark McCormack International Management Group, offers programmers and<br>inventors the opportunity of a life time. There are huge, immediate cash prizes and the on-going revenue of 10% of the sales of all games to distributors throughout the world, plus the chance to appear on an international TV show. Your skill and imagination could bring you fame and fortune!

#### **FIVE \$15,000** 00,000 **RUNNER-UP PRIZES!**

Devise a totally original new video game in one of these categories: SPORTS, SIMULATORS, ARCADE, STRATEGY, ADVENTURE/FANTASY or a special section which covers programmes that are not necessarily games but have outstanding Educational or Entertainment merit. We'll also be announcing a number of 'MERIT' awards which will be

entitled to carry the message 'An International Video Game of the Year MERIT AWARD' on their retail packaging. It's a great challenge. And the rewards, both financially and in terms of prestige, are tremendous. This is the most exciting competition ever for creative computer and video enthusiasts

**AND THAT'S** 

U'RE A TV STAR All six winning games and their inventors will be featured on an internationally distributed. spectacular TV special. That's going to make your name!

### $t$ Wea **HOW TO ENTER**

International

of

ı

Just send in your game, or games, programmed on cassette for any popular home computer. Use the coupon, today, and we'll send you all the facts you need.

#### **CLOSING DATE FOR ENTRIES IS** 31st MAY 1984

 $To:$ IRP Limited, Pinewood Film Studios, Iver, Bucks, England. Name .............

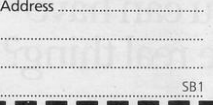

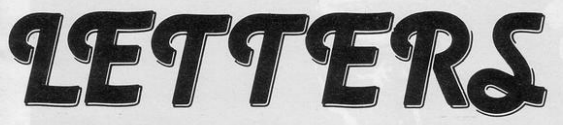

### Depth Charge

tion with the Depth Charge program listed in the October edition. I found that the number of depth charges remaining decreases only when the target is hit which, with re· spect to the authors, does not seem right. With the alteration and addition of two lines it can be remedied. Add:  $421$ /LET/CH $/$ = $/$ CH-1 $/422$ / PRINT/AT/2,9;CH/Change/ lines/425/and/5016/to/read:/  $425$ /IF/FEET/=/W/THEN/ GOT0/500015016/PRINTI AT/3,9; H/

I might add that I found the game very entertaining and novel in its format. In the four weeks since I started computing I have not had much experience of the various magazines available but of those I have seen *Sinclair User* and *Sinclair Programs*  are far and away the best. If that standard is normal I can look forward to a full and entertaining hobby.

> Keith Trim. Bridlington, E. Yorks.

### ZX-81 Pokes<br>I HAVE compiled a list of

POKEs and calls to the ROM which all ZX-81 users should find helpful when they are programming. They are:

RAND USR 963. Clears the program area.

RAND USR 3086. Scrolls the screen up one line.

RAND USR 681. In FAST mode, prevents the report code from being displayed at the end of a program.

RAND USR 0. Clears the program area and RAMTOP. RAND USR 836. In FAST mode, loads a program and stops if it is self-starting . RAND USR 3292. Equivalent to STOP.

Poke 16510,0. Makes the

first program line uneditable. 20 PRINT AT<br>Poke 16389,68. Sets up a RND\*30;'T' to Poke 16389,68. Sets up a RND\*30;'T' t<br>minimal display file for 16K 20 PRINT minimal display file for 16K 20 PRINT AT 10,

users. RND\*31;'T'<br>RAND USR 3875. Equiv- That would then prevent RAND USR 3875. Equiv-

RAND USR 1476. Equiv-<br>alent to EDIT.

RAND USR 930. Equivalent to BREAK.

mode, saves a program without a name.

RAND USR 2955. Equivalent to the ',' in a PRINT statement.

I have also discovered that, by pressing the 'SHIFT', 'V', and 'B' keys together, you achieve a result equivalent to 'BREAK'. By POKEing 16509,99 you achieve an ef· fect similar to the NEW com-<br>mand on the RBC on the BBC microcomputer. Your program will cease to function but can be returned to normal by POKEing 16509,0.

For 16K users, you can speed the SLOW mode considerably by POKEing 16389,76 . Be warned, how· ever, that will result in you losing a great deal of your memory.

For almost all of the POKEs and calls listed, the size of your ZX-81 memory does not matter; in the two calls where it does, I have stated that it is for 16K users.

Gary Slinger, aged 13, Lincoln.

### Better Slalom

I AM WRITING to say, first, about Richard Denton's program Scrambler, that I beat his score by 2,570. I scored 4,248 and would like to know if anyone can beat that. Second, about Steve Richards' program Slalom, I achieved a score of 6,231 but anyone can improve that by going to the far right·hand side in which no markers travel. The way to solve this is to change line 20 from:

alent to FAST. anyone cheating. Another RAND USR 1476. Equiv- point is that, if you go too far left, the cursor keys will oper-<br>ate backwards while, if you to BREAK. go too far right, report error<br>RAND USR 757. In FAST 'B' will appear. To solve this 'B' will appear. To solve this<br>the following may be typedin:

81 IF A>31 THEN LET  $A=A-1$ 

91 IF A<0 THEN LET  $A = A + 1$ 

Another point is if reactions are not very fast, you can change line 20 from:<br>20 PRINT AT 10, PRINT RND•31;'T' to

20 PRINT AT your number<br>between 10 and 20, between 10 and 20, RND •3I;'T'

That will give you an ad· vance warning. I would also like to suggest how to make your soundless ZX-81 bleep. All you do is type 'FAST' new line 'RAND USR 823' new line.

### Gerald Shield. Chester-le-Street. Inverse Spaces

I HA VE *Sinclair Programs*  delivered monthly and have tried a number of the simpler programs and they have all worked well. In the last few months I have tried the bigger programs such as Quasi· modo, Slalom and Chopper Squad and I have discovered a problem concerning inverse spaces.

Although you mention those at the front of the magazine you do not mention how to get an inverse space. Your magazine is brilliant at the moment but I can program only about half of the Spee· trum programs correctly be· cause the rest contain inverse spaces.

Could you enlighten me on this point, so that your maga-

10, zine would become the highlight of the month in our household?

#### Michael Heaton, Egerton, Bolton.

 $\bullet$  *As explained in the graphics instructions at the front of the magazine each month, inverse characters are produced on the Specirum by pressing CAPS SHIFT and INVERSE VID-EO, followed by the required character; and on the ZX-81 by going into graphics mode and pressing the required character. On both machines, when printing is black on a white back· ground, an inverse space (isp) is a black square.* 

### Werewolf's Lair

IN THE OCTOBER edition in the game Werewolf Lair a few mistakes were made. The peeks which make sure that you or the monster do not go through the walls of the maze are set up for the wrong graphics. To solve this you can either change all the graphic Hs in the maze plot to graphic As or change the 8 in lines 370, 570 and 630 to 136. With the second method you must also change the graphic As in lines 90 and 290 to graphics Hs.

I managed a high score of 753.

Tom Liptrot, Burscough, Lancashire. Worm Record

£N *Sinclair Programs,* October, 1983, Stephen Harris said he had scored a new record 151,105 on the Worm game. Recently I scored 176,400, which is a new re· cord. I completed stage seven successfully and reached it a second time.

Peter Clarke, Solihull, W. Midlands.

T IS YOUR job as night porter of a block of flats to switch off any lights still on. Moving too near to the edge when the flats are in darkness will result in your falling out of the flats. Your wage is based on the time it takes you to put out the lights.

LIGHTS

Lights Out, an original game for the 16K Spectrum, was written by B M Ware of Southwick, Sussex.

5 BORDER 5 PAPER 5 CLS 15 RESTORE 20 FUR n=0 TO 7: READ r: POKE

USR "A"+n,r: NEXT n 30 DATA BIN 10011001 DATA BIN

01011010: DATA BIN 00111100: DA TA BIN 00011000 DATA BIN 100110 01 DATA BIN 11111111 DATA BIN 00000000 LORTA BIN 00000000

A FOR n≡0 TO 7: READ r: PUKE<br>SR "B"+n,r: NEXT n USR

50 DATA BIN 00000000 DATA BIN 00010000 DATA BIN 00111000 DA TA BIN 01111100 DATA BIN 111111 DATA BIN 11111111 DATA BIN 11111111 DATA BIN 11111111

60 LET t=0: LET 1=0: LET ti=0<br>70 LET z=19: LET y=15

75 PRINT AT 20.0, INK 4, "(32\*

22 PER 198 POLITIC STEP -1: PRIN<br>50 FOR n=20 TO 5 STEP -1: PRIN<br>T AT n. 9 JINK 1, "(2444")" NEWT<br>n: PRINT AT 4,10; INK 1,"(124193)

90 IF SCREENS (z,y)="""" THEN LET t=t+1: LET 1=1+1: BEEP .007  $.20$ 

95 IF 1=192 THEN GO TO 300<br>100 PRINT AT z.w. INK 1, "(98)":<br>LET z=z+(INKEY#="6" AND z(20)-( INKEYS="7" AND z>5): LET y=y+(IN KEY#="8")-< INKEY#="5") 110 PRINT AT 0.0, INK 1; "WAGE:"<br>(t)AT 0.10; INK 1; "TIME:"; INT ti IRT 0.21, INK 1, "LIGHTS" , 1, LET  $t$ i= $t$ i+.2 115 IF W=8 OR W=21 THEN GO TO 200 120 BEEP 0.007,30 130 GO TO 90 200 FOR n=z TO 20 PRINT AT n.9 INK 1," a", AT n-1, w," " . BEEP 0 .01,10 NEXT n

205 LET t=t-t

210 PRINT AT 0.01" TOTA ", AT 0, 20, INT L WAGE :

220 PRINT AT 4,8; "ANOTHER GO (4  $n37$ 

230 IF INKEYS="y" THEN CLS : G 0 T<sub>0</sub> 15 240 IF INKEY \*= "n" THEN CLS : S

250 GO TO 230

300 FOR m=1 TO 2: FOR m=-10 TO<br>10: BEEP .01.n: NEXT n: FOR m=10<br>TO -10 STEP -1: BEEP .01.n: NEX T n' NEXT m

310 LET t=t+50 LET 1-0 CLS . GO TO 70

500 PRINT AT 0,9, "LIGHTS OUT !" IRT 0.9; UVER 1;"

510 PRINT '" Your job as a  $n19h$ t Porter is to run around the b<br>lock of flatsswichting any light s out that are still on. Move around the flats with keys 5,6  $.7$  and  $.6$ 

But watch out you m ay fall out of the flats if you move to far to the edge. Your w  $996 15$ deducted by the tim e you take Putting all lights  $cut.$ 

PRESS ANY KEY."<br>520 IF INKEY#="" THEN GU TO 52  $\alpha$ 

530 CLS · RETURN

540 SAVE "lights out" LINE 5

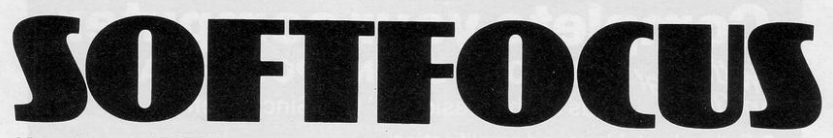

*New this month. Softfocus will be a regular feature, providing short reviews of the newest software for the Sinclair computers. This month the focus is on the way ahead for software.* 

LATE last year, programs produced for the Spectrum Christmas market pointed the way for software in 1984. Ant Attack by Quicksilva and Android 2 by Vortex both included stunning animated graphics routines, setting a new standard for other programmers.

Artie Computing has now produced Bear Bovver for the 48K Spectrum, a shining example of animated graphics, which are used in an arcade-style game. Satan's Pendulum by Minatron Com-

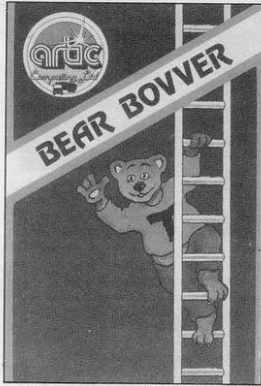

puting (48K) also includes animated sequences and, for keen programmers, gives a guide to how they were produced in the accompanying booklet.

While such excellent original soft· ware is being produced, software houses which cling to versions of Space Invaders and Pac.man are looking more and more outdated. The Romik Galactic Trooper and 3D Monster Chase are competent and bug-free games but do not have sufficient new ideas to make them attractive in 1984.

Realistic screen displays are becoming more and more common. Wheelie, from Microsphere for the 48K Spectrum, sends the player hurtling past obstacles and through caverns in search of the ghost rider. In the program, crash sequences are very graphic and tend towards the tasteless, while in Death· chase from Micromega-16K Spectrum-the view from a motorcycle is shown in realistic detail but the death of another rider is not depicted at all.

Problems as to how players should be made to suffer for the misdeeds of their on-screen persona, whether they should watch deaths in graphic detail or miss them completely, are resolved in the new Automata game for the 48K Spectrum, Pi-Eyed. The hero, the Pi-man, wanders from pub to pub, drinking beer and avoiding obstacles. Wandering into other buildings for safety results in the telling of very bad jokes, a fate far worse for the player than any graphics representation could be.

With programs such as the Legend Valhalla (48K) and Melbourne House Hobbit (48K) on sale, other adventures fade into insignificance. The Island, produced by Virgin Games for the 48K Spectrum, is an enjoyable adventure, with added sound effects and short games contained in it. Demon Lord by Javlin Software is an enormous adventure, made up of four 48K adventures on two separate cassettes. Pictures are given, in painstaking detail, of each location, but the vocabulary is small, making it extremely difficult and very frustrating to play.

Computer magazines receive a constant stream of letters enquiring about software other than games for computers. Mansfield Park and Nineteenth Century England, both by Sussex

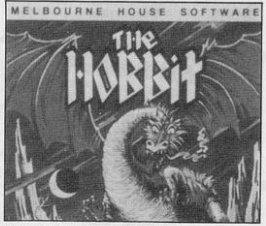

Software for the 48K Spectrum, act as secondary-school-level revision aids. Their subjects are those suggested by the titles and each subject is divided into different areas, for which questions and detailed answers are given on which the user can be tested.

New ZX-81 games, so plentiful a year ago, are becoming rarer and rarer. Contrast Software has produced Fort Apache, a 16K strategy game, in which the player takes the part of a general with 300 men to command, laying seige to an Apache fort. It is a game involving thought and forward planning rather than fast reactions.

Cyborg Wars, by Stratagem Cybernetics, is a more complex 16K strategy game involving up to four players in an imaginary galactic conflict between four nations of androids. The game relies

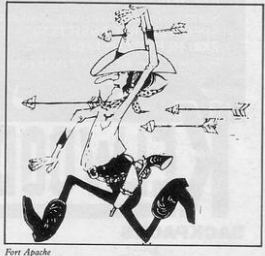

more strongly on the instruction booklet than could be expected from a computer program but it is a carefullythought-out and exciting game.

Three games for the ZX-81 are in· eluded on the cassette accompanying the book *ZX-81/TS·IOOO Progromming for Young Programmers,* published by McGraw Hill. Bomb Run, written in machine code for the IK ZX-81, is a version of the popular City Lander type of program in which the player must bomb buildings from an aircraft to avoid running into them.

Mazer, also for the 1K ZX-81, is a simple maze game in which the aim is to avoid the ghost for as long as possible. More complicated is Golems, on the same cassette, for the 16K ZX-81, a strategy and fantasy adventure in which the aim is to outwit the Lord of the Black Tower.

More detailed reviews of all these games, together with their respective Gilbert Factors, can be found in *Sinclair User.* 

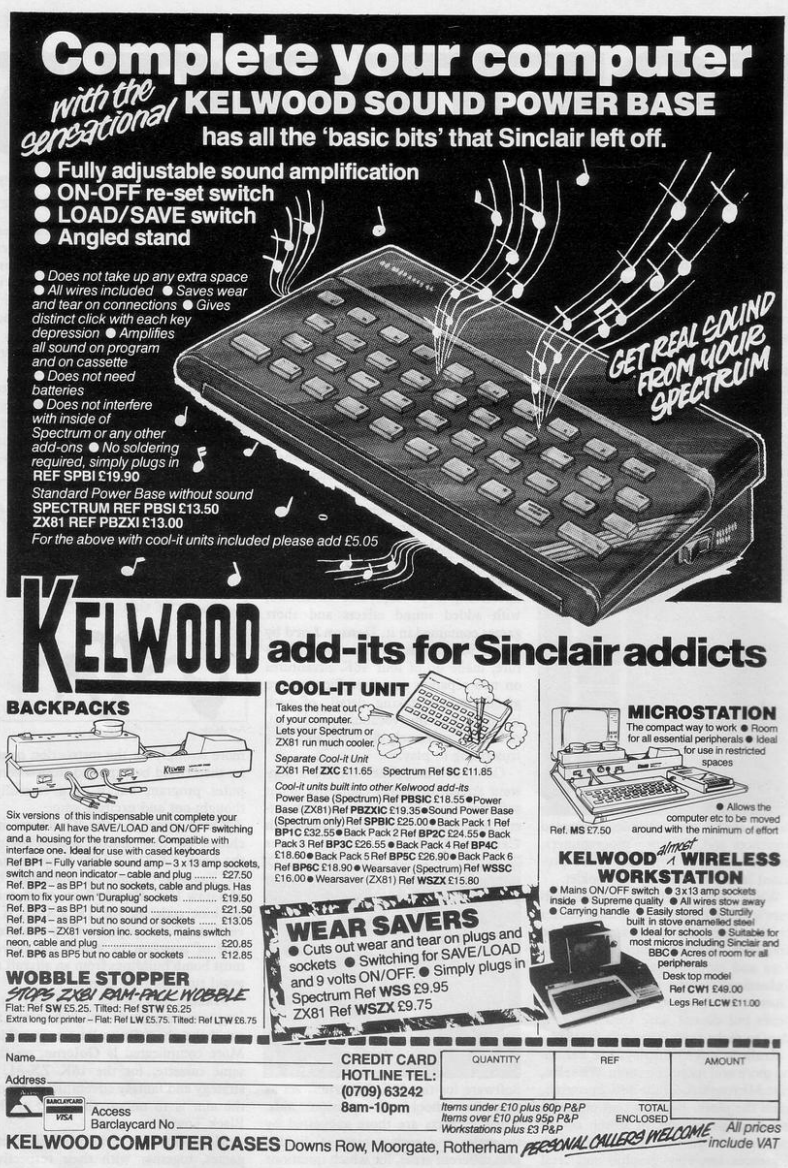

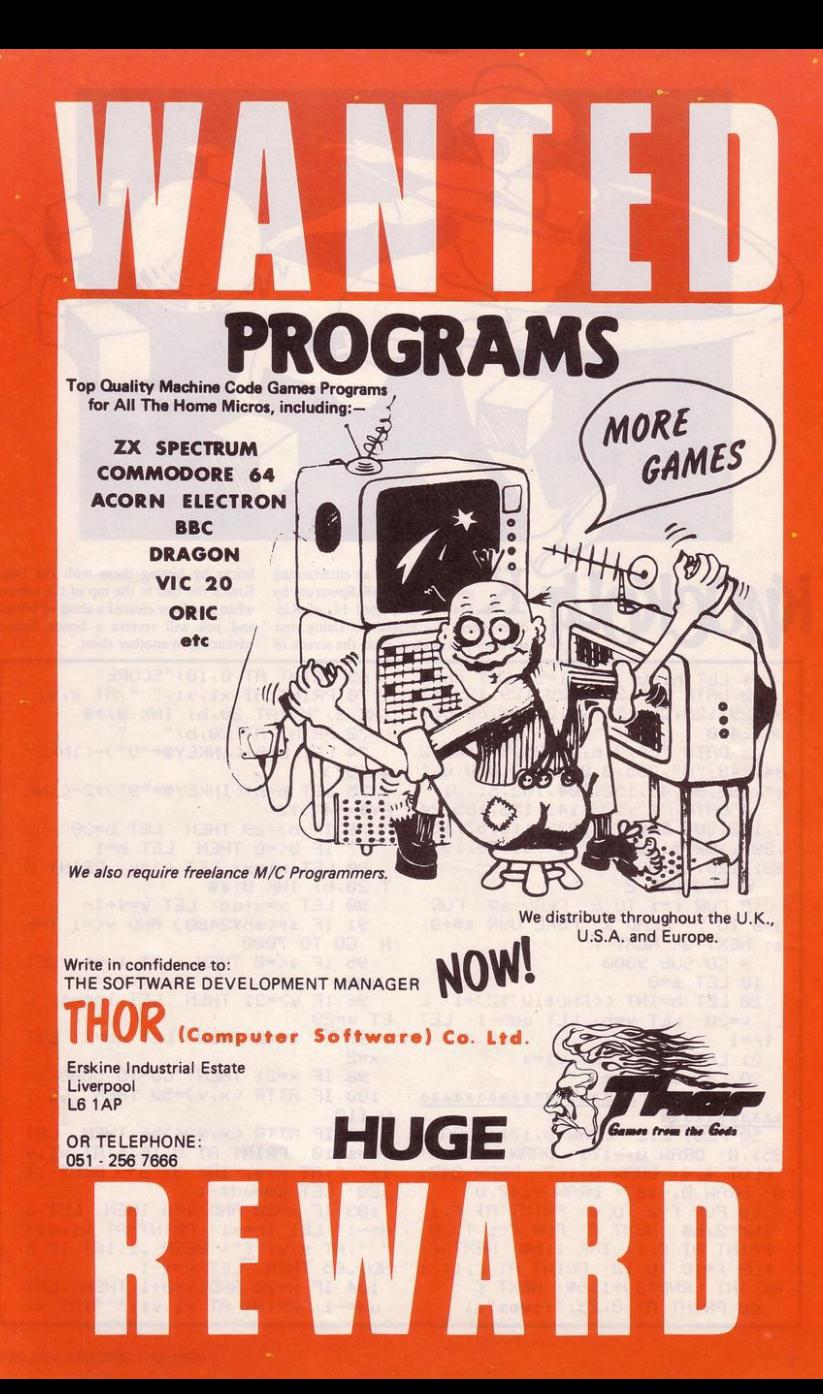

NOCKOUT is an entertaining bricks by hitting them with the ball. six lives you have to clear the screen of advancing to another sheet.

game for the 16K Spectrum by Knock the ball to the top of the screen Mark Birch, aged 14, of Kid- when you have cleared a sheet of bricks derminster, Worcestershire. Using your and you will receive a bonus before

۳

LET hi=0: LET 1=5: LET sh=1 2 DATA "a", 255, 129, 129, 129, 12 9,129,129,255,"b",0,24,36,66,66,  $36, 24, 0$ 

3 DATA "c", 3, 6, 12, 25, 51, 102, 2 04, 248, "d", 255, 0, 0, 255, 0, 0, 0, 0, " e", 192, 96, 48, 152, 204, 102, 51, 31

4 DATA "f", 123, 142, 156, 105, 24 3, 102, 204, 248, "9", 222, 113, 57, 157 ,207,102,51,31,"h",24,36,66,195, 231,126,60,0

6 RESTURE 2

KuOrk

3 FOR F=1 TO 8: READ a#: FOR 9=0 TO 7: READ a: POKE USR a#+9, a: NEXT 9: NEXT f

9 GO SUB 9000

10 LET s=0

20 LET b=INT ((RNL\*10)\*2)+1: L ET x=20 LET y=b: LET ud=-1: LET

 $1r = 1$ 

21 LET x1=x: LET y1=y

30 LET a#="cde"

40 LET b\*="aaaaaaaaaaaaaaaaaaa 3.3.3.3.3.3.3.3.3.3."

50 PLOT 2,2: LRAW 0,171: DRAW 251,0: DRAW 0,-171: DRAW -251,0: PLOT 4,4: DRAW 0,167: DRAW 247, 0: DRAW 0,-167: DRAW -247,0

60 FOR f=2 TO 3: PRINT AT f,1; INK 2;6\$: NEXT f: FOR f=6 TO 0: PRINT AT  $f$ , 1; INK, 1; b#: NEXT  $f$ : FUR f=10 TO 12' PRINT AT f, 1; 1 NK INT (RND\*2)+1;b#: NEXT f 68 PRINT AT 0,25; "lives"; 1

SINCLAIR PROGRAMS March 1984

INK 3)"b";AT 20,b; INK 0;a# 72 PRINT AT 20, b; " 74 LET b=b+(INKEY\$="8")-(INKEY  $lim^{n}5^{n}$ 75 LET b=b+(INKEY#="9")\*2-(INK EY#="4")\*2 76 IF b>=29 THEN LET b=28 77 IF b<=0 THEN LET b=1 80 LET x1=x: LET y1=y: PRINT A T 20,b) INK 0,8% 90 LET x=x+ud: LET y=y+1r 91 IF s=(sh\*2400) AND x(=1 THE GO TO 7999 95 IF 9K=0 THEN LET In=1: LET  $4 = 2$ 96 IF 9>=31 THEN  $LET 1r=-1: L$  $ET - 9 = 29$ 97 IF x<= 0 THEN LET ud=1: LET  $\times = 2$ 98 IF x=21 THEN GO TO 5000 100 IF ATTR (x, 9)=59 THEN  $GL<sub>1</sub>$  $0110$ 102 IF ATTR (x)9)(>56 THEN LET  $s = s + 10$ : PRINT AT 0, 16; s; AT x1, y 1)" ")AT x, 9) INK 3)"b": BEEP .1 20: LET ud=ud\*-1 103 IF x=20 RND y=b THEN LET u  $d=-1$ : LET  $1r=-1$ : PRINT AT  $\times1/91$ ; " ")AT x, y; "f": BEEP . 1, 10: IF R ND>.85 THEN  $LET x=x-1$ 104 IF x=20 RND y=b+1 THEN  $1ET$  $ud=-1$ : PRINT AT  $\times1.911$ " " $\times1.91$ 

69 PRINT AT 0,10; "SCORE"

TO PRINT AT X1,91;" ";AT X,9;

 $12$ 

EN LET X=X-1 105 IF x=20 AND y=b+2 THEN LET ud =- 1: LET 1r=1: PRINT AT x1,91 7877 CLS : PRINT AT 18,10; FLASH )" "JAT x,s;"9": BEEP .1,10: IF RND>.85 THEN LET x=x-1 1000 GO TO 70 5000 REM DROP 111 5010 PRINT AT 17,7; FLASH 1; "dro 8888 STOP PPed one !!!" 5828 FUR f=1 TU 5: BEEP .5,10: 8 9002 BEEP .1,10 EEP . 2,0 NEXT f 5000 LET 1=1-1: PRINT AT 0,30; F LASH 171+1: PRUSE 180: PRINT AT - 9011 BEEP 1718<br>0730: FLASH 171: PAUSE 100: IF 1 - 9020 INK 2: PRINT AT 570;"4 = fa >=0 THEN PRINT AT 0,30;1 5050 PRINT AT 17,7;" 5051 LET x=19: LET y=h: LET ud=-5052 GO TO 5060 5055 GO TO 9000 5060 GO TO 68 6000 REM end 6010 PRINT AT 10,1; FLASH 1; BR1 CHT 1; INK 1; PAPER 7;", t he end 6020 IF s<= h1 THEN GO TO 6100 6030 INPUT "what is your name ?" 主管装 6040 LET h1=s 6100 CLS 6110 PRINT AT 10,0; "atoday's hi9 hest score is ";hi'' INK 2; "ait was scored by "un#" INK 1; "Pres s any key to restart game" 6120 IF INKEY#<>"" THEN GO TO 6  $120$ 6130 IF INKEY #= "" THEN GO TO 61 30 6140 IF INKEY\$<>"" THEN GO TO 6  $14.6$ 6150 CLS : LET 1=5: LET s=0: GO TU 10 7000 DATA 0,12,10,7,7,7,5,3,0,0 7001 LET sh=sh+1 7010 DATA .4, .4, .65, .4, .4, .2, .1,  $.1.2.2.4$ 7020 DIM a(10): DIM b(10) 7021 PRINT AT 6,10; FLASH 1; "You did it (")AT 9,12; INK 1; FLASH 1) "W 0 W") AT 15,8; INK 2; FLA SH 1J"G A S P | |" 7030 RESTORE 7000: FOR f=1 TO 10 : READ a: LET a(f)=a: NEXT f 7040 RESTORE 7010: FOR f=1 TO 10 READ at LET b(f)=at NEXT f 7050 FOR f=1 TO 3: FOR 9=1 TO 10 · BEEP b(9), a(9): NEXT 9: NEXT f 7060 BEEP 1,0 7070 FOR f=1 TO 2: FOR 9=1 TO 10 · BEEP EXIGO / Ca(G) 0+3 · NEXT G · NE

9) "h": BEEP .1,10: IF RND>.85 TH 7075 FOR 9=1 TO 10: BEEP b(9),a( 9): NEXT 9 7076 BEEP 2,0 1) "GET READY ..." 7080 FOR f=1 TO 250: NEXT f **2090 CLS** 7091 GO TO 20 9000 CLS : REM instructions 9010 PRINT AT 2,0;" 45 89  $u \times u$   $\iff$   $\iff$   $\iff$   $\iff$   $\iff$   $\iff$   $\iff$ st left"'" $5 =$  slow left"; $AT 5.15$ ast right" 9021 BEEP .1,10 9023 PRINT: INK 1)'"cde"; INK 0; " = your base"' INK  $\overline{31}$ " b"; INK  $\theta$ )" = the ball"' INK 2)"s.s.s.") I NK  $\Theta$ ;" = the walls" 9024 BEEP . 1, 10 9025 PRINT INK 0; "Each  $a = 10$ Points. 9026 BEEP . 1, 10 9030 INK 0: PRINT AT 14,0;" The ohject of the same is to hit a Il of the bricks out of thewalls .when all out, knock the  $ball$ to the top of the screen." 9031 BEEP . 1, 10 9040 PRINT AT 20,0; "Press enter to start": INPUT i# 9041 BEEP . 1,10 9050 DATA 10, 22, 10, 8, 6, 3, 6, 8, 10 9060 DRTA .1, 1, 3, 3, 3, 3, 3, 3, 3,  $3.13$ 9061 DIM a(100): DIM b(100) 9062 RESTORE 9050: FOR f=1 TO 9: READ at LET  $a(F) = a$  . NEXT  $F$ 9063 RESTORE 9060: FOR f=1 TO 9: READ at LET b(f)=a: NEXT f 9070 DATA 11, 11, 11, 11, 11, 11, 13, 1 9071 RESTORE 9070: FOR f=10 TO 1 7: READ a: LET a(f)=a: NEXT f: F OR f=10 TO 17: LET b(f)=, 3: NEXT  $\overline{4}$ 9096 FOR 9-1 TO 2: FOR f=1 TO 9: BEEP b(f), a(f): NEXT f: NEXT 9 9091 FOR f=10 TO 18: BEEP b(f), a  $(f)$ : NEXT  $f$ 9092 FOR f=1 TO 9: BEEP b(f) a(f) D: NEXT £ 9093 FOR f=1 TO 4: BEEP . 3,8: NE XT f: FOR f=1 TO 2: BEEP .3,10: NEXT f: BEEP . 1,8: BEEP . 1,10: B EEP . 1,8: DEEP . 1,6: BEEP . 1,3: BEEP .1,1' BEEP 1,3 9098 FOR f=1 TO 200: NEXT f 9899 CLS

9100 RETURN

XT f

#### **AGF PROGRAMMABLE INTERFACE**

26.95 E1QOpp

Recognised as the only true Hardware<br>Programmed joystick interface this product<br>offers all the features associated with such a design.

You can use any Atari-compatible joystick controller with any software for your Sine-<br>lair Spectrum or ZX81, not just those with a joystick option.

Movement of the joystick is recognised by showning to the plystick is tecoglished the appropriate control keys, and can there fore give the most immediate response to fore give the most immediate response to design works with *all* possible key-reading methods, bo

Eight directional movement, with or without the fire button being pressed, can be<br>achieved by only programming the left,<br>right, up, down and fire keys required by the game.

are someting is achieved by a two-digit code,<br>which is looked up on the Programming<br>Chart supplied, for each direction and firing<br>button. These two numbers are then selected on a pair of leads which are clipped<br>onto approp interface

Once configured this can be marked onto a Quick Reference Programming Card for storing with the game. As the programming is not power dependent the interface can be immediately used when next switched on.

The keyboard remains fully functional and<br>can be used simultaneously with the joystick.

An integral rear expansion connector means<br>there is no need to remove the interface to connect other peripherals.

NB. A recent design improvement now<br>means that the AGF Programmable Interface<br>works with the new Quickshot II rapid<br>"Auto Fire" feature.

#### **KEY FEATURES**

**AGF** 

**CALLON CALL** 

- Programmable design gives TOTAL soft-٠ ware support.
- Accepts Atari, Competition Pro, Wico,<br>Starfighter, Quick Shot, Le Stick etc.
- $\star$ Rear extension connector for all other add-ons.
- $\star$ Free demo program and instructions.

### PACKAGE CONTENTS SUPPLIED

Programmable Interface Module as illustrated, complete with clip-on program-

**MICRODRIVE** 

Self adhesive programming chart detailing<br>how to define which key is simulated by<br>UP, DOWN, LEFT, RIGHT, and FIRE.

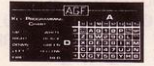

One pack of ten Quick Reference Pro-<br>gramming Cards for at-a-glance setting<br>to your games requirements.  $\bullet$ 

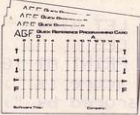

12 months guarantee and full written instructions

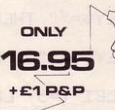

Quickshot **I**I<sub>o</sub> **JOYSTICK** 

NEW IMPROVED GRIP: BUILT-IN STABILIZING SUCTION CUPS

TRIGGER FIRE BUTTON : RAPID AUTO FIRE SWITCH : TOP FIRE BUTTON

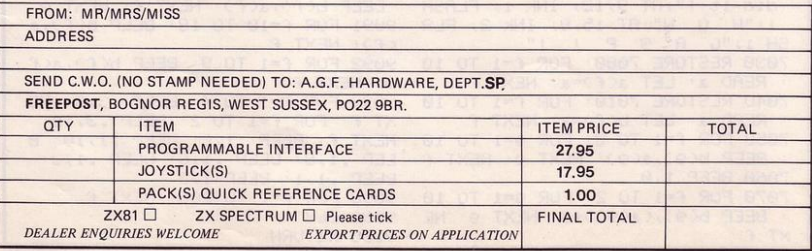

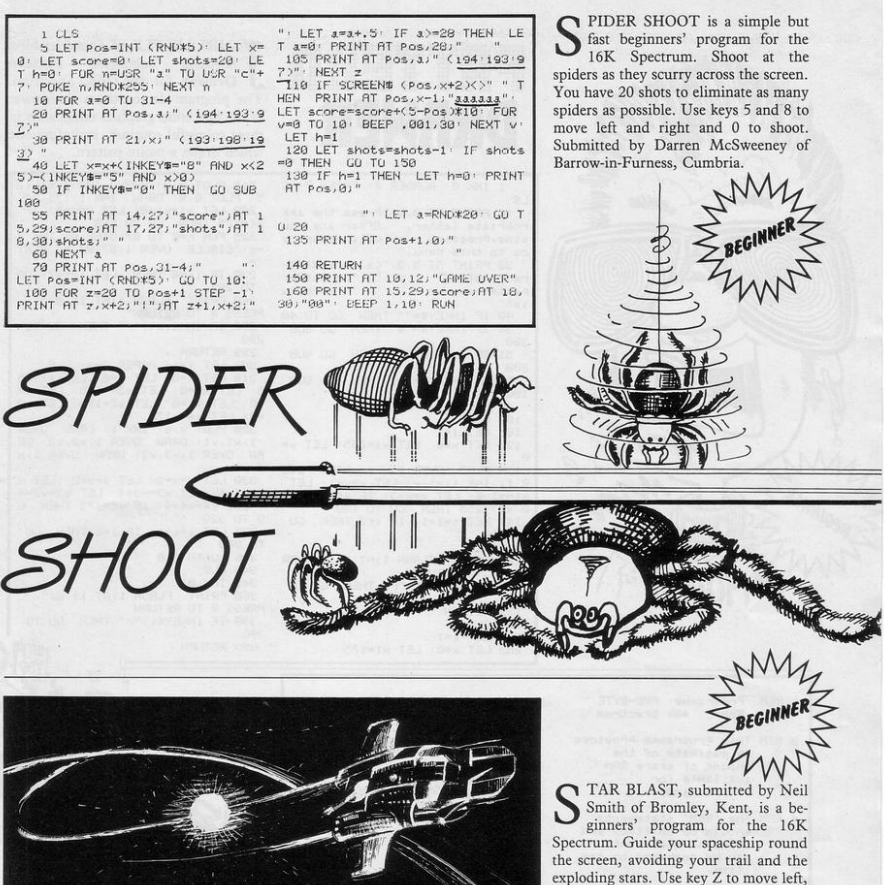

to move up. 175 BEEP . 005,45

18 POKE 23658,8 LET H=0<br>20 LET S=0 30 BORDER 0 PRPER 0 INK 7 C LS 188 LET AS=INKEYS<br>118 LET AS<>"Z" AND ASK>"X" AND<br>ASK>"J" AND ASK>"I" THEN GO TO 170

 $\begin{array}{lll} 120 \text{ IF} & \text{M@m}''2'' & \text{THEN} & \text{LET} & \text{N@m}+1 \\ \text{IF} & \text{PQINT} & \text{N=1} & \text{N}=1 & \text{THEN} & \text{GO} & \text{TO} & 1 \end{array}$  $90$ 130 IF A#="X" THEN LET X=X+1;<br>IF POINT (X+1, Y)=1 THEN GO TO 1  $90^{\circ}$ 140 IF AS-"J" THEN LET Y=Y-1"<br>IF POINT (X,Y-1)=1 THEN GO TO 1 90 150 IF AG="I" THEN LET Y=Y+1"<br>IF POINT (X,Y+1)=1 THEN GO TO 1  $90$ 160 LET S=S+1<br>170 IF S>H THEN LET H=S: BEEP

 $.005, 10$ 

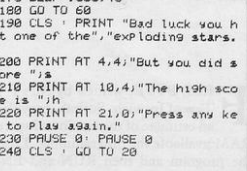

 $\epsilon$ 

X to move right, J to move down and I

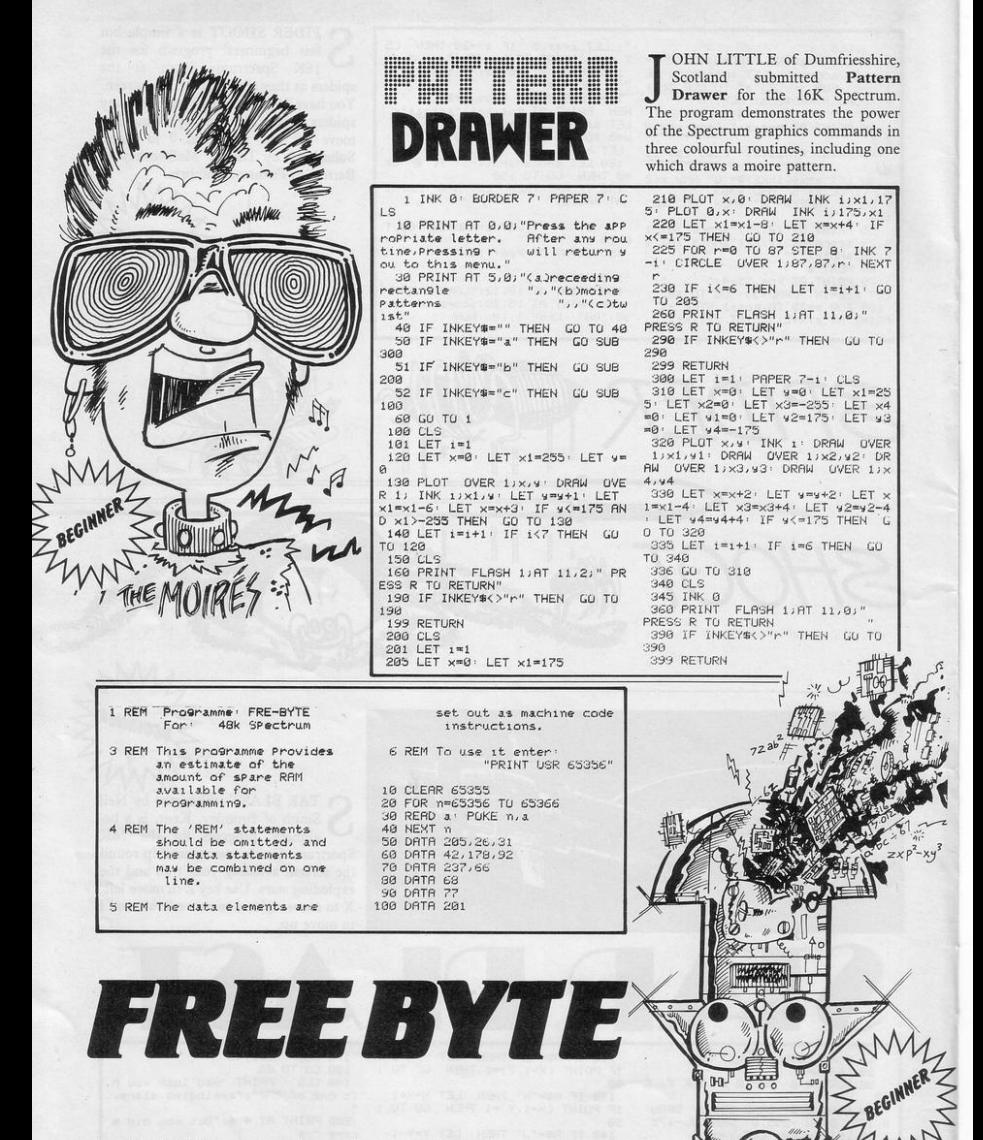

REE BYTE, written by Mrs F J Tew of Ipswich, Suffolk, provides an estimate of the amount of spare RAM available for programming. Load the program and then RUN and EN-TER. Type NEW to remove the Basic program and then put in your own

program. To find how much memory is left, type PRINT USR 65356.

The program may be altered to run on the 16K machine by replacing the first two lines with:

10 CLEAR 32568

 $20$  FOR n = 32569 TO 32579

Brainiac

# The Unicorn

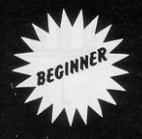

OLIN LINK of Rickmansworth, Herts wrote a simple program for the 1K ZX-81. You, the hunter, have to shoot The Unicorn as it rides past using "F" to fire.

When typing-in line 1, type THEN before typing CLS and then go back and delete it. The line should then enter without any difficulty.

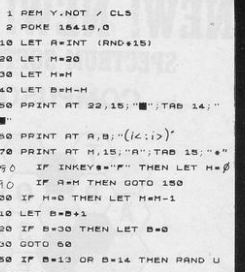

 $50$ 16514 160 PAUSE 454

- 170 CLS
- $188.81h$

 $\ddot{\phantom{a}}$ 

3 LET ANCODE "M" 4 LET Septept LET CONTREEK (PEEK 153954PF 60994255) PRINT FOR I=PI PI TO CODE 8 PRINT NEXT 3 10 PRINT 11 LET B-R 12 PRINT AT A.B." 13 LET 5-5+PI/PI 14 IF INKEY #""S" THEN LET C#PI 15 IF INKEYS-"8" THEN LET COPI  $P<sub>1</sub>$ 16 IF INKEYS-"6 THEN LET CHOO DE 17 IF INKEY #\*"7" HEN LET C-CO DF 18 IF C-PI-PI THEN LET BHB-PI.  $\rho_1$ IF C=PI/PI THEN LET B=B+PI  $\rho$ <sub>I</sub>  $\dot{\varrho}$ IF CHOODE  $\cdots$  ... THEN LET ANA+ PI/PI 21 IF C-CODE """ THEN LET A-A- $T/T$ 22 PRINT AT A.B; 23 IIF NOT UAL CO THEN GOTO COD  $n \geq n$ 24 PRINT AT PI-PI, PI; "CRASHED  $15$ 25 PAUSE 4E4 26 PUN

 $CLS$ LET CHOOSE "

#### RIFTING through space, you see an apparently deserted space station and decide to investigate. Once aboard, your only escape is to find your ship in the shuttle bay. You will have opportunities to fight monsters, jump gaps and find money en route. Make decisions by pressing 1 for first choice, or yes, and by pressing 2 for second choice, or no.

After entering the program listing, enter the following as direct commands: DIM A\$ (3,6)

LET A\$ $(l)$ ="ROBOT" LET A\$ $(2)$ ="ALIEN" LET A\$ $(3)$ ="DALEK" LET  $I = 20$ LET  $S = 20$ LET  $T=0$ 

The game must then be started by entering GOTO 1. To re-start the game enter the last three commands again and start with GOTO 1.

Mini Adventure was written for the 1K ZX-81 by Russell Wooberry of Farnham, Surrey.

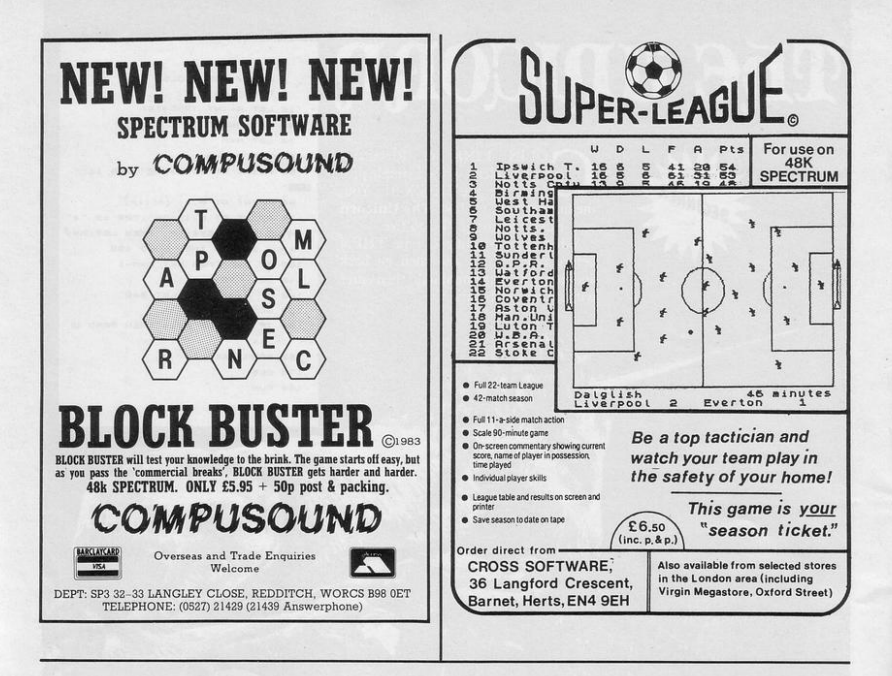

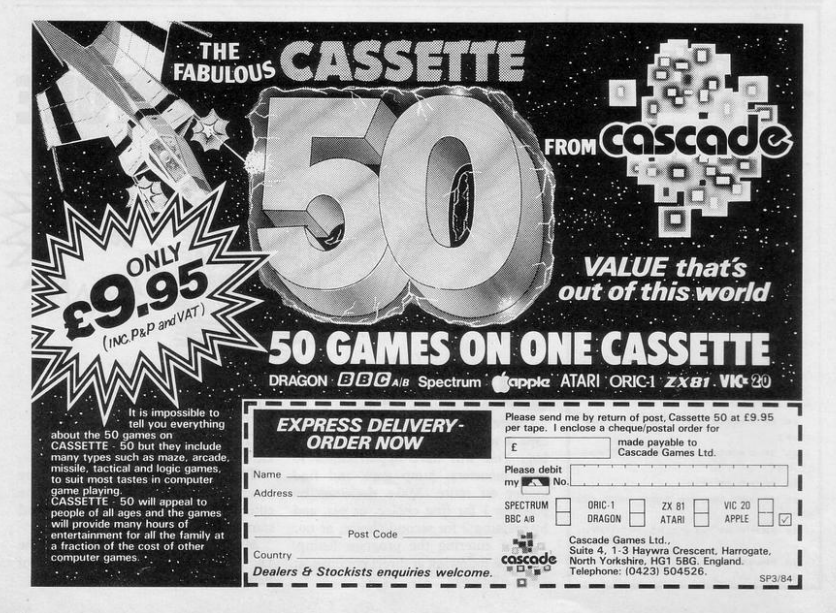

SINCLAIR PROGRAMS March 1984

```
\blacksquare :
                                     220 IF NIA THEN PRINT "UP"
 93 PRINT AT 18, 15; "M
 94 PRINT AT 19, 18;
                                     230 IF N14A THEN PRINT TAB 16;"
 95 FOR 0-1 TO 5
                                    DOUN"
 98 PRINT AT 17,0; "GUESS :"; G
                                     240 IF N>B THEN PRINT TAB 16; "L
                                    ext.99 PPINT AT 6,15; "ENTER THE"
188 PRINT AT 8.15: "LETTER OF"
                                     250 IF N<B THEN PRINT TAB 16: "R
110 PRINT AT 10, 15; "YOUR GUESS"
                                     16H T"
                                     250 NEXT O
120 INPUT L#
130 IF LEN LOOL THEN GOTO 120
                                     300 PPINT AT 6,15; "YOU DIDNT FI
140 IF CODE LENAT OR CODE LEKOR
                                     ND": AT $.15: "THE ELEPHANT": AT 10
THEN GOTO 120
                                     ,15; "IN 5 GOES"
144 PRINT AT 19,0; "LETTER: ";L.
                                     301 LET N1=8
150 PRINT AT 8.15: "NUMBER OF"
                                     302 LET N=B
150 INPUT NS
                                     309 PRINT AT 12,15; "IT WAS AT "
170 IF LEN NEWSL THEN GOTO 160
                                    ; CHR# (A+37) ; ", "; N
180 IF CODE N$>37 OR CODE N$<28
                                     340 GOTO 1003
THEN GOTO 160
                                     400 STOP
190 LET N=UAL NO
                                    1000 PRINT AT 5,15; "CORRECT, IT";
191 PRINT AT 21,0; "NUMBER: "; NO
                                    AT 8,15; "UAS "; CHR# (N1+37); ", ";
194 PRINT AT 6.15:"
                                    N1001 PRINT AT 10,15; "YOU FOUND T
195 PPINT AT 8,15:"
                                     HE"
                                     1002 PRINT AT 12,15; "ELEPHANT IN
196 PRINT AT 10.15:"
                                    "; AT 14, 15; 0; " ODES"
                                    1003 PRINT AT 17.16: "PRESS": AT 1
197 PRINT RT 17.16:"
                                    8,16,7 R A/K
198 PRINT AT 18,16:"
                         \sim \mu1010 PRINT AT N1+4, N+1:"+"
200 LET N1=CODE L$-37
                                    1015 IF INKEY # ()"" THEN GOTO 103
202 PPINT AT N1+4, N+1; "W"
                                   \circ210 IF N1=A AND N=B THEN GOTO 1
                                    1020 PRINT AT N1+4, N+1; "0"
\phi\phio
                                     1021 GOTO 1010
911 PRINT AT 17.16:
                                     1838 CLS
```
 $\blacksquare$ 

- 212 IF C-2 THEN GOTO 3000

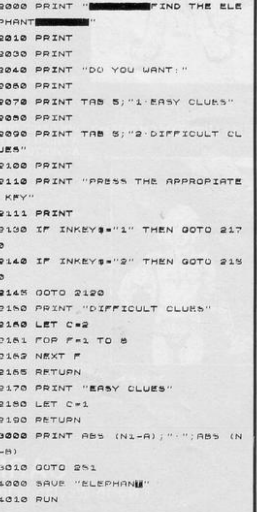

н

1040 BUN

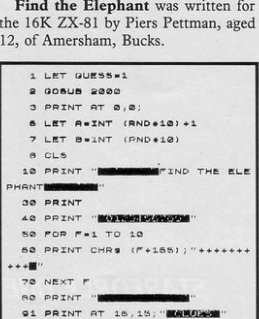

92 PRINT AT 17,15; "

Find the Elephant was written for the 16K ZX-81 by Piers Pettman, aged 12, of Amersham, Bucks.

the elephant roaming the streets of New York - represented by a grid. You can choose either easy or difficult clues. The easy clues tell you the direction to move, whereas the difficult ones tell you the number of spaces but not the direction.

**FOU HAVE five guesses to find** 

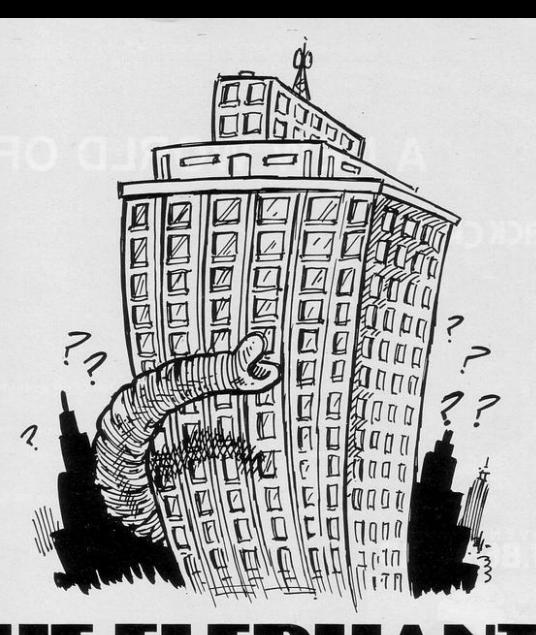

### A NEW WORLD OF ADVENTURE

### **BLACK CRYSTAL**

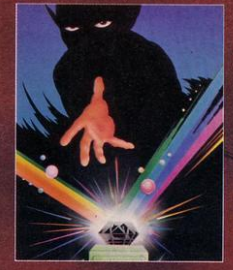

### **ST.BERMARD**

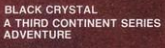

The Classic, six program adventure<br>game for the 4BK Spectrum and 1BK<br>ZXB1 complete without it. "Black Crystal<br>is complete without it. "Black Crystal<br>an excellent graphics adventure and a<br>well thought out package. Signal an excellent quantitative and the wealth of package. Sinclair<br>User. April 23 "**Black Crystal** has<br>impressed me by its sheet quantity approach of the state of the state of the state of the state of the state of the state. Home Communicate become an addict<br>Spectrum 48K 180K of program in six-<br>parts only £7.50<br>ZX81 16K over 100K of program in six-<br>ZX81 16K over 100K of program in<br>wHY PAY MORE FOR LESS OF AN<br>ADVENTURE?

THE CRYPT by Stephen Renton

Propare yourself for the many dare to enter THE CRYPT. You will le with giant scorpions itinh this arcade style a J

Available for the 48K Spectrum at

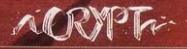

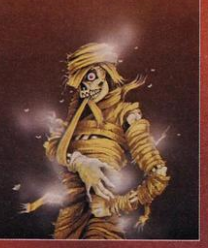

### **STARFORCE ONE**

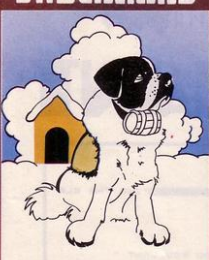

### THE ADVENTURES OF<br>ST. BERNARD

Financial game where you guide your<br>intrepid St. Bernard through the penis of<br>the icy wastelands to rescue his Mistress<br>from the clutches of the abominable

**Available for 48K Spectrum £5.95** 

### **VOLCADIC DUDGGOD**

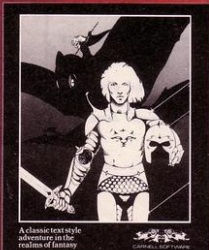

**VOLCANIC DUNGEON<br>A THIRD CONTINENT SERIES<br>ADVENTURE** 

Enter the realm of Myth and Magic in<br>this classic Fantasy Adventure, Battle<br>with Magra and her Evil Allies to rescue<br>the Ellin Princess Imprisoned in a the came in the people within the Volcani<br>Jungeon Random Dungeon set ups<br>maure that you can play this addictive<br>dventure over and over again. Single ey entry cuts out tiresome typing<br>issociated with other Text Adventures truction Manual with Man of Dunner

very Addictive Program, and one that

dar Computing Weekly, June 1983.

For the 48K Spectrum or ZX-81 16K<br>@ £5.00

#### **STARFORCE ONE**

Take on the robot (100% machine code arcade action)

Available for 48K Spectrum £5.95

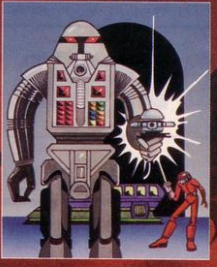

### DEVIL RIDES IN

#### THE DEVIL RIDES IN

(Fast moving, machine code, all<br>action, Arcade game) Available for 48K Spectrum £5.95

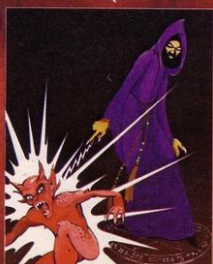

The above are available through most good computer stores or direct from:

**CARNELL SOFTWARE LTD..** North Weylands Ind. Est., Molesey Road, Hersham, Surrey KT12 3PL.

### **DEALERS:** Contact us for your nearest wholesaler.

### **FROM CARNELL SOFTWARE**

### "THE WRATH OF MAGRA" A THIRD CONTINENT **SERIES ADVENTURE**

The first born has been destroved. The Black Crystal of Beroth has been banished. The alliance of Evil has been defeated by the armies of Lord Fendal. So ends the Third<br>Age. Now we invite you to write your name in the history of the Fourth Age of the Third **Continent** 

You will meet friends and enemies, old and new, in the long awaited sequel to Volcanic Dungeon. Using high resolution graphics<br>and combining the best qualities of "Black Crystal" and "Volcanic Dungeon", we will allow you to become part of this tale of revenge.

"The Wrath of Magra" comes as three, 48K<br>programmes on cassette, boxed with instruction manual and book detailing the history of the Third Continent and the many spells you will be using throughout the game. For the 48K Spectrum @ £12.50.

NOTE: "The Wrath of Magra" is a complete adventure. You need not buy "Volcanic Dungeon" or "Black Crystal" to play it.

Available from Feb '84

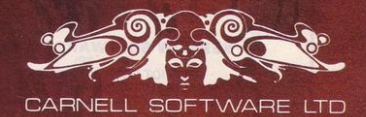

### (OK-tel **NEW GAMES WANTED!**

And if YOU'RE game, this could be just the opportunity you've been looking for!

Following the success of our initial launch into the computer software market with the K-tel DOUBLESIDER range, we're now looking for exciting new games to continue the series. And this is where you come in.

If you've got a great games program for either the Commodore 64. Vic 20 or Sinclair Spectrum, let's hear all about it. What we want is high quality, nifty graphics, original ideas and good, old fashioned fun.

So you think that your game might fit the bill? Then send a cassette copy with details to Mike Dixon, K-tel International, 620 Western Avenue, London W3 0TU straightaway. Or telephone him on 01-992 8055.

And remember programmers.. use your computer for fun. And profit.

 $SPECTRUM - ZX-81$ Overheating? Noisy? Keyboard runs<br>hot? Problem solved with the P. R. not? Prootem solved with the P. R.<br>Adaptor. No soldering, no dismant-<br>ling, just plugs in place. E8.95p.<br>+475p, P&P. With power reset<br>E10.95p. +75p P&P. With power reset<br>E10.95p. +75p P&P. ZX power<br>supply repair service E5 24 hr Ansaphone<br>0302 530545/539747 Cheques/P.O. to:<br>P. R. ELECTRONICS, SP3.

14 Bretby Close, Doncaster, S Yorks DN4 6EL.

S Yorks DN4 bEL.<br>Available over the counter from:<br>Modern Electronics, Market Road,<br>Doncaster. ERC—Soft, Heinrich-<br>strasse 93, 4000 Dusseldorf 1.

SIMPLY EDUCATIONAL. Teach yourself of child - spelling, punctuation. French,<br>German, Italian vocabulary. Addition/sub-<br>traction numbers up to 10, 100, 1000.<br>E4.50 each. or S.A.E. for details. 13 Albany<br>Road, London N4.

### **KERNOW SOFTWARE SERVICES LTD**

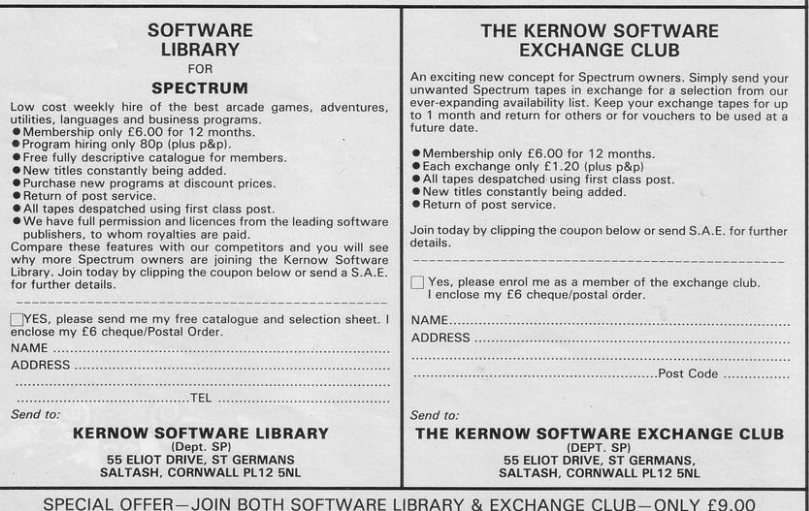

# **WHEN IT COMES To DISPLAYING THE SPECTRUM...**

# **WE'VE AN IMPRESSIVE LEAD**

Surprisingly enough, there's only one high performance **BEAB approved colour monitor** on the market with an input designed to accept the signal from the Sinclair Spectrum direct.

This same monitor also features a second input to receive T.T.L. signals for use with other micro computers including the BBC B.

This impressive lead over the competition in design specification is more than matched by the brilliance of the colour display, thanks to a standard resolution screen 585 pixels high by 452 wide, and a

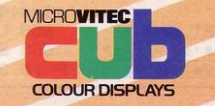

bandwidth of 18 MHz. Needless to say, this gives colour reproduction far in excess of that available from an ordinary television.

And the monitor in question? **- The 1431/MZ from the MICROVITEC range of CUB colour displays.** 

Call at your local dealer or contact us now and we'll rush you full information.

Microvitec Ltd., Futures Way, Bolling Road, Bradford BD4 7TU Tel: (0274) 390011 Telex: 517717

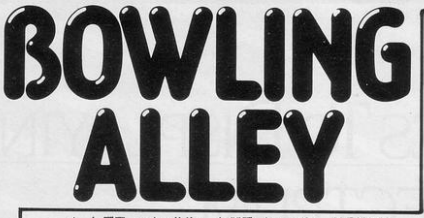

1 LET n#="": LET hs=0: PAPER 0: BORDER 0: INK 6: CLS : FOR n= USR "a" TO USR "b"+7: READ a: PO KE n.a: NEXT n 2 CLS : PRINT AT 0,10; "BOWLIN G";AT 1,10;"(7\*i93)";AT 2,5; INK 4; "The 9ame has 10 rounds each containing 2 balls"; AT 10,0; FLASH 1;" SELECT LEVEL (1= slow 2=medium  $3 =$  $fast)$ " PAUSE 0 IF IN KEY\*\*"1" OR INKEY\*\*"2" OR INKEY\* #"3" THEN GO TO 4 3 BEEP 1,-20: GO TO 2 4 LET P=CVAL INKEY\$)\*2 · IF P= 2 THEN LET P=1: POKE 23560,13 5 PRINT AT 20,5; "PLAYERS (1 t d 6)": PAUSE 0: IF INKEY#>"6" OR INKEY\*<"1" THEN BEEP 1,-20: GO TO 5 6 LET U=VAL INKEYS 7 DIM 4(6): DIM 5(6) 8 LET \$(1)=0; LET \$(2)=0; LET  $s(3)=0$ : LET  $s(4)=0$ 9 LET \$(5)=0; LET \$(6)=0 10 PRINT AT 15,3; "Press f to s hoot the ball": PAUSE 50 11 GO SUB 2000 94 FOR r=1 TO 10: FOR 9=1 TO U 95 CLS : LET J=0 : LET 9=0 : LET a=0: LET b=0: LET c=0: LET d=0: LET  $e=0$ : LET  $f=0$ 96 PRINT AT 2,2; INK 2; "PLAYER  $1:$ ")s(1);AT 4,2; INK 4; "PLAYER 2: "J&(2) JAT 6,2; INK 6; "PLAYER 3: ")s(3))AT 8,2; INK 5; "PLAYER 4: ";s(4);RT 10,2; INK 7; "PLRYE R 5: "J&(5);AT 12,2; INK 3; "PLAY  $ER 6: "is(6)$ 97 PRINT AT 17.2; INK 2; BRIGH T 1; "ROUND: ";r 99 PRINT AT 0,0; "BOWLING"; AT 1 "(201\*5)" (B. 100 PLOT 159,0 DRAW 0,175 110 PLOT 248, 0: DRAW 0, 175 111 PRINT AT 15,8; "HIGH! ";hs;" by:";AT 16,0;n# 112 PRINT AT 2\*9, 1; "\*" 115 INK 6: LET  $y=0$ : LET  $x=0$ 120 PRINT AT 1,22; "(93:59:94:3P ar ser sa 2" (83,83)" (9arser ser sa 3

P (9a.)") AT 5,24; "(9a) sP (9a.)"; AT 7  $,25,''$ (9a)" 125 FOR w=1 TO 2: PAUSE 25 130 FOR n=21 TO 29: PRINT AT 21 /n/"(9b)": PRINT AT 21/n-1/" ": IF PEEK 23560=102 THEN GO TO 50  $\mathcal{O}$ 135 IF P=1 THEN PAUSE 1 140 NEXT n: FOR n=28 TO 21 STEP  $-1$  PRINT AT 21, n; "(9b)" PRINT AT 21, n+1," ": IF PEEK 23560=10 2 THEN GO TO 500 145 IF P=1 THEN PAUSE 1 150 NEXT n GO TO 130 500 FOR m=20 TO 0 STEP -1: BEEP .01,20: PRINT AT m.n; "(9b)" 505 IF P=1 THEN PAUSE 1 510 PRINT AT m+1, n;" " 515 GO SUB (3000+(n-21)\*100) 520 NEXT m 530 PRINT AT 0,21;" 538 PRINT AT 2\*4, 0, "\*" 539 POKE 23560, 13 540 NEXT W 541 IF @=1 AND J=1 THEN LET s( 4) = s(4) +30 · GD SUB 1500 · NEXT 4 · NEXT r 542 IF 9=1 AND J=0 THEN LET SC 9)=s(9)+15: GO SUB 1600: NEXT 4 NEXT r 543 IF a=1 THEN LET s(4)=s(4)+  $\mathbf{1}$ 544 IF b=1 THEN LET &(9)=\$(9)+ Э 545 IF C=1 THEN LET s(9)=s(9)+ 6 546 IF d=1 THEN LET s(4)=s(4)+ 6 547 IF e=1 THEN LET s(9)=s(9)+ 纽 548 IF f=1 THEN LET s(4)=s(4)+  $\mathbf{1}$ 550 IF a=1 AND b=1 THEN LET SO  $9)ms(9)-1$ 551 IF  $x=1$  AND  $c=1$  THEN LET<sub>s</sub>  $4$ )=s(4)-1 552 IF b=1 AND c=1 THEN LET s(  $9)$  = \$ ( 9 ) - 3 553 IF b=1 AND d=1 THEN LET 50  $4) = 1$ 554 IF c=1 AND e=1 THEN LET s(  $4$ ) =  $2(4)-1$ 555 IF c=1 AND d=1 THEN LET SC  $4)=2(4)-3$ 556 IF d=1 AND e=1 THEN LET so  $4) = 6(4)-3$ 557 IF d=1 AND f=1 THEN LET so  $4$ )=s(4)-1 558 IF e=1 AND f=1 THEN LET SC  $q$ )=s(q)-1  $659$  LET  $j=0$ 660 BEEP . 25,0 BEEP . 25,1 BEE P .5,2: NEXT 9

670 NEXT r 680 GO TO 9000 1500 BEEP .25,-9 BEEP .25,-2 B EEP . 25, 2: BEEP . 25, 5: BEEP . 25, 9: BEEP .25,-2: BEEP .25,7: BEEP .25,5: BEEP : 25,9: BEEP .25,-2: BEEP .25,1: BEEP .25,7: BEEP .2 5,7: BEEP .25,1: BEEP .25,7: BEE P .25,4' BEEP .25,7' BEEP .25,-2 : BEEP .25,4: BEEP .25,5: BEEP . 25,7: BEEP .25,-2: BEEP .25,4: B EEP .25,5 BEEP .25,2 1501 RETURN 1600 GO SUB 1500 RETURN 2000 GO SUB 2300 BEEP .375,2 P AUSE 6.25 GO SUB 2300 BEEP .25 2: PAUSE 6.25: 2099 RETURN 2100 BEEP . 125,9 BEEP . 125,8 B EEP . 125, 9: BEEP . 125, 8: BEEP . 1 25,9: BEEP . 125,4: BEEP . 125,7: BEEP . 125,5: BEEP . 25,2: PAUSE 6 .25: BEEP .125,-6: BEEP .125,-2: BEEP . 125, 2: BEEP . 25, 4: PAUSE  $6.25$ 2101 RETURN 2300 GD SUB 2100 BEEP . 125,-2 BEEP . 125, 1: BEEP . 125, 4: BEEP 25,5: PAUSE 6.25: BEEP .125,-2: GO SUB 2100 BEEP . 125, -4 BEEP .125,5: BEEP .125,4: RETURN 3000 RETURN 3100 IF a=1 THEN **RETURN**  $3110$  LET  $a=1$ 3120 RETURN 3200 IF b=1 THEN **RETURN** 3210 IF m=1 THEN PRINT AT m, 22;  $"$  LET  $b=1$ 3220 RETURN 3300 IF C=1 THEN **RETURN** 3310 IF m=3 THEN PRINT AT m, 23; 3320 IF m=1 THEN PRINT AT m, 22;  $"$  LET  $c=1$ 3330 RETURN 3400 PRINT AT m, 22;" 3401 IF m=1 AND w=1 THEN LET j= 3405 IF m=1 THEN LET w=2: LET a  $=1$ 3410 RETURN 3500 IF d=1 THEN **RETURN** 3510 IF m=3 THEN  $PRINT$   $RT$   $m$ ,  $24$ 3520 IF m=1 THEN PRINT AT m, 24;  $" : LET d=1$ 3530 RETURN 3600 IF e=1 THEN **RETURN** 3610 IF m=1 THEN PRINT AT m, 26;  $" : LET e=1$ 3620 RETURN 3700 IF  $f=1$  THEN RETURN 3710 LET f=1

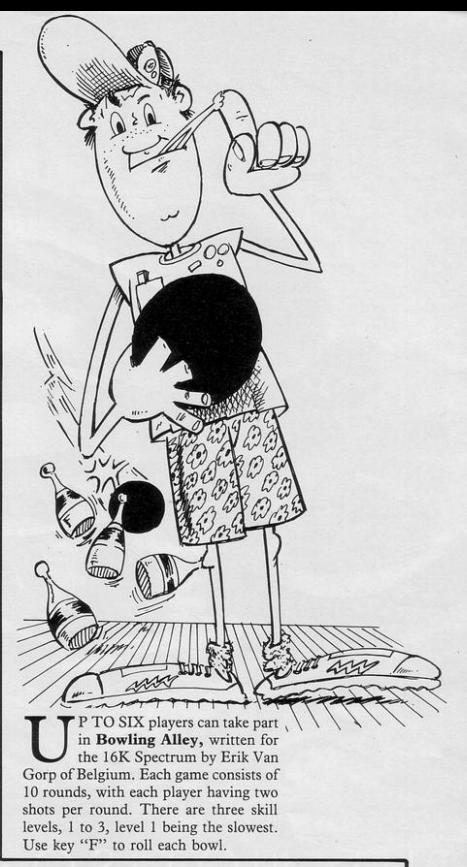

3800 RETURN 9000 PAUSE 100: CLS : PRINT AT 1 0,10; "Game over" 9005 PAUSE 100 9010 FOR n=1 TO 6: IF s(n)>hs TH EN LET hs=s(n): GO SUB 9500 9011 NEXT n 9100 GO TO 2 9500 IF s(n))=s(1) AND s(n))=s(2 ) AND  $s(n)$ = $s(3)$  AND  $s(n)$ = $s(4)$ AND s(n))=s(5) AND s(n))=s(6) TH EN LET n#="": PRINT AT 20,0; "Yo un name(max.12 tokens)Player "in : INPUT n#: IF LEN n#>12 THEN G 0 TO 9500 9501 RETURN 9990 DATA 24, 24, 24, 60, 126, 126, 12 6, 126, 68, 126, 255, 255, 255, 255, 126  $,60$ 9999 SAVE "bowling" LINE 1: GO T 0 9999

# THE NOT · SO · SOFT WARE

CAN YOU HANDLE **THE ULTIMATE? THE** MOST AMAZING PROGRAMMES, **THE** SMOOTHEST ACTION, THE HIGHEST RESOLUTION GRAPHICS? ALL **ULTIMATE** GAMES ARE ARCADE STANDARD,

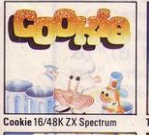

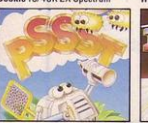

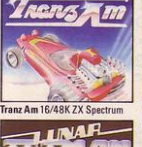

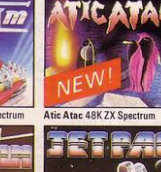

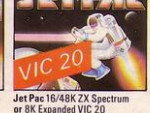

FEATURE PACKED, 100% MACHINE CODE. AND PURE ADDICTION. SO WHICH WILL BLOW FIRST - YOUR COMPUTER OR YOUR MIND?

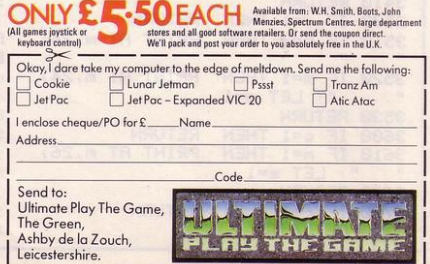

Pssst 16/48K Spectrum

Lunar Jetman 48K ZX Spectrum

Ultimate Play The Game is a trade name of Ashby Computers and Graphics Ltd., The Green, Ashby de la Zouch, Leicestershire, Tel (0530) 411485. Dealer enquiries welcome.

eak  $111$ SING keys 5 and 8 you have to hit the ball at the wall to get rid of the bricks. You lose one of your three lives each time you let the ball hit the floor. Break the Wall was written for the  $\pi$ 16K ZX-81 by Mark Cumberlidge of Longport, Stoke-on-Trent. FOR A=1 TO 100 85 LET F=F+(INKEY\$="8" AND F<2 5 NEXT A  $91 - (INKEY + 5" SND F>1)$ 6 CLS 90 LET A=A+D 100 LET B=B+C FAST 8 LET M=3 110 IF B=20 AND F+1=A THEN LET 9 LET S=0  $c = -1$ 

10 FOR A=0 TO 20 20 PRINT AT A, 0; """; AT A, 31; "" 30 NEXT A 31 FOR J=0 TO 6 STEP 2 32 FOR K=0 TO 31 33 PRINT AT J, K;' 34 NEXT K 35 NEXT J 36 FOR G=1 TO 5 STEP 37 FOR H=1 TO 30 38 PRINT AT G, H; "W" 39 NEXT H 40 NEXT G 50 SLOW 55 LET A=INT (RND +30) +2 56 LET B=1 57 LET C=1 58 LET D = - 1 59 LET E=20  $BA$  LET  $F = 15$ 

115 IF B=20 AND F+2=A THEN LET  $C = -1$ B=1 THEN LET C=1 116 TF 117 IF A=30 THEN LET D=-1 118 IF A=1 THEN LET D=1 B=21 THEN LET M=M-1 119 TF  $120$ IF B=21 THEN PRINT AT E, F;"  $\overline{u}$ 121 IF B=21 THEN GOTO 55 130 IF 8=20 AND F+1<>A THEN GOTO IF B=20 AND F+2()A THE  $131$ N GOTO 70 175 IF B=6 THEN LET S=5+1 178 IF M=0 THEN GOTO 200 180 GOTO 70 200 PRINT "SCORE=": S 210 PRINT AT 11.1: "DO YOU WANT

ANOTHER GO (Y/N) ?"

220 INPUT A\$ **225 CLS** 

70 PRINT AT B, A; "O"; AT B, A; " " 230 IF A\$="Y" THEN GOTO 1

PRINT AT E, F;" 240 IF AS="N" THEN LIST

 $80$ 

# **Upgrade your 16K ZX SPECTRUM**  The CHEETAH 32K RAMPACK simply plugs into the user port at the rear of

your computer and increases the memory instantly to 48K.

- \* Fully compatible with all accessories via rear edge connector \* No need to open computer and invalidate guarantee<br>\* Why send your computer away and wait weeks for upgrade \* Fully cased tested and guaranteed.
- 
- -

## Why wait any longer?

Only £39.95 including VAT and P&P.

### **Now make your Spectrum and ZX-81 Talk**

The Cheetah "SWEET TALKER" just plugs into the back of the computer using the existing power supply. Based on an allophone system you can easily program any word sentence or phrase. Fully cased, tested guaranteed and compatible anophone system you can case, program. Complete with demonstration cassette and full instructions. No more lonely nights! Simply incredible at £29.75 (Please quote when ordering whether Spectrum or ZX81 owner)

> 16K RAM Pack for ZX-81 **£19.75** 64K RAM Pack for ZX-81 **£44.75**

Prices include VAT, postage & packing. Delivery normally 14 days. Export orders at no extra cost. Dealer enquiries welcome

Send cheque/PO now to: CHEETAH MARKETING LTD<br>Dept SP3 24 Ray Street London EC1 R3 DJ Tel: 01-278 6954

Tel: 01-278 6954<br>32K RAM Pack and "SWEET TALKER" also available from larger Branches of RUMBELOWS<br>**4.6 footo Multimediates and Separates and Separates and Separates and Separates and Separates and Separates and Separates a** 

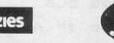

SINCLAIR PROGRAMS *MarcA 1984* 

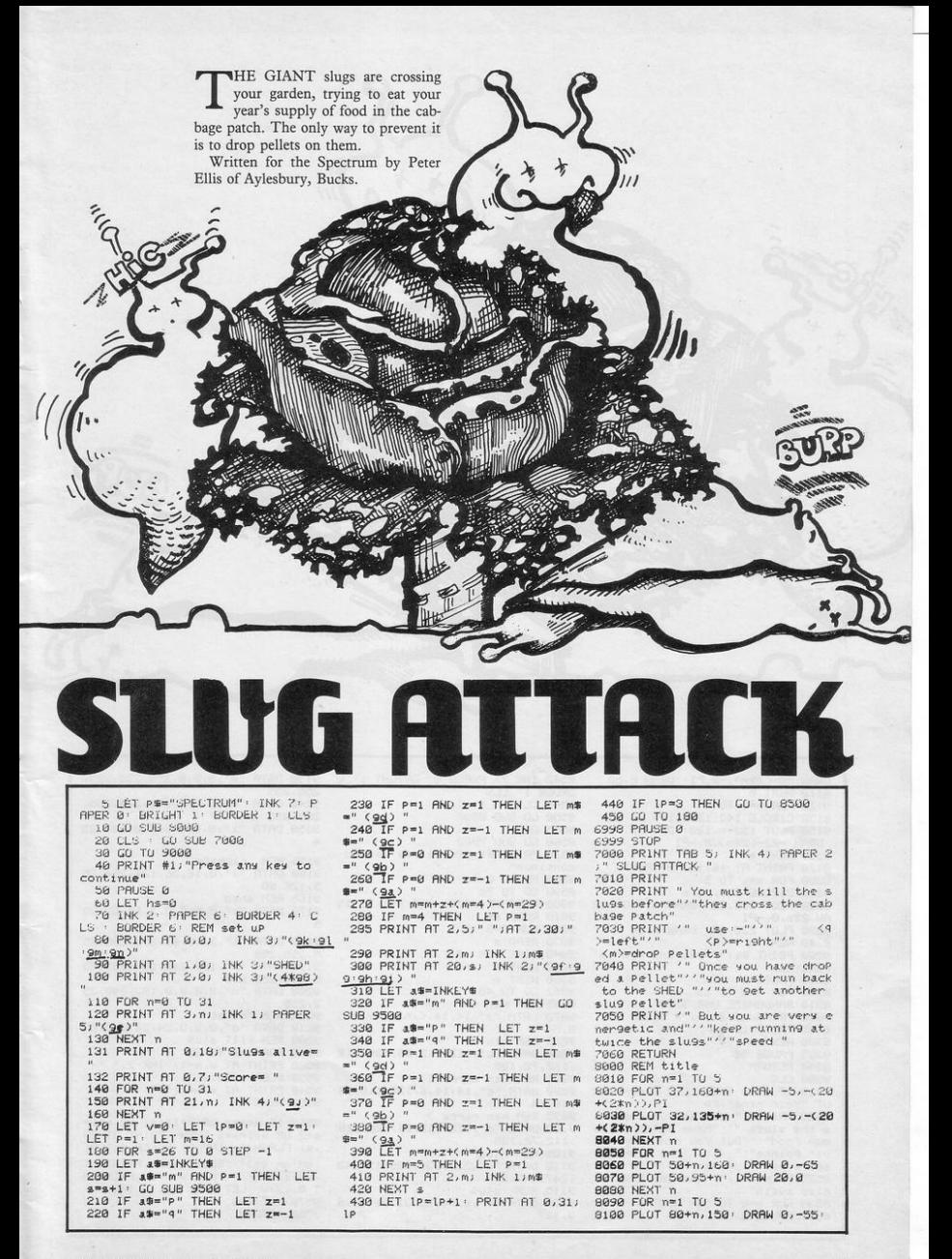

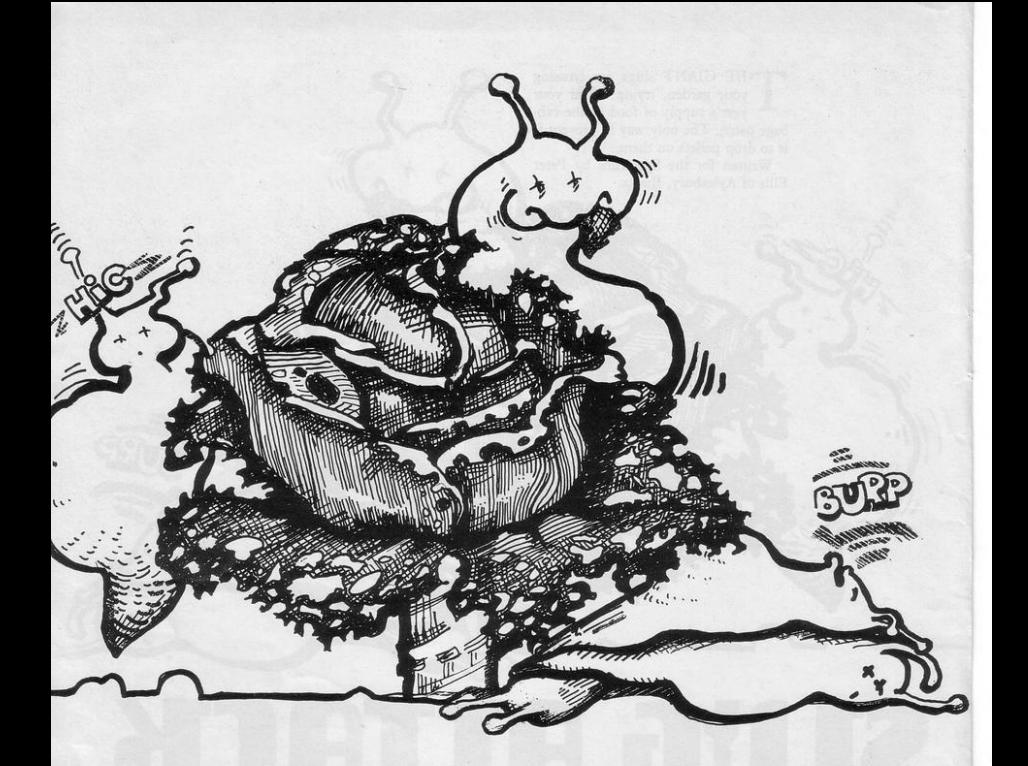

DRAW 30-(2\*n),-2, PI: DRAW 0,50 8110 NEXT n 8120 FOR n=1 TO 5 8130 CIRCLE 142, 120, 11+n 8150 PLOT 153+n, 120 DRAW 0, -25 DRAW -22-(2\*n), 0,-PI 8160 NEXT n 8170 PRINT AT 16,16; "ATTACK"<br>8200 FOR n=1 TO 5<br>8210 CIRCLE 230,10,n 8220 PLOT 230,20 DRAW -n,50 DR  $AW 2kn, 0, -PI$ 8230 PLOT 230, 20 : DRAW n, 50 8240 NEXT n 8280 PRINT #i; "Press any key to continue" 8290 PAUSE 0 8300 FOR n=0 TO 23 8310 RANDOMIZE USR 3288 8320 PRINT AT 21, n; "\* SLUGS \*" 8325 PAUSE 10 B330 NEXT n 8335 PAUSE 58 8340 RETURN 8500 CLS 8510 IF w>hs THEN LET hsmv: INP USING THE WIRE WAS THE WORLD THREE SERIES<br>USING PENT '" You starved because<br>e the slues "'"have eaten all your food"'"But you did score",<br>"Le biober" vi" Points"'"  $V^{\dagger}$  Points"'" . The highest<br>score is"'" ";hs;" by ";ps 8530 PRINT #1, "Press any key to Play a9ain" 8535 FUR n=0 TU 50: NEXT n 8540 PAUSE 0

8542 INK 7: PAPER 0: BRIGHT 1: B URDER 1 CLS 8545 CLS 8550 GO SUB 8000 8555 CLS 8560 GO SUB 7000 8570 PRINT #1, "Press any key to continue" 8580 PAUSE 0 8598 GO TO 78<br>9888 RESTORE 9878 FOR n=1 TO 15 9818 REBD 45 9020 FOR f=0 TO 7 9030 READ 3. 9040 POKE USR a\$+f, a 9050 NEXT £ 9060 NEXT n 9062 GO TO 40 9065 REM man < 9070 LATA "3", 14, 14, 6, 62, 14, 14, 1  $9.54$ 9075 REM man > 9080 DATA "b", 112, 112, 96, 124, 112  $, 112, 72, 108$ 9085 REM man carry < 9090 DATA "c", 14, 14, 6, 126, 110, 14  $, 18, 54$ 9095 REM man carry > 9100 DATA "d", 112, 112, 96, 126, 118  $, 112, 72, 108$ 9105 REM floor 9110 DATA "e", 239, 239, 239, 15, 240<br>, 247, 247, 247 9115 REM slug<br>9120 DRTA "f",0,64,32,31,31,55,6  $3,127$ 

9130 DATA "9", 0, 0, 0, 255, 255, 255, 255.255 9148 DRTR "h", 8, 8, 8, 248, 248, 255, 255.255 9150 DRTR "1", 0, 0, 0, 0, 0, 0, 224, 25 4 9155 REM cabbage<br>9160 DATA "J",0,16,56,124,254,25 5,126,60 9165 REM shed 9170 DATA "k", 0, 0, 0, 0, 3, 15, 63, 25 5 9180 DATA "1", 3, 15, 63, 255, 255, 25  $5,255,255$ 9198 DATA "m", 192, 248, 252, 255, 25 5, 255, 255, 255 9200 DATR "n", 0, 0, 0, 0, 192, 240, 25  $2,255$ 9205 REM Pellet 9210 DATA "o",0,0,0,24,24,0,0,0<br>9500 REM kill slug 9510 FOR w=4 TO 20<br>9520 PRINT AT w.m+1; INK 2;" " 9530 BEEP .005, w<br>9540 PRINT AT w, m+1;" " 9550 NEXT w 9560 IF m+1=s UR m+1=s+1 OR m+1= \$42 OR m+1=\$+3 THEN PRINT AT 20 .s. FLASH 1, INK 2, PAPER 4, "(9f 99:98:91" BEEP 1.50 PRINT AT 20.57" " LET v=v+s: PRINT A<br>20.57" " LET v=v+s: PRINT A<br>T 0.137v: LET P=0: GO TO 180<br>9570 LET P=0 9780 RETURN

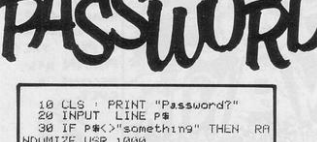

40 BURDER 8' PAPER 8' INK 8' L  $nBD$ 50 STOP 60 SAVE "Password?" LINE 10

ITH computer pirates being mentioned frequently, a growing number of simple program protection devices are being submitted to Sinclair Programs.

Password is a short routine to be entered at the beginning of a program. Those who enter CAPS SHIFT and 6 when the password is requested will be able to continue with the program. Other entries will mean that the program has to be re-loaded.

Written for the Spectrum by B Poulton of Stonehouse, Gloucestershire.

**ICE SOU** 

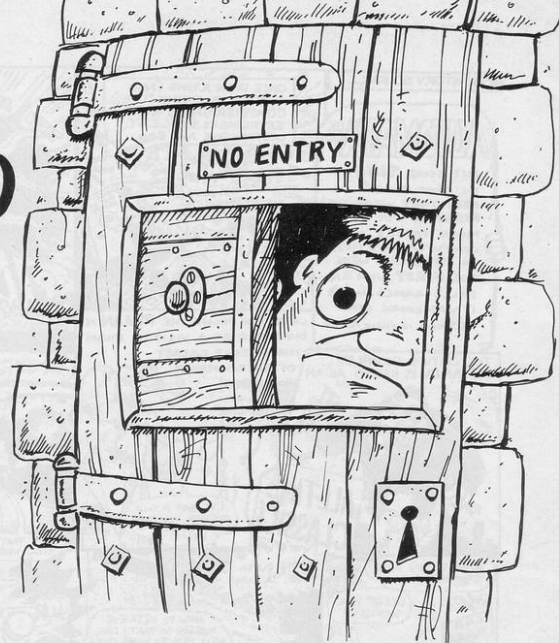

'SE YOUR Spectrum and cassette recorder to produce patterns of your voice or any other sound on a television screen. Enter the program, connect your cassette recorder and Spectrum via the EAR sockets, and a visual representation of the sounds played on the cassette recorder will appear on the screen.

LVS

Voice Sound Analyser was written by Michael Fiernan of Loanhead, Midlothian.

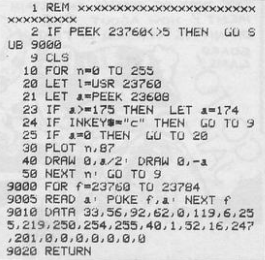

SINCLAIR PROGRAMS March 1984

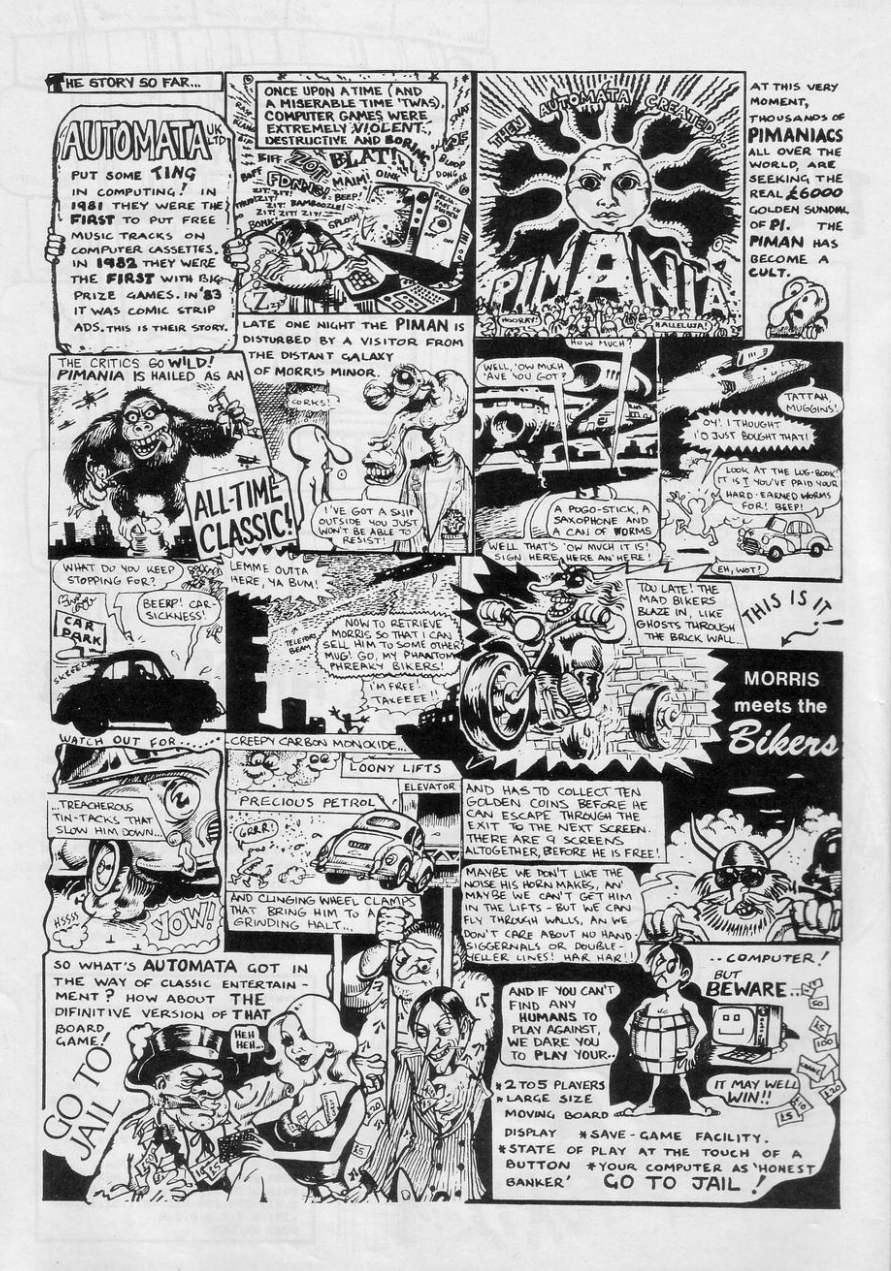

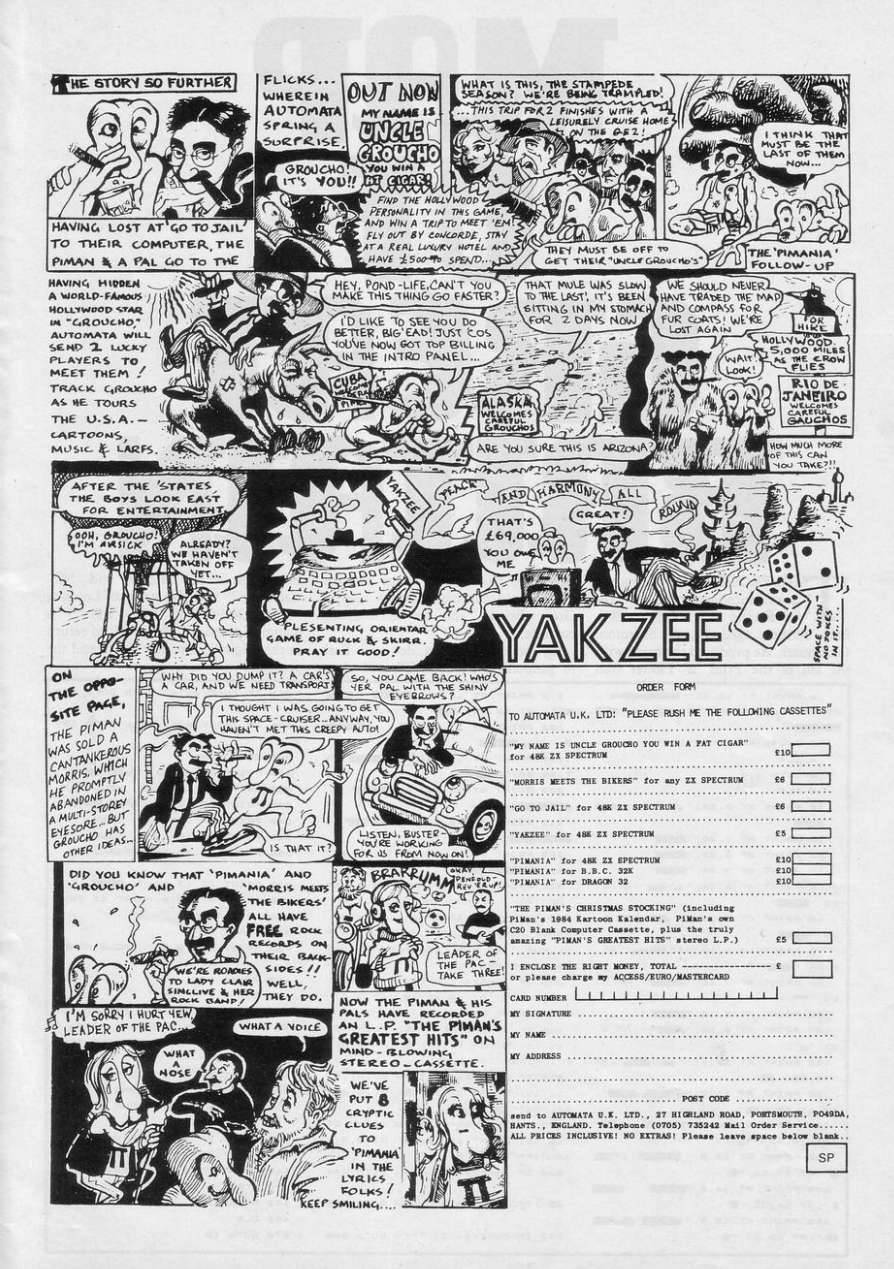

H

THE PROGRAM of the month is an educational program written for the 16K ZX-81 by William Turner, aged 12, of Staunton, Gloucester. He produced the maps with the aid of the Print 'n' Plotter film

```
2 PRINT AT 10, 11; "AND
                            Council
AT 11,12; "G.B.MAR"; AT 12,11; "
  3 PAUSE 4E4
   4CLS6 GOTO 310
   A CLS
  10 PPINT AT 0,20; "#";AT 0, 028
 THOSHING
 20 PRINT AT 1.28:"
  30 PRINT AT 2,25; "
  40 PRINT AT 3.28: "
 SO PRINT AT 4, 14; "\equiv \equiv \equiv"; AT 4,
PRIMER
 60 PPINT AT 5, 14:" " " "; AT 5.
28. "BEER"
 70 PRINT AT 8,13; " ""
                            "; AT
6,26; "
 80 PRINT AT 7,15; "
                         P"; AT 7.
29; 4090 PRINT AT 8,15; "
 100 PRINT AT 9,14; ". W. "; AT 9,
31; "'''10, 30; "120 PRINT AT 11,9; "
AT 11,30; "
 130 PRINT AT 12,9;
AT 12, 30; "
 140 PRINT AT 13.8: "
e^{\pi}; AT 13, 31; "E"
 150 PRINT AT 14.9: "
\blacksquare"; AT 14, 31; "\blacksquare"
 160 PRINT AT 15,5; "
                          . .
  "; AT 15, 31; "
```
which he has had for some months. The program starts with a map of Great Britain and its surrounding countries.

By pressing "L" a dot will flash to pinpoint London, "E" will show

```
170 PRINT AT 16,7; "
BE "; AT 16, 29; "BE"
 180 PRINT AT 17,8; "
×
   \cdots190 PRINT AT 18, 14; "
T 18,26; "LE
 200 PRINT AT 19, 14; "
    REGISTERS
Job
 210 PRINT AT 20,13; "
\overline{1}RESERVED
 220 PRINT AT 21.12: " "": AT 21
22; "
 230 PRINT AT 0,0; "THIS IS A MAP
 OF"; AT 1,0; "ENGLAND, UALES, "; AT
2,0; "SCOTLAND, IRELAND, "; AT 4,0;"
FANCE, SUEDEN, "; AT 3.0: "BELGIUM.H
OLLAND, "; AT 5, 0; "DENMARK AND"; AT
6.0: "GERMANY
 250 IF INKEYS-"L" THEN PRINT AT
19,20; "W"; AT 19,20; "W"; AT 9,0;"
LONDON"; AT 9,0;"
 260 IF INKEY #* "E" THEN PRINT AT
 11,18; "T"; AT 11,18; "E"; AT 9,0; "
EDINBURGH"; AT 9,0;"
 270 IF INKEYSA"B" THEN PRINT AT
 11, 13; "W"; AT 11, 13; "W"; AT 9, 0; "
BELFAST"; AT 9,0;"
260 IF INKEYS-"C" THEN PRINT AT
 18, 18; "F"; AT 18, 18; "E"; AT 9, 0; "
CARDIFF": AT 9.0:"
 290 IF INKEY #="1" THEN GOTO 480
 291 IF INKEYS-"2" THEN GOTO 709
 292 IF INKEY #""3" THEN GOTO 989
```
Edinburgh, "B" Belfast and "C"<br>Cardiff. "2" will give a map of London, "3" of Cardiff, "4" Belfast and "5" a map of Edinburgh. Press "1" to return to the original map and "0" to end the program.

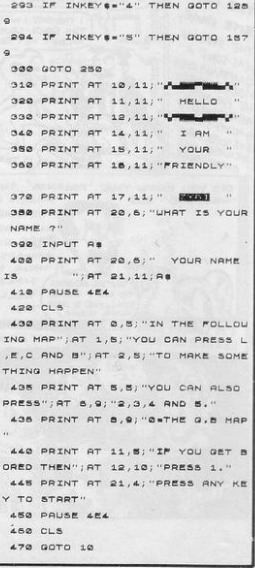

```
480 PRINT AT 9,0; "ARE YOU"; AT 1
                                 690 PAUSE 454
0,0; "BORED"; AT 11,0; As; "?"
                                  700 CLS
 490 PRINT AT 12,0; "Y OR N ?"
                                  781 STOP
 495 INPUT BE
                                   709 CLB
 SOO IF B#="N" THEN GOTO S
                                   718 PRINT AT 1,9; " & LUTON AIRPO
 510 IF BE-"Y" THEN GOTO 530
                                  RT"; AT 1,29; ": ["; AT 0,26; "LAKE"
 520 GOTO 495
                                   720 PRINT AT 2,20;"
 530 CLS
                                  730 PRINT AT 3,28; "
 540 PRINT AT 11,5; "HAVE YOU HAD
                                  740 PRINT AT 4,25; "
 ENOUGH "; AS;" ?"
                                   550 PRINT AT 12,15; "Y OR N ?"
                                  AKE"
 560 IF INKEY #= "N" THEN GOTO 581
                                   750 PRINT AT 5,30; " ""; AT 6, 9; "
                                  LI F"ML"; AT 6,23; ""'; AT 6,27;
 570 IF INKEY # "Y" THEN GOTO 584
                                  \sim 100 and \sim 100550 GOTO 550
                                   770 PRINT AT 7,9; " | | ";AT 7,1
551 PRINT AT \theta,0;"
                         "; AT \pm8; "dulli, "; AT 7, 28; " lulli!"
0, 0; ... "; AT 11, 0; ...\alpha780 PRINT AT 8,9; "d"; AT 8,21; "|"
 582 CLS
                                   583 GOTO 480 .
                                   790 PRINT AT 9,0; WANNA I"; AT 9
 584 CLS
                                  ,14; "C ,"; RT 9,20; "|" "; RT 9,24; "
590 PRINT AT 11, 12; "KINIMANAME
                                  -10000passe .
                                   800 PRINT AT 10, 3; "W W.U"; AT 1
 600 PRINT AT 12, 15; "ANARAINE"
                                  610 IF INKEYS-"N" THEN GOTO 540
                                   810 PRINT AT 11,0; "NHONG M.
620 IF INKEY #="Y" THEN GOTO 640
                                  820 PRINT AT 12,5; """
                                  12, 18; \cdots \bullet ; AT 12, 25; \cdots630 GOTO 610
 640 CLS
                                  838 PRINT AT 13,8; **
 650 PRINT AT 11, 11; "WASHERE"; AT
                                  AT 13,30; "■"
 12, 11; 00SAO PRINT AT 14,9; "Infin 9"
 550 PAUSE 4E4
                                  850 PRINT AT 15,13; "LEL"
 670 CLS
                                  S60 PRINT AT 19,1; "W=R.THAMES"
 680 PRINT "PRESS ANY KEY TO STO
                                  870 PRINT AT 20.1: "C=CENTRE OF
                                  LONDON"
```
man .

 $\blacksquare$ 

 $\blacksquare$ 

```
١
<u> (TITU) TITULIO ANCORE E E E E E E ANTE E E E E</u>
```
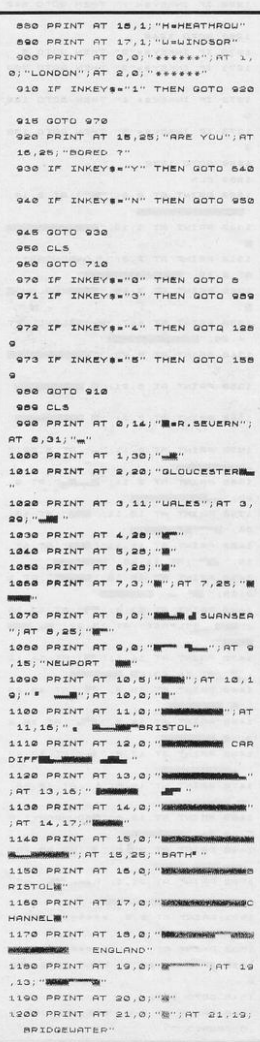

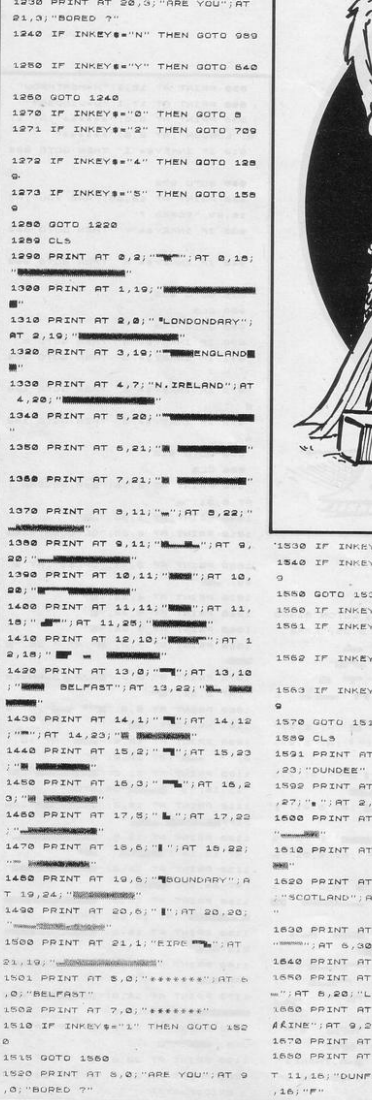

 $...$  AT  $8, 20, ...$ 

11,16; "DUNP

1910 PPINT AT 0,0; "\*\*\*\*\*\*\*"; AT' 1 ,0; "CAPDIFF"; AT 2,0; "\*\*\*\*\*\*\*" 1990 IF INKEY -"1" THEN GOTO 123

 $\circ$ 1225 GOTO 1270

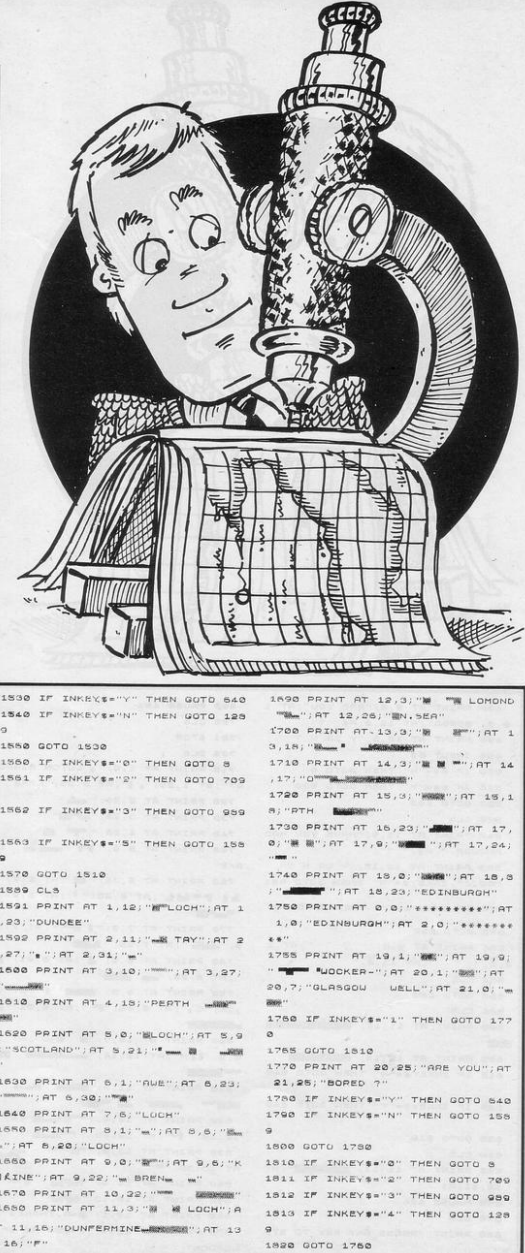

7 AND your ship on the moving mothership. Avoid hitting the enemy fighters or missing the mothership and thus crashing into a black hole. Each time you dock successfully the game becomes faster. Docker was written for the Spec-

trum by Andrew Heath of Newcastle, Staffordshire.

112 DATA 7,8,17,32,68,65,144,12 Ė 113 DATA 224, 16, 136, 4, 34, 130, 9, 114 DRTR 0, 0, 1, 3, 7, 63, 127, 255 115 DRTR 0, 0, 128, 192, 224, 252, 25  $4,255$ 116 DRTA 3, 3, 7, 15, 31, 63, 127, 255<br>117 DRTA 192, 192, 224, 248, 248, 25  $, 254, 255$ 118 DATA 195, 195, 219, 255, 219, 21  $9, 195, 195$ 119 LET t=50: LET sc=0<br>120 INK 7: PRINT AT 0,0;"OBJECT to land docking ship on mother<br>ship.You have 50 counts to cl ear each Phase. 6 Phases to clear

10 BORDER 0 PAPER 0

9.129.255

100 FUR F=USR "a" TU USR "h"+7

111 DATA 255, 129, 129, 129, 129, 12

110 READ at PUKE five NEXT f

. The quicker you do it, the more Points.Keys 4-left P-right 2 or 0-thrust If you thrust in emerge ncy you get 5 counts added to yo ur time."

122 PRINT AT 13,5; FLASH 1; "PRE

123 INPUT "Do you want to Play,  $(Y/N)$ "; 4\$

124 IF 46="Y" OR 45="y" THEN C GO TO 250  $1<sup>2</sup>$ 

125 IF 9\$="N" OR 9\$="n" THEN S TOP

126 IF 4\$<>"9" OR 4\$<>"Y" OR 4\$<br><>"n" OR 4\$<>"N" OR 4\$<>"yes" OR 99<>"YES" UR 99<>"no" OR 99<>"N 0" THEN GO TO 123

200 LET t=50 LET sc=0

250 LET m=. 5

260 LET P=1

280 IF P>6 THEN GO TO 303 300 PRINT AT 10,1; "Get ready fo

Phase "; P; AT 12, 5; " Press any  $\sqrt{ }$ key": PAUSE 6: CLS : LET a=21:<br>ET s=INT (RND#25): IF s<3 THEN  $IET$ LET  $s=5$ 

301 FOR f=0 TO 21: PRINT AT 6.0<br>; INK 2) "333": PRINT AT 6.29; IN<br>K 2; "333": NEXT f

303 IF P>6 THEN CLS · PRINT AT

the computer at its own 9ame<br>with a score of "sc" GU TO 118<br>305 LET z=8" LET X=INT (RND#25)<br>18 PRINT RT a.s: INK 7:"<u>d(2\*98</u>

 $\frac{23}{315}$  BEEP m, 10

320 LET s=s+1

330 PRINT AT a,s-1," 340 PRINT AT a,s; INK 7; "d(2\*98

 $\frac{2e^{\pi}}{350}$  IF \$>24 THEN LET \$=3' PRIN  $T$   $RT$   $21, 24$ 

400 IF t<10 THEN PRINT AT 0.9.

510 PRINT AT z, x; INK 7; "fg" 520 LET z=z+1

530 PRINT AT z-1, x;" 540 PRINT AT 2, x, INK 7, "fa

 $18C$ 

688 IF XX3 OR XX26 THEN CLS.<br>BEEP .18,6: PRINT AT 11,18, "UNSU<br>CCESSFUL", AT 12,5, "YOU SMASHED I<br>NTO A WALL", AT 15,6, "SCORE=", sc GO TO 9900<br>1000 IF INKEY#="4" THEN LET x=x

 $-1$ : PRINT AT  $z$ ,  $x+1$ ;" " $|$  $\angle$ RT  $z$  $\times$ 

INK 7;"fa"<br>1100 IF INKEYS="P" THEN LET x=x  $+1$ : PRINT AT  $z$ ,  $x-1$ ;" " $JHTZ/XI$ 

INK 7;"fg"<br>1200 IF INKEY#="0" OR INKEY#="2" THEN LET  $z=z-1$  PRINT AT  $z+1$ , X<br>INK 6, "bc"; AT  $z$ , X; INK 7; "fg" LET t=t-5

1500 LET t=t-1: PRINT AT 0,3, "TI ME=";t 1600 IF t<0 THEN CLS · PRINT AT

18,18, "OUT OF TIME", AT 11,18, "S<br>CORE=";sc: PRUSE 8: GO TO 9900

CURE=")\$C' PHUSE 0' LU JOURNAL<br>2008 IF Z>20 THEN CLS : PRINT A<br>T 10,5)"MISSION UNSUCCESSFUL";AT<br>12,5)"YOU WENT TO THE BLACK HOL E";RT 13,5; "SCORE=";sc: GO TO 99  $\overline{0}0$ 

2010 PRINT AT 7,7;"h", IF z=7 AN<br>D x=7 OR z=7 AND x=6 THEN GO TO 9990

2020 PRINT AT 15,6; "h": IF z=15 AND x=6 OR z=15 AND x=5 THEN GO

2030 PRINT AT 10,15; "h": IF z=10<br>AND x=15 OR z=10 AND x=14 THEN GO TO 9990

2040 PRINT AT 4,18; "h": IF z=4 A<br>ND x=18 OR z=4 AND x=17 THEN GO TU 9990

2050 PRINT AT 7,24, "h" IF z=7 A ND x=24 OR z=7 AND X=23 THEN GO TO 9990

2060 PRINT AT 12,23, "h" IF z=12 RND x=23 OR z=12 AND x=22 THEN<br>GO TO 9990

2070 PRINT AT 16,18, "h" IF z=16<br>AND x=18 OR z=16 AND x=17 THEN GO TO 9990

3000 IF x=s+1 AND z=20 UR x=s AN D x=20 OR x=s+2 AND z=20 OR x+1=<br>s AND z=20 THEN BEEP .1.10 PRI NT AT 18,18, "SUCCESSFUL" . LET mm m-.1: LET P=P+1: LET sc=sc+t: LE T t=50 CLS : GO TO 300<br>9000 GO TO 310

9906 PAUSE 8: PAUSE 8: GO TO 119<br>9990 CLS : BEEP .1.5 PRINT AT 1<br>0.2: "YOU SMASHED IN TO AN ENEMY"<br>0.7 11.15: " FIGHTER", AT 15.15:"S CORE=")sc: PAUSE 0: PAUSE 0: GO TO 119

## Sinclair Programs<br>50% savings<br>special readers offer **FANTASTIC HALF-PRICE SPECTRUM SOFTWARE** OFFER

Yes - we have negotiated an exclusive deal with Sinclair Research Limited for five of their most popular Spectrum software cassettes. Order any two or more and you can save over 50% on the usual selling price. But hurry, because stocks are limited and at such amazing prices, demand is sure to be heavy.

So choose your favourites from these best-sellers and send your order today.

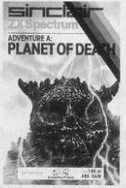

Adventure A - Planet of Death Normal price £6,95 our price £3.45

Adventure D - Espionage Island Normal price £6.95 Our price £3.45

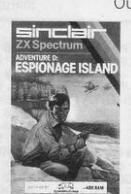

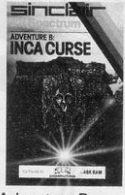

Adventure B - Inca Curse Normal price £6.95 Our price £3.45

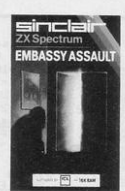

Adventure C. - Ship of Doom Normal price £6.95 Our price £3.45

**Embassy Assault** Normal price £4.95 Our price £2.45

### ORDER FORM

(irrespective of size of order).

Send to: Sinclair Research Ltd., Computer Division, Camberley, Surrey, GU15 3BR Please supply the following Spectrum software cassettes:

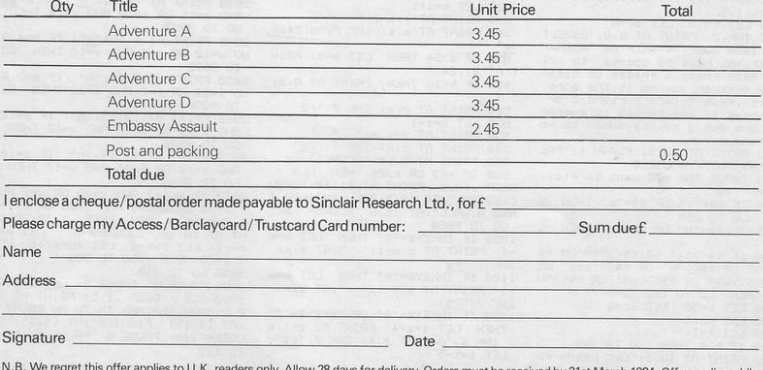

ivery. Orders must be received by 31st March 1984. Offer applies while stocks last Remember. You must order at least two cassettes - any combination - to qualify for this special offer. Please add 50p post and packing

ESTROY VADER ships as you hurtle through space in pursuit of them. Move with the normal cursor keys and fire using 9. Written for the Spectrum by Lloyd Maddock of north London.

10 LET x=10: LET y=10: LET i=0  $LET J = 0$ 15 LET t=0 20 LET 9=25 25 LET a#="PHANTOM": LET P=10 26 BORDER 7: PAPER 0: INK 7 30 LET score=0 40 FOR C=0 TO 7: READ b: POKE USR "b"+c,b: NEXT c: DATA 226,50 , 250, 254, 30, 26, 242, 226 41 FOR d=0 TO 7: READ c: POKE USR "c"+dic: NEXT d: DATA 32,23, 15, 95, 31, 15, 39, 136 42 FOR e=0 TO 7: READ d: POKE USR "d"+e,d: NEXT e: DATA 4,232, 248, 258, 248, 248, 228, 17 43 FOR C=0 TO 7: READ a: POKE USR "a"+c)a: NEXT c: DRTA 71,76,  $95, 127, 120, 88, 79, 71$ 45 LET 6=0 46 PRINT AT 0, 1; "DESTROY VADER .................Qse normal key \$ for moveing and 9 to fire. destrory vader s ships as you. hurtle through  $SPACB$   $10$ Pursuit. you start with 255 laser shots. level1=hardest 47 PRINT AT 20,0; "Press any ke y to continue" 49 PAUSE 0: CLS 50 PRINT AT 10,10; "enter level  $(1-3)^n$ : INPUT c : CLS 55 IF c<1 OR c>3 THEN GO TO 5  $\tilde{G}$ 60 PLOT 0,175: DRAW 7,-7: DRAW 241,0: DRAW 7,7: DRAW -7,-7: DR AN 0,-161: DRAW 7,-7: DRAW -7,7: DRAW -241, 0: DRAW -7, -7: DRAW 7 ,7: DRAW 0,161 70 PLOT 8,175: DRAW 255,0: DRA W 0,-175: DRAW -255,0: DRAW 0,17  $L_{\overline{2}}$ 80 INK 7 100 PRINT AT x, y;" 103 IF t=10 THEN GO SUB 510 104 IF t=10 THEN GO TO 110 105 LET e=1NT (RND\*25) 106 IF e=19 THEN LET t=10: GO **SUB 500** 110 IF INKEY\$="5" THEN LET y=y

120 IF INKEY\$="8" THEN LET y=y

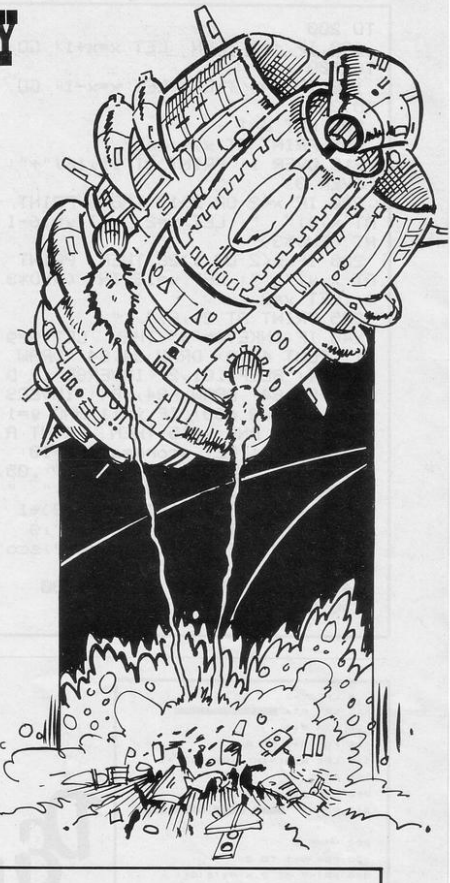

130 IF INKEY #= "6" THEN LET x=x  $+1$ 140 IF INKEY\$="7" THEN LET XFX  $-1$ 142 IF XN19 OR XK2 THEN PRINT AT x, y;" ": LET x=2: LET y=16+1 NT (RND\*3) 143 IF 9<2 OR 9>28 THEN PRINT  $HT \times 141$ ": LET y=16+INT (RND\*3 ): LET x=2 144 IF INKEY \*= "" AND x<2 THEN LET x=x+1 145 IF b()c THEN LET b=b+1: GQ TO 205 150 LET a=INT (RND\*4) 160 IF a=1 THEN LET y=y-1: GO TO 200 170 IF a=2 THEN LET y=y+1: GO

TO 200 180 IF 3=3 THEN  $LET x=x+1$  GO TO 200 190 IF a=4 THEN LET x=x-1: GO TO 200 200 LET b=1 205 PRINT AT x, y; "ab" 210 OVER 1: PRINT RT 11, 16; "+": **OVER B** 220 IF x<2 OR x>19 THEN PRINT AT x, y;" ": LET x=2: LET y=16-I NT (RND\*3) 230 IF 9<2 OR 9>28 THEN PRINT "Levx TR ": LET y=16-INT <RND\*3 ): LET x=2 235 PRINT AT 21,8;" 240 IF INKEY #="9" THEN LET 9=9  $-1$ : PLOT 48, 0: DRAW 84, 84: DRAW 84,-84: BEEP . 01,2: INVERSE 1: D RAW -84,84: DRAW -84,-84: INVERS E 0: GO SUB 600: IF x=11 AND y=1 6 OR x=11 AND y=15 THEN PRINT A T x,y;"cd": LET score=score+10: LET 9=9+2: BEEP .05,1: BEEEP .05, 2: BEEP , 05, 3: PRINT AT x, y;" " : LET x=2: LET y=INT (RND\*19)+1 245 PRINT AT 21, 1; "lasers="; 9 246 PRINT AT 21, 11; "score="; sco re 247 IF 9<= 0 THEN GO TO 1808 250 GO TO 100

500 LET 1=x: LET J=4 510 PRINT AT 1, J; " " 512 LET J=y 520 IF 1<20 THEN LET 1=1+1 530 IF 1=20 THEN  $LET 9 = 9 - 2: LE$ T t=0: BEEP . 01,3: BEEP . 01,2: B EEP . 01, 1: RETURN 540 PRINT AT i, j;"!" 550 RETURN 600 IF i=11 AND J=16 THEN LET score=score+5: LET t=0: PRINT AT 1, J;" ": BEEP .01,5: LET i=0: L ET j=0 610 RETURN 1010 CLS : PRINT AT 0,0; "your sc one was"; scone 1015 BEEP .5,5: BEEP .5,4: BEEP .5,3: BEEP .5,2: BEEP .5,1: BEEP  $1, -1$ 1020 IF score>P THEN CLS · PRIN T AT 0,1; "enter your name for hi 9h score": LET P=score: INPUT a# 1030 CLS : PRINT AT 10,1;3%;" HA S THE HIGH SCORE="; P 1040 PRINT AT 21,0; "do you want to Play again? w/n": INPUT l# 1050 IF 1\$="9" THEN CLS : LET s cone=0: LET 9=25: GO TO 60 1060 IF 1\$="n" THEN STOP

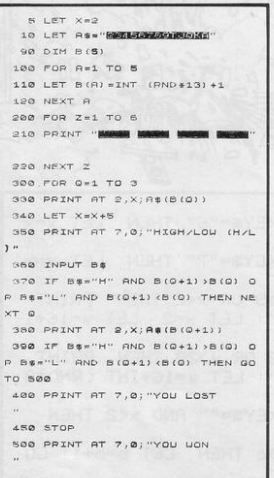

**TOUR CARDS** are displayed on the screen. As each one is turned over, the player must guess whether it will be of a higher or lower

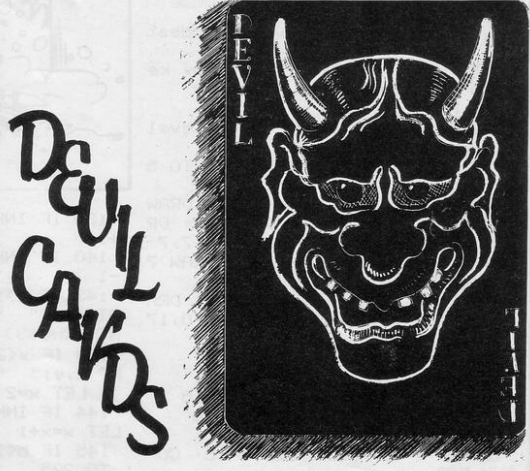

value than the card preceding it. Aces to predict all three turns of the card are high and a pair of cards results in a loss for the player. One or two turns are easy to guess but it is devilishly difficult by Andrew Guilfoyle of Liverpool.

correctly.

Devil Cards, for the 1K ZX-81, is

HM'S LAW, written for the Spectrum by Stephen Dowsett of Yeovil, is an educational program.

When RUN, it will display a clear circuit diagram showing ammeter, voltmeter, resistor and battery. It will then calculate either resistance, voltage or current when values are given for the other two.

 $99'''C''$  OR  $99'''''C''$  THEN G

SINCLAIR PROGRAMS March 1984

n(

2 BURDER 6<br>0 PLOT 200,150

 $5, -20$  $5,20$ 140 DRAW 150 DRAW 5,-20 160 DRAW

 $5,20$ 150 DRAW 5,-20<br>180 DRAW 5,20 198 DRAW 5,-18<br>208 DRAW 35,8 210 DRAW 8,50 220 DRAW 10,0 230 **DRAW**  $-20.0$ 

200,90 250 DRAW -5,8<br>260 DRAW 18,8 270 PLOT

200,98 280 DRAW 8,60

290 PLUT 200,89 300 DRAW 5, 8

ì

C

 $1\overline{0}$ 20 DRAW -150,0 30 DRAW 0,-50 40 DRAW -10.0 50 DRAW 0,-20 60 DRAW 20.0 70 DRAW 0.20 80 DRAW -20.8 98 PLOT 58,88  $75,8$ 

110 DRAW 120 DRAW  $5,18$ 

130 DRAW

240 PLOT

G Z<sub>vol</sub> 5

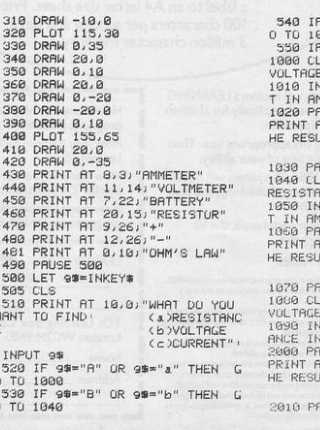

 $\overline{\mathcal{L}}$ 

זו

**Tinn** 

N CHCL H.  $\overline{m}$ 

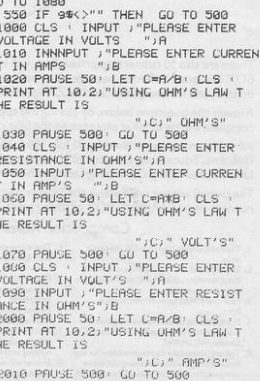

# Learning Box Competition<br>Over £450 prizes to be won

Here's your opportunity to enhance your Sinclair ZX Spectrum by winning these valuable peripherals, worth over £350.

The Sinclair ZX Spectrum Interface 1 and an Epson RS232 interface for connection with computer peripherals.

2 The Epson RX 80T printer, unsurpassed for reliability, takes everything from a label to an A4 letter size sheet. Prints at 100 characters per second and has a 3 million character memory.

There are also 10 runners-up prizes. Each will receive a LEARNING BOX computer software package, designed specifically for children up to 8, and for use on the Sinclair ZX Spectrum.

Answer the questions below, by ticking the appropriate box. Then complete the tie breaker sentence to the best of your ability.

All entries must be received by 31 July 1984. The judges will be Bob Osborne, Educational Director of Hutchinson Publishing, and Bart Ullstein, Marketing Controller, Learning Box.

The overall winner will receive the Sinclair peripherals, the 10 runners-up a LEARNING BOX of their choice.

#### **Competition Rules**

1. The competition is open to UK residents poly

EPSON

- only,<br>
2. Employees of those companies involved in<br>
the promotion, their agents and families are<br>
excluded from entry,<br>
3. Each entry must be on an official entry
- form
- form.<br>4. Entries should be sent to Learning Box<br>Competition, BW House, 11 West Street,<br>London WC2H 9NF.
- S. The organisers take no responsibility for any<br>oss or damage whatever arising out of the<br>competition. Proof of posting of entries will<br>not be accepted as proof of delivery.
- 6. There is no alternative to the prizes which must be taken as specified on the entry form.
- Competitors may make as many entries as they wish providing each one is on a separate B. Entries which do not comply with these
- 
- 8. Entries which do not comply with these<br>
or the simulated of the disqualified.<br>
9. No correspondence may be entered into<br>
and the judge's decision on all matters<br>
relating to the competition will be final,<br>
10. Entries w
- all entries shall rest in and belong to Arrow<br>Publishing absolutely.

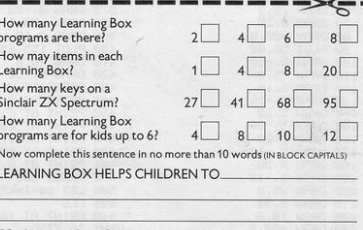

TO: Learning Box Competition, c/o BW House, 11 West Street,<br>London WC2H 9NF. Name

Address

 $\sim$ 

### **Is your child ready for school?**

Going to school can be a worrying experience but it can be fun if your child has already started to<br>read and count.

LEARNING BOX Is a series of 8 computer programs based on traditional stories. Designed for 3 to 8 year olds, the computer activity is enormously simplified by an overlay for the keyboard. A beautifully illustrated storybook and a recording of the story provide back-up for the computer activities.

With the very clear Parent's Guide we can help your child get on at school.

Available from selected branches of Boots, W.H. Smith, leading computer stores and bookshops.

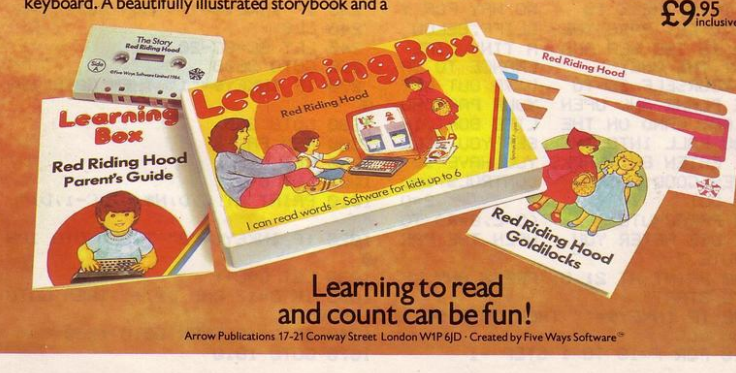

**ABLACASTAR** 

# **PARACHUTE** DROP

IVE from the aeroplane, open your parachute and then make your way towards the lifeboat on the sea. If you fall into the water you will be eaten by sharks.

Written for the 16K ZX-81 by Hung Ngo of Northampton.

5 LET H#="U" 10 LET SC=0 16 LET L=3 17 LET N=3 19 LET I=INT (RND\*28) 20 LET S\$=" 1984 zx81 Parac hute dive 25 LET N#="(9w)" 30 LET MS="(gr)" 40 LET P#="(1":2\*96)" 50 PRINT "(32\*isp)" 60 PRINT AT 19,0,5\$ 65 PRINT AT 1,9; "PARACHUTE DIV  $(14*9s)$ " F. 70 PRINT AT 3,0;" INFRUNT OF YOU IS A HIGH CLIFF WHICH YOUR PLANE IS GOING TO CRA SH INTO, THERE IS NO WAY FOR Y OU TO GET PASS THE CLIFF.BELOW YOU IS THE SER AND A TINY LIFE BURT. THE ONLY CHANCE TO SA VE YOURSELF IS TO VE YOURSELF IS TO DIVE OUT OF TE AND LAND ON THE LIFE BOAT. IF YOU FALL INTO THE SEA YOU WILL BE ERTEN BY SHARKS YOU HAVE 10 DIVES.GOOD LUCK CONTROLS: 1=D IVE OUT  $2 = 0$ (5=L,8=R) TO PEN PARACHUTE BE USE AFTER YOU OPEN THE PAR **ACHUTE."** 80 PRINT AT 21,5; "PRESS ANY KE Y TO START" 90 IF INKEY \*\* " THEN GOTO 90 100 CLC  $110$  FOR  $F=10$  TO 1 STEP  $-1$ 

120 LET I=INT (RND\*28) 130 CLS 140 PRINT AT 0,0; "SCORE: ";SC;" LIVES:";L;" DIVES:";F 150 LET A=N 160 LET B=0 170 PRINT AT 19,0;5\$ 175 FOR K=1 TO 18 177 PRINT AT K, 31) "(1sP)" 180 NEXT K 190 PRINT AT 18, I; "(99:96:9t)" 200 PRINT AT A.B.P\$ 210 LET B=B+1 215 PRINT AT A.B-1;" " 220 IF B>28 THEN PRINT AT 10,2; "OUT OF TIME YOU HAVE CRASHED YOU ARE DEAD..HA..HA..HA.... PRESS ANY KEY TO CONTINUE..." 230 IF BK29 THEN GOTO 270 235 IF INKEY S= "" THEN GOTO 235 240 CLS 245 LET SC=SC-20 260 GOTO 3000 270 IF INKEY #= "1" THEN GOTO 106 ø 280 GOTO 200 300 REM FALL 1000 LET C=R 1001 LET D=B 1010 PRINT AT C.D.N\$)AT C-1.D." 1020 IF INKEY#="2" THEN GOTO 100  $\mathcal{O}$ 1030 LET C=C+1 1035 IF C=17 AND D=1+1 THEN GOTO 3000 1040 IF C=18 THEN GOTO 1200 1070 GOTO 1010

1080 LET 2=C 1090 PRINT AT C.D.HO.TAB D.MS.AT C-1,D;" ";AT C-1,D-1;" ";AT C-1  $D + i i^{n}$ 1100 PRINT AT C.D-1;" ";AT C.D+1  $1<sup>11</sup>$   $11<sup>2</sup>$ 1130 LET C=C+1 1140 IF C=17 AND D=1+1 THEN GOTO 2000 1150 LET D=D+(INKEY#="8")-(INKEY 第="5"> 1160 IF C=16 THEN GOTO 1200 1170 GOTO 1090 1200 LET X=0 1210 PRINT AT 18, X; "(9t:99)" 1220 LET X=X+1 1230 PRINT AT 18, X-1;" " 1240 IF X=D THEN GOTO 1250 1245 GOTO 1210 1250 PRINT AT 10,0; "YOU GOT EATE N BY SHARK BAD LUCK" 1255 PAUSE 200 1260 CLS 1265 LET L=L-1 1266 IF L=0 THEN GOTO 4000 1270 NEXT F 2000 PRINT AT 17, I+1; M# 2010 LET SC=SC+2+7 2900 NEXT F 2999 REM LIVES

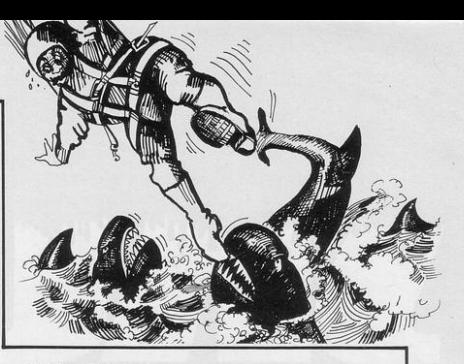

 $3000$  LET  $L = L - 1$ 3005 IF L=0 THEN GOTO 4000 3010 NEXT F 4000 CLS 4005 PRINT AT 14,10; "SCORE: "; SC 4010 PRINT AT 15,10; "9amelover" 4030 PRINT AT 16,3J "PRESS ANY KE Y TO PLAY AGAIN" 4040 IF INKEY#="" THEN GOTO 4040 4050 CLS 4060 LET SC=0 4070 LET L=3 4080 GOTO 100 **4090 STOP** 4100 SAVE "PARACHUTE DIVe" 4110 RUN

OLE

NARROW tunnel appears on the screen. Move through it using key 6 to move down and key 7 to move up.

Mole was written for the 16K ZX-81 by Nicholas Austin of Leamington Spa, Warwickshire

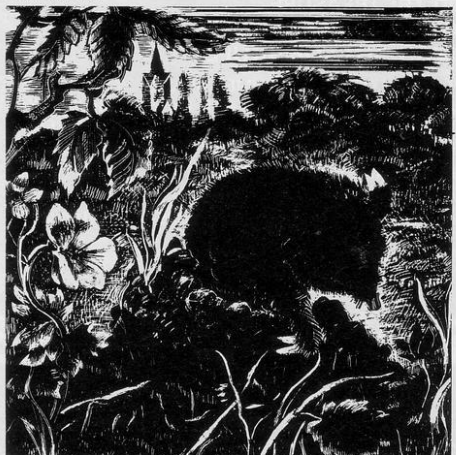

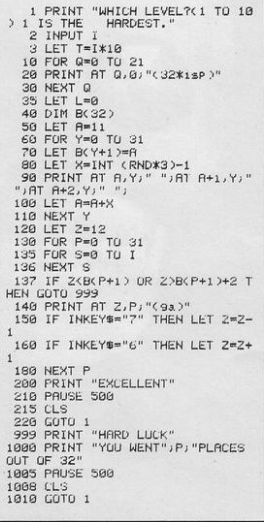

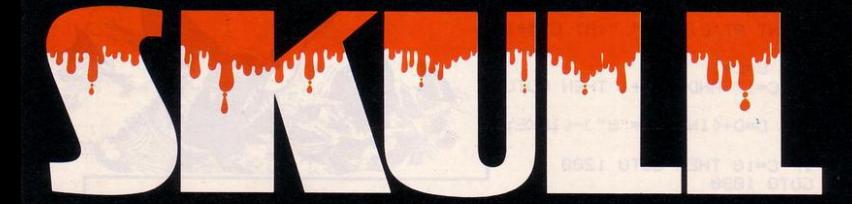

# It's a monster...

### ...and it's waiting for you

**ENTER THE CATACOMBS... HUNT THE TREASURE... AVOID THE TRAPS... WATCH OUT FOR SKULL!** 

SUPER NEW, ORIGINAL, 3-DIMENSIONAL **FULL-GRAPHICS MAZE GAME FOR THE SPECTRUM 48K** HUNT THE TREASURE THROUGH MULTI-LEVEL MAZES AVOIDING HAZARDS AND DEADLY WANDERING SKULLS. THIS GAME WILL BLOW YOUR MIND. THERE IS NOTHING ELSE LIKE IT!

Write for details on the GRAND HIGH SCORE COMPETITION **GAMES MACHINE LTD.,** 40 FRETHERNE ROAD, WELWYN GARDEN CITY, HERTFORDSHIRE. 2 (07073) 28444/28435

# **GAMES MACHINE**

 $1 CLS$ 13 PRINT AT X, Y; ">" 2 LET X\*PI-PI 14 IF INKEY #= "0" THEN GOTO COD 3 LET Y\*PI-PI  $\mu = \mu \mu \mu$ 4 LET TAPI-PI 15 GOTO CODE "-" S LET Sepi-pi 16 PRINT AT X, Y; "> \*\*\*\*\*\*\*\*\*\*\*\*\* 6 LET A\*INT (RND\*CODE """) 7 LET B\*RND\*CODE "0"+PI/PI 17 IF X\*A THEN LET 5\*5\*PI/PI 8 PRINT AT A, B; ".W." 18 IF SWCODE "I" THEN GOTO COD  $\begin{minipage}{.4\linewidth} \begin{tabular}{ll} $\mathsf{Q}$ & \texttt{PRLNT} & \texttt{RT} & \texttt{X}, \texttt{Y}; \texttt{''} \end{tabular} \end{minipage}$  $\mathbb{R}^{n-m+1}$ 10 LET X=X+(INKEY#="5") -(INKEY 19 IF X=A THEN GOTO CODE "#"  $(1, 0)$ 20 GOTO CODE "-" 11 LET X=X+(X<PI-PI) - (X>CODE " 21 PRINT "TIME="; T 22 PAUSE 4E4 12 LET T=T+PI/PI 23 RUN HOOT DOWN the alien ships from the left of the screen with your super-zapper laser. Move up with 8, down with 5 and fire with 0. Once you have hit five ships your time in units is displayed. Zap Zap was written for the 1K ZX-81 by Russell Wooberry of Farnham, Surrey. The best time so far is 36, set by

'OU CONTROL a hyperactive worm trapped in an electrified box. Hitting the walls of your box or your tail results in death. Move using cursor keys 5 to 8 and survive for as long as possible.

Wormy was written for the 16K ZX-81 by John Taylor of Stafford.

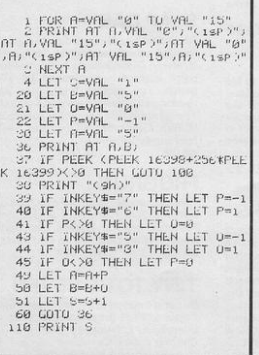

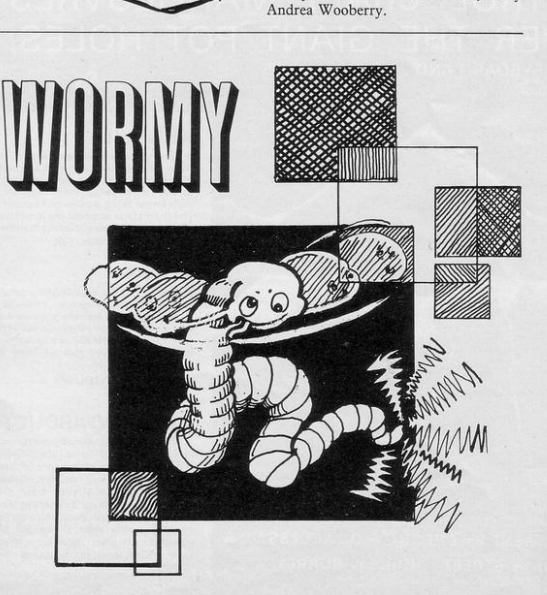

# **ANIROG SOFTWARE NEW SPECTRUM GAMES**

 $\lambda$ 

### MOON BUGGY OF THE ARCADE GAME AS PATROL CRAFT MANOEUY OVER THE GIANT POT **BK KEYBOARD AND JOYSTICK**

£5.95

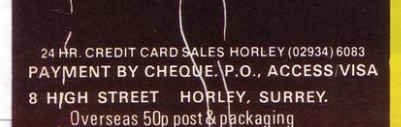

**TRADE ENQUIRIES WELCOME** 

### **XENO II**

A game for the arcadians with four screens After landing your craft on Xeno and avoiding the asteroid belt, you have to fight your way<br>through three sets of maze manned by robots with lethal firing power and hunter instincts. The third stage requires the destruction of the alien craft dropping plasma bombs. KB/JS 16K/48K **£5.95** 

### KONG

All the fun of the arcade game brought to life with animated graphics. Fireballs, ladders,<br>lifts and rolling barrels provide fun for the<br>whole family. Enjoy the collapse of Kong's lair when you have finally rescued the damsel in the fourth screen. Hall of fame and demo mode are included KR/IS

16K/48K **£5.95** 

### GALACTIC ABDUCTORS

A stunning action packed game with superb<br>large animated graphics. Giant Space<br>Hawks whirl and weave in intricate patterns as they drop their deadly homing mines which will destroy your base on contact. While you are busy defending yourself the Hawks will feed on your helpless population returning only their skulls. All M/C game<br>complete with high score table that will blow your mmd with ,rs graphics and sound effects

#### 16K/48K

#### **MISSILE DEFENCE**

Brings the well known arcade game to life on the Spectrum screen in glorious colours.<br>Defend your cities from the missile attack<br>and smart bombs. 10 skill levels. KB/JS 16K/48K £5.95

A1

**SLAP DAB**<br>An exciting game based on the arcade game Painter which combines fast action with strategy. Giant insects hiding under the old strategy. Giant insects hiding under the old paint surface are released by your paint brush. You require fast action and quick thinking to outwit them and finish the panel The game is 100 percent machine code and HI-RES. Graphics also includes Hi-score and running score.<br>KR/JS

16K/48K £5.95

### **FROGRUN**

Popular arcade game. All machine code with<br>brilliant colour graphics and sound effect Features include snakes, crocodiles, lady<br>frogs, turtles, cars, lorries and logs.<br>KB/JS 16K/48K £5.95

### TINY TOT'S SEVEN

Super games pack for younger children with bright colour graphics and sound effects.<br>Everybody's favourite Simon plus Super<br>Snap O's and X's, Word Jumble, Bomber. Duck Shoot and Mad Drivers.<br> **KB** 16K/48K **£4.95** Biethat will blow Everybody's favourite Simon plus Super<br>this and sound Simon plus Super<br>this and solid block Shoot and Mad Drivers.<br>ES.55 Reck Shoot and Mad Drivers.<br>Dartford, Kent. (0322) 92513/8

# ONLY THE BEST BECOME A.... **48K SPECT**<br>BY D.K.MARSH

A SPECTACULAR FLIGHT SIMULATION OF THE WORLD'S MOST EXCITING JET FIGHTER WITH STUNNING 3D COCKPIT VIEW AND THE **MOST REALISTIC 3D AIR-TO-AIR COMBAT EVER SEEN ON THE SPECTRUM!** 

The SUPREME SIMULATION it leaves the rest at the runway threshold!

OTHER<br>AMAZING FEATURES Landing and t from 4 run ways plus<br>steering on the ground<br> $\star$  Fully Aerobatic<br>Performance<br> $\star$  Airfield attack by the

white<br>
enemy<br>
\* Cross winds,<br>
Turbulance and<br>
landing in fog.<br>
\* 4 Pilot ratings, 8 Examples and map<br>teatures and map<br>\* Artificial horizon reaur and ingnt<br>
computer.<br>
\* ILS, Flaps, U/C and<br>
\* 100% machine<br>
\* 100% machine<br>
with complete<br>
instructions and pilot

**DIGITAL** 

**INTEGRATION** 

22 Ash Church Road Ash, ALDERSHOT

Hants. GU12 6LX

inc. VAT & p. & p. Joystick Compatible (Kempston, AGF, Sinclair Interface 2, Protek etc.)\*

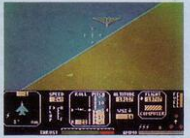

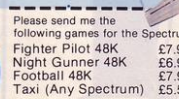

VAT and p. & p. inclusive within UK (Overseas inc. 55p. per cassette)

**Trade and Export enquiries welcome.** 

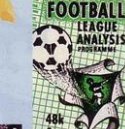

**FOOTBALL** 

£7.95<br>48K Spectrum

League Analysis -<br>Easy to use Pools<br>Prediction.<br>With 9 methods of

with a methods of<br>team performance<br>analysis - let your<br>Spectrum guide your<br>your pools selectic

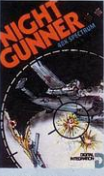

**NIGHT GUNNER** £6.95 **48K Spectrum** 

Joystick Compatible Joystick Compatible<br>The air battle when<br>only aces survive<br>with enery fighters<br>attacking from all<br>directions, guns<br>ground attack sortie<br>ground attack sortie<br>find there's still the<br>find thore.

**TAXI** £5.50 **Any Spectrum** 

Become a Taxi Driver<br>and test your skills -WIZARDS OF but beware the<br>Reckless Drivers! **SOFTWARE** Fun for all the family

**Lifetime Guarantee** I enclose a cheque/P.O. for Total. Cheques payable to Digital Integration Name. Address

Please send to Digital Integration, Dept. 22 Ash Church Road, Aldershot, Hants, GU12 6LX.

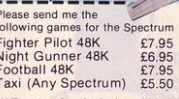

YDROCARBONS is an educational program designed to test your knowledge of the hydrocarbons C.H. to C.H., It can be used either as a test program or it will draw the hydrocarbons and give their chemical formulae.

Written for the 16K ZX-81 by James Prince of Haddington, East Lothian.

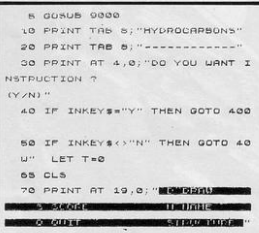

80 LET REINT (RND+15) +1  $\cdot$  , 85 PRINT AT 21, 12; H# (R) 90 FOR F-0 TO 50 92 NEXT P 95 FOR F=0 TO 17 100 PRINT AT F,0;"

```
110 NEXT P
 120 INPUT US
 130 PRINT AT 1,0; US
 150 IF US-"S" THEN PRINT AT 1,0
."YOUR SCORE IS "IT
 160 IF US-"0" THEN STOP
 170 IF US-"D" THEN GOTO 500
 180 IF US."N" THEN PRINT BELAI
 185 IF U$="N" THEN GOTO 80
 198 IF US-"S" THEN GOTO 98
 198 LET INLEN US
 193 LET Y#7-I
 195 LET DE=CS( TO Y)
 197 LET USSUS-DA
 200 IF US-BS(A) THEN GOTO 230
 210 PRINT "NO . THAT IS WRONG T
RY AGRIN'
 220 GOTO 90
 230 PRINT "GOOD WORK THAT IS RI
```
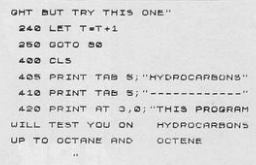

430 PRINT "YOU WILL BE GIVEN A NAME AND YOUUILL HAVE TO GIVE TH E FORMULA OF"

440 PRINT "IT. ALSO ""S""UILL D ISPLAY HOW MANY YOU HAVE GOT RIGHT ""O""WILL"

450 PPINT "ONT PID OF THE PROOR AM ""D"" WILL DRAW THE STRUCTURE AND ""N"" UILL NAME THE STRUCTU

OF FOR YOU." SOO PRINT

570 PRINT "HIT ANY KEY TO START

SSO IF INKEYS-"" THEN GOTO SSO 590 COTO 60

600 IF A=1 THEN PRINT OF 5.13 - $H'$ ; AT 6,13, "I"; AT 7,11; "H-C-H"; A  $8,18; "I", AT 9,18; "H"$ 

610 IF A=2 THEN PRINT AT 8,12;" H H"; AT 6, 12; "I I"; AT 7, 10; "H-C-C-H"; AT 8, 12; "I I"; AT 9, 12; "H H"

620 IF AND THEN PRINT AT 5,7; "H H H"; AT 6,7; "I I I"; AT 7,5; "H-C =C-C-H"; AT 8,2; "I I I"; AT 9; ?; "H  $H - H$ 

630 IF AWA THEN PRINT AT 5,7; "H H H H"; AT 5, 7; "I I I I"; AT 7, 5; "H-C-C-C-C-H"; AT 8,7; "I I I I"; A

T 9.7: "H H H H" 640 IF A=8 THEN PRINT AT 5,7; "H H H H H"; AT 6, 7; "I I I I I"; AT 7,8; "H-C-C-C-C-C-H"; AT 8,7; "I I

I I I"; AT 9,7; "H H H H H" 650 IF A=6 THEN PRINT AT 5,7; "H H H H H H";AT 6, 7; "I I I I I I" AT 7,5; "H-C-C-C-C-C-C-H"; AT 8,7 **FIIIII** THE **9.7:** "H H H H H H ..

660 IF A=7 THEN PRINT AT 5,7; "H <u>Д ннннн"; ят 6,7; "I I I I I</u> I I";AT 7,8; "H-C-C-C-C-C-C-C-C-H"; AT 8,7; "I I I I I I I"; AT 9,7; "H **H H H H H**"

670 IF A=6 THEN PRINT AT 5,7; "H H H H H H H H "; AT 6, 7; "I I I I I I I I"; AT 7, 8; "H-C-C-C-C-C-C-C- $-C-H''$ : AT 8, 7; "I I I I I I I "; AT  $9,7;$  "ннннннн"

680 IF A=9 THEN PRINT AT 7,10;" H-C=C-H"; AT 8, 12; "I I"; AT 9, 12; "  $H - H$ 

690 IF A=10 THEN PRINT AT S.11: "H"; AT 6, 11: "I"; AT 7.5: "H-C=C-C-

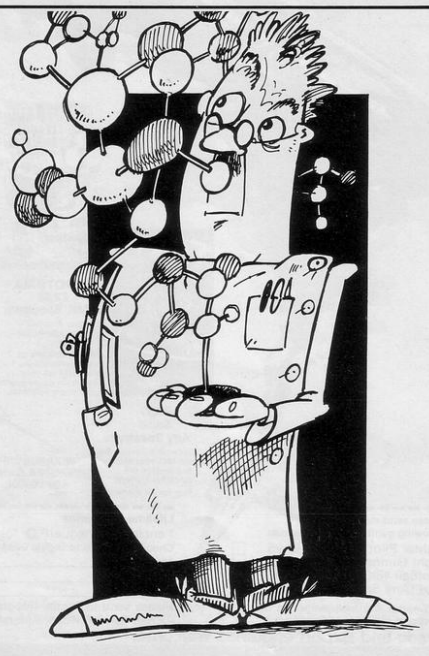

H";AT 8,7;"I I I";AT 9,7;"H H H"

700 IF A-11 THEN PRINT AT 5,11; "H H"; AT 6, 11; "I I"; AT 7, 5; "H-C=  $C-C-C-H''$ ; AT 8, 7; "I I I I"; AT 9, 7 **CHREE** 

710 IF A=12 THEN PRINT AT 5,11; "H H H"; AT 6, 11; "I I I"; AT 7, 8; "  $H-C=CD-C-C-H''$ ; AT 8, 7; "I I I I I ": AT 9.7: "H H H H H"

720 IF A=13 THEN PRINT AT 5,11; "H H H H"; AT 6,11; "I I I I"; AT 7  $, 5; "H-C=C-C-C-C-H";$  AT 8,7;"I I I I I I"; AT 9, 7; "H H H H H H "

730 IF A=14 THEN PRINT AT 5,11; "H H H H H"; AT"6, 11; "I I I I I"; AT 7.5; "H-C=C-C-C-C-C-C-H"; AT 8,  $7; "X \times X \times X \times X \times Y'; AT \times Z; "H \times H \times H$ **H H H H"** 

740 IF A=15 THEN PRINT AT 5,11; "H H H H H H"; AT 6,11; "I I I I I  $T''$ ; AT 7,5; "H-C-C-C-C-C-C-C-C-C-H" ; AT 8,7; "I I I I I I I"; AT 9,7; " HHHHHHH" 750 GOTO 90 760 SAVE "HYDROCARBONE"

#### **770 RUN**

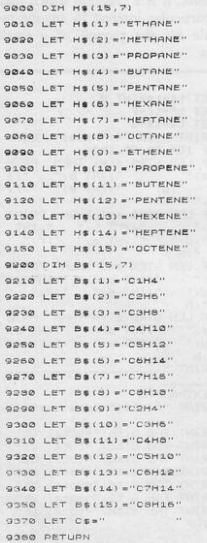

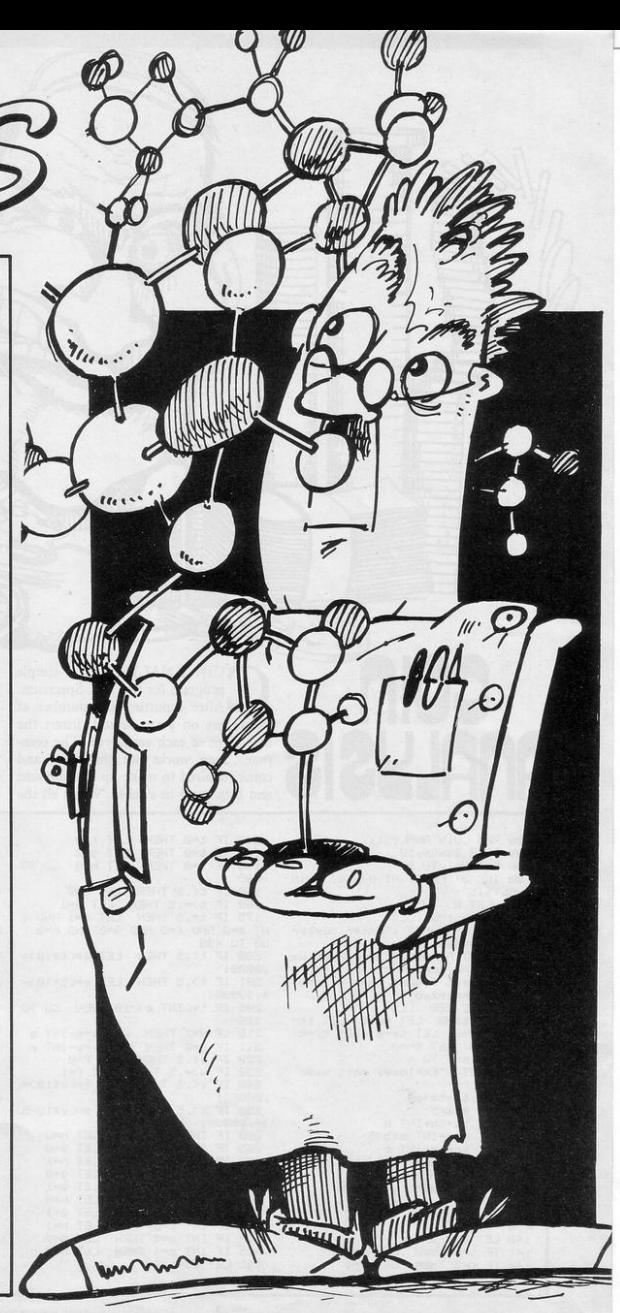

OIN ANALYSIS is a simple program for the 16K Spectrum. After inputting the number of employees on your payroll, insert the nett wage of each employee. The computer then works out the notes and coins required to make up that amount and lists them in a table. When all the

nett amounts have been entered, the total number of each note and coin to be issued is listed.

m ПШ щш  $\overline{10}$ 

귺 石库石油

> $\overline{\cdots}$ .... **THE** הוו ....  $\overline{m}_{11}$ ₩ φ

ļÿ, lı. n. III IH<sub>1</sub>

Hit. una<br>Im 單挂

Written by M J Cooper of Aldershot, Hampshire, it is a program which may be of particular interest to anyone responsible for the payroll of a small business.

20 REM COIN ANALYSIS 30 PUKE 23609,50 40 FOR N=1 TO 8<br>50 INK 3: PRINT AT 8+N,8;"COIN ANALYSIS" 55 NEXT N 60 PRUSE 100: CLS<br>70 INK 0: INPUT : "Enter number of employees.. 100 PRINT AT 8,0; "Enter Nett Wa 9e when the screen clears and en ter the next figure when column has been Printed" 110 PAUSE 200 CLS<br>115 LET ta=0 LET th=0 LET tc= LET td=0 LET te=0 LET tf=0 ø LET teme LET thme 125 FOR m=1 TO n<br>126 INPUT : "Employee nett wage  $, 3$ 127 LET ta=ta+a  $128$  LET  $h = a/5$ 129 LET tb=tb+INT b 130 LET c=a-INT b\*5 131 LET tc=tc+INT c 132 IF C=0 THEN LET e=0 133 IF C=0 THEN LET  $f=0$ 134 IF C-0 THEN LET 9=0 135 IF C=0 THEN LET h=0 136 TE CHA THEN LET d=0 GO TO 490 140 LET  $t = c - INT$ 141 IF t=0 THEN LET d=0  $142$  IF  $t=0$  THEN LET  $e=0$ 

60

**ANALY** 

**ALT** 

m

π ы

> π Ŧ  $\frac{1}{1}$

> 中世中世

İ

上午四日

 $\frac{1}{\sqrt{2}}$ 

 $\overline{m}$ 

Trand

143 IF t=0 THEN<br>144 IF t=0 THEN LET FER LET 9=0 145 IF t=0 THEN LET h=0: GO TO 490 150 IF t<.5 THEN LET d=0 160 IF t)= 5 THEN LET d=1<br>175 IF t= 5 THEN LET d=1 AND I NT e=0 AND f=0 AND 9=0 AND h=0 GO TO 490 200 IF t<. 5 THEN LET e=(t\*10)+  $.66661$ 201 IF t>.5 THEN LET e=(t\*10)-4.99999 205 IF t=< INT e>/10 THEN GO TO 126 210 IF d=1 THEN LET wwe-INT e 211 IF d=0 THEN LET  $y=e$ -INT e<br>220 IF  $y \times .5$  THEN LET  $f=0$ <br>230 IF  $y \ge .5$  THEN LET  $f=1$  $240$ IF w<.5 THEN LET z=(wX10)+  $.000001$ 250 IF w>.5 THEN LET z=(w\*10-5  $7 + .000001$ 268 IF INT 788 THEN LET h=0 265 IF INT 2=0 THEN LET 9mg 270 IF  $INT \mathbb{Z} = 1$ THEN LET h=1 275 IF  $INT$   $z=1$ THEN LET  $Q \equiv Q$ 280 IF INT z=2 THEN LET  $9<sup>m1</sup>$ 285 IF INT  $z=2$ THEN LET h=0 290 IF INT  $z=3$ THEN  $LET 9 = 1$ 300 IF INT  $z=3$ THEN  $LET M = 1$ 310 IF INT 2=4 THEN LET 9=2 315 IF INT z=4 THEN LET h=0 482 LET td=td+d

484 LET te=te+INT e<br>486 LET tf=tf+f<br>488 LET t9=t9+9 490 PRINT ; INK 4; "Wages £5 APP FRINT J JNK 4) 2022<br>491 IF LEN STR® ak=1 THEN<br>491 IF LEN STR® ak=1 THEN<br>NT c = "Jd" "Jd" "JNT e = "<br>""g = "Jh" "JNT e = " PRIN  $"$  ) I  $^{\prime\prime}$  ; f ; 492 IF LEN STR# a=2 THEN PRINT<br>"L", a," ", INT b," ", INT Hau ו באי<br>"ב", אני"<br>בו של ", של<br>", של ", "  $n_1$  and  $n_2$  in the set of  $n_3$  is the set of  $n_4$  is the set of  $n_5$  in the set of  $n_5$  is the set of  $n_6$  $c)$ <sup> $n$ </sup> A93 IF LEN STR# 3=3 THEN PRINT<br>"f",3," ",INT b)" ",INT c)<br>"'d)" ",INT e)" ",f)"  $n^{\text{eff}}$ <br>  $n^{\text{eff}}$ <br>  $n^{\text{eff}}$ <br>  $n^{\text{eff}}$ <br>  $n^{\text{eff}}$ <br>  $n^{\text{eff}}$ <br>  $n^{\text{eff}}$ 997 Price STR# ale=4 THEN PRIN<br>""£"*}a}" = "}INT b}" = "}INT c}*<br>""*}d}" = "}INT e}" = "}f}" = "}* T.  $91<sup>10</sup>$ 496 PRINT " 498 NEXT m 500 PRINT "f";ta; "=total nett w ages" 510 PRINT TAB Sitb; "=total £5" 520 PRINT TAB Bitci"=total fi" TAB Bitd; "=total 50P" 538 PRINT **S40 PRINT** TAB Bite:"=total 10p" 550 PRINT TAB 8;tf; "=total 5P" TAB 8;t9;"=total 2P" 560 PRINT 570 PRINT TAB 8; th; "=total ip" 800 STOP

SINCLAIR PROGRAMS March 1984

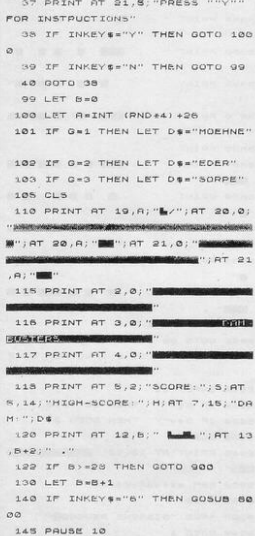

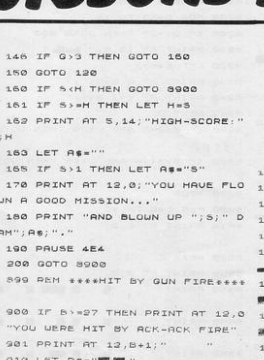

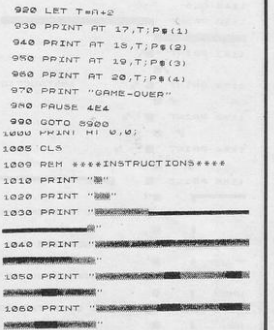

53

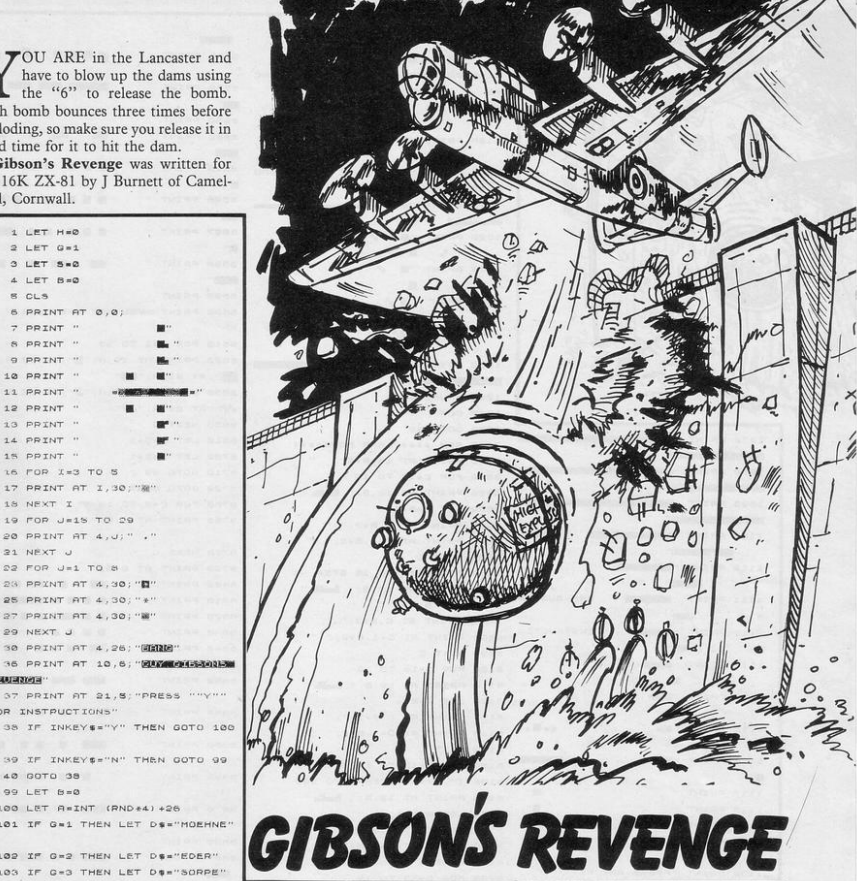

"OU ARE in the Lancaster and have to blow up the dams using the "6" to release the bomb. Each bomb bounces three times before exploding, so make sure you release it in good time for it to hit the dam.

Gibson's Revenge was written for the 16K ZX-81 by J Burnett of Camelford, Cornwall.

> 1 LET H=0  $9.187.081$ 3 LET 5=0 4 LET  $B = 0$ s cus 6 PRINT AT - DOTN'T 8 PRINT 9 PRINT 10 PRINT 11 PRINT 12 PRINT " 13 PRINT " 14 PRINT " 15 PPINT " 16 FOR X=3 TO 5 17 PRINT AT 1.30: "8 18 NEXT I 19 FOR J=15 TO 29

20 PRINT AT 4, J;" . 21 NEXT U 22 FOR U=1 TO 8 28 PRINT AT 4.30: "0" 25 PRINT AT 4,30; "\*" 37 PRINT AT 4,30: "W" 29 NEXT J

30 PRINT AT 4,26; "MANE"

ванных компе-

9999 90TO 1

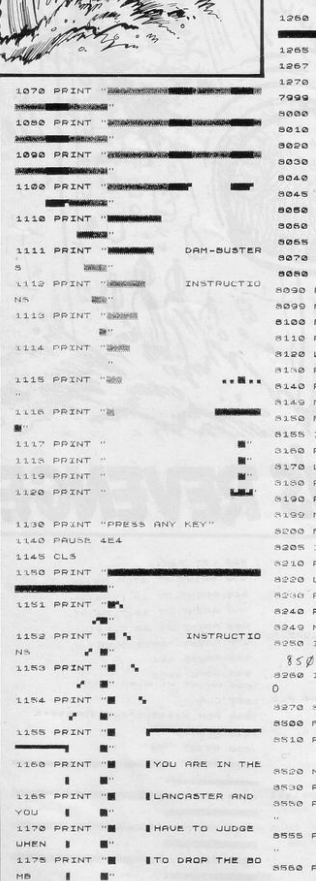

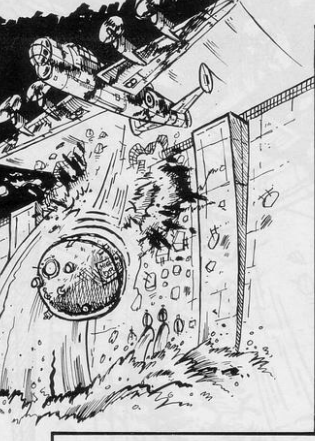

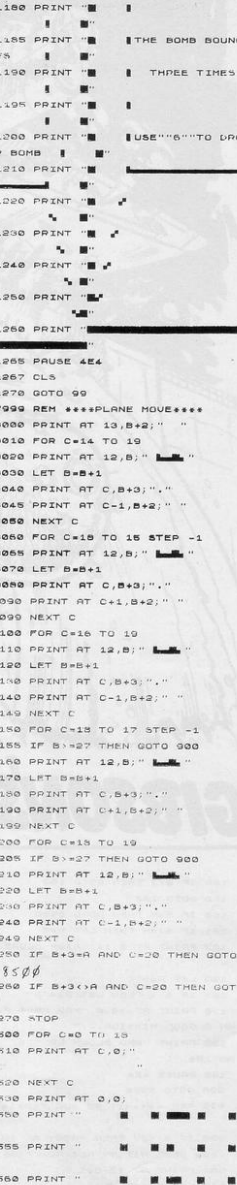

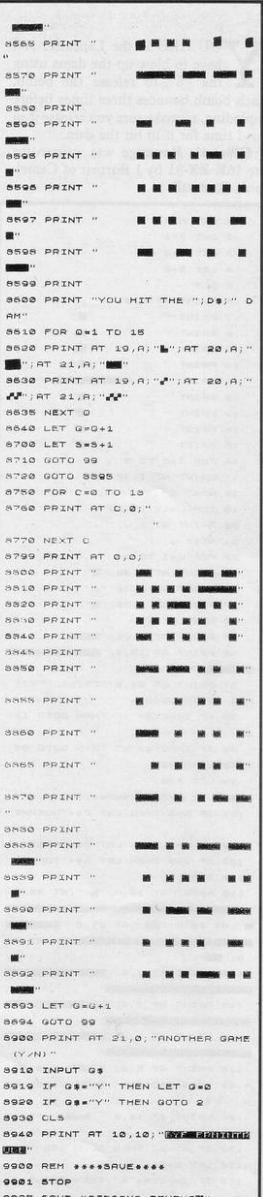

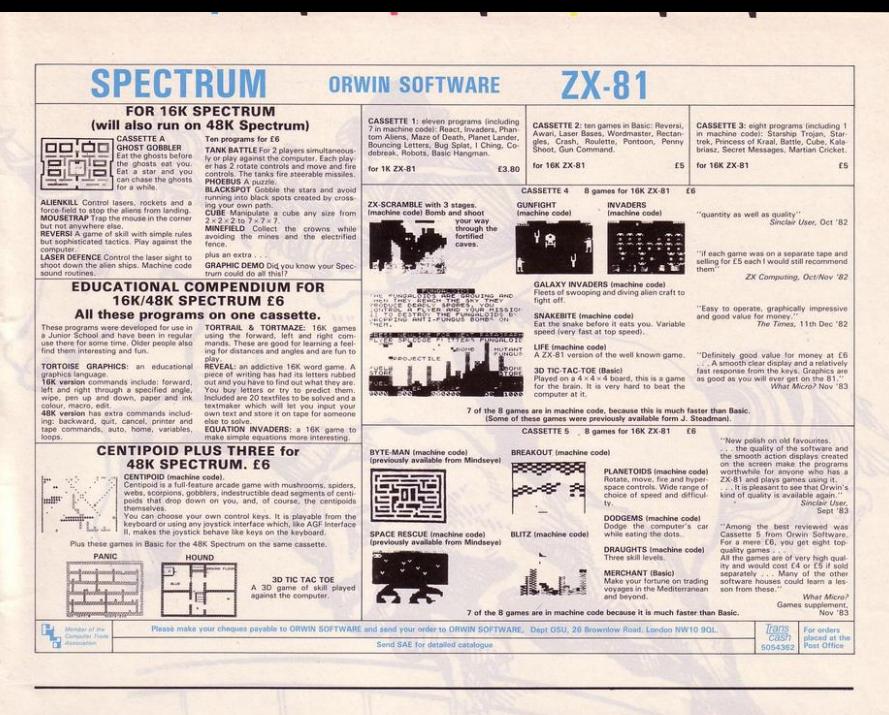

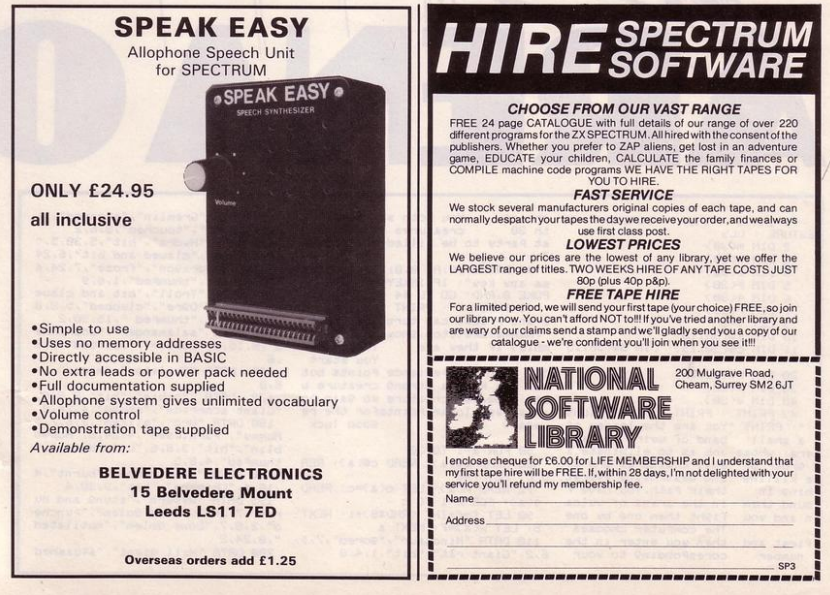

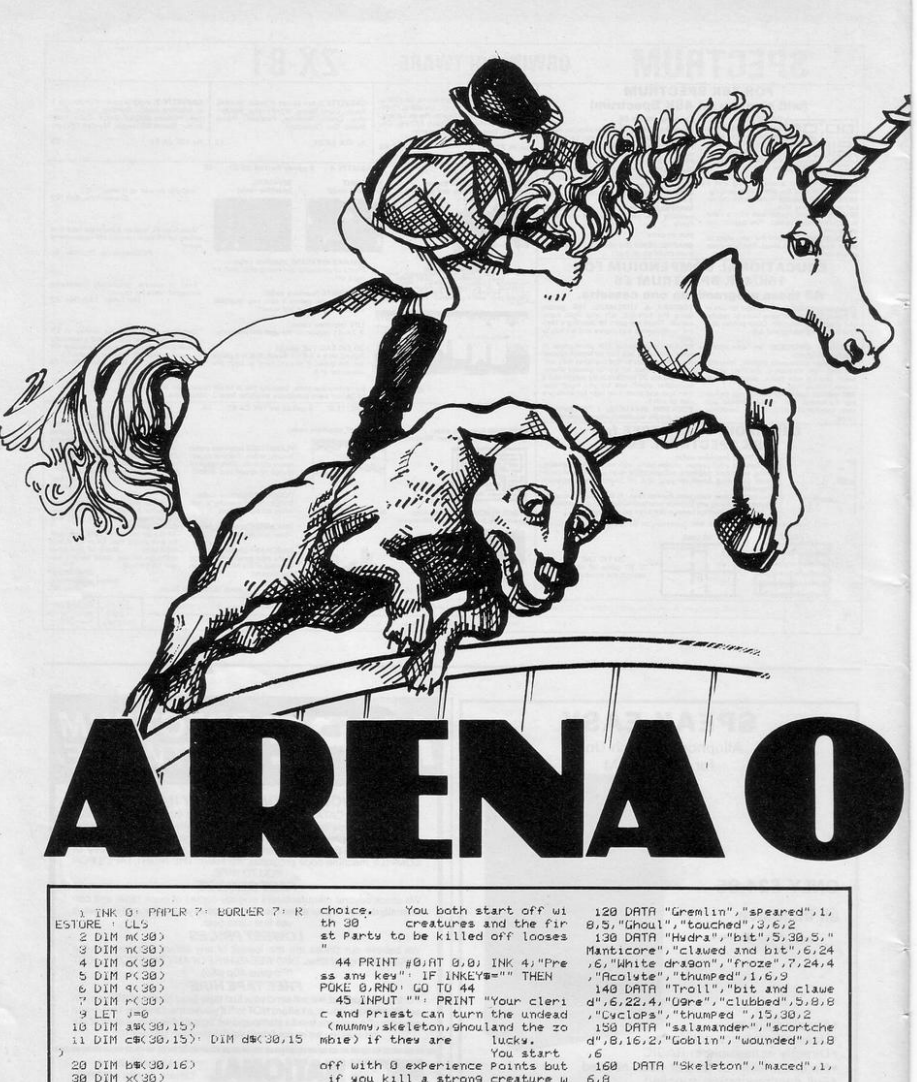

40 DIM 9(30)

43 PRINT : PRINT "INSTRUCTIONS :" : PRINT "You are the leader of "The state of the state of the state of the state of the state of example of example of events and the state of the state of the state of the state of the state of the state of the state of the state of the state of the st hing in<br>ound them in the arena of vulca n and you fight them one by one The computer chooses first and then you enter in the number coresponding to your

ith a weaker creature yo 9ain Po ints (you loose Pointsfor the re  $verse)$ 900d luck

50 FUR a=1 TU 30

59 READ a\$ (a) READ c\$ (a) REA<br>D c LET f=0<br>72 READ m (a) LET o (a)=c READ

98 LET F=F+INT (RND#8)+1: NEXT

b: LET x(a)=f: NEXT a<br>110 DATA "Minotaur", "gored", 7,1<br>6,2, "Giant rat", "bit", 1,4,8

170 DATA "Zombie", "hit", 3, 8, 8,

179 UHH "Lomple", "nt", 3,8,8<br>"Giant scorpton", "stung", 4,24,2<br>180 DATA "Orc", "sliced", 2,6,7,"<br>Mummy", "Paralysed", 4,24,6, "Hobso<br>blin", "hit", 3,8,6, "Lizard man","

blum","fit":73866,"Lizard man","<br>193 OBTA "Hell hound","burnt",4<br>193 OBTA "Hell hound","burnt",4<br>195 OBTA "Linux","hit",9,3304<br>195 OBTA "Huvern","stund and bu<br>",22472" Song Solem","mutilated<br>",224472" sun.

200 DATA "Hill giant", "squashed

TOU ARE the leader of a small band of weird characters and it is your job to wipe out a group of murderous evil creatures. The enemy creatures are trapped in the arena of Vulcan and are ready to fight you one by one. Attack the enemy using your hill dog and kill the offending salamander using your unicorn.

Control Bay

Arena of Vulcan, a 48K Spectrum adventure game, was written by Jolyon Ralph of London SW19.

 $d'', 9, 4, 4, 2$ .B. 16.4. "Bughear", "stabbed", 3.8 .5. "Gargosle", "fanged", 4, 16, 5, "H<br>arpy", "charmed and bit", 3, 7, 12 210 DATA "Stinge", "drunk", 1, 3, 1 221 FOR a=1 TO 30 230 READ b (a) READ d (a) 231 READ c.d 233 LET f=0 234 READ n(a): LET P(a)=c: READ k  $r(a)$ 240 FOR b=1 TO c<br>250 LET f=f+INT (RND\*d)+1, NEXT 270 LET  $y(a)=f$ 280 NEXT a<br>290 DATA "Warlord", "slashed", 5, 8,10,0, "Priest", "maced", 6,4,4,6 310 DRTA "Assassin", "stabbed", 4 ,4,6,7,"Unicorn","horned",3,8,8,  $\overline{\mathbf{s}}$ 320 DATA "Mad dog", "bit", 5, 8, 6,<br>5, "Storm 9iant", "electrocuted", 1 v  $5, 8, 48, 2$ 330 DATA "Gnome","hit",1,8,6,5,<br>"Elf","sliced",4,6,8,2,"Fighter" "chopped", 2, 10, 8, 3, "Theif", "sta bhed"  $, 1, 4, 8, 7$ 350 DATA "Owl bear", "hu99ed", 5, 8,24,5, "Werebear", "hu99ed", 6,8,2  $4,2$ 360 DRTA "Roc", "Pecked", 6, 8, 22, 370 DATA "Duarf", "External political"<br>370 DATA "Duarf", "cut", 1,8,8,6,<br>"Halfling", "sliced", 6,6,8,-2<br>380 DATA "Hobbit", "slashed", 1,6 ,6,2, "Centaur", "knocked", 4,8,20, ä 390 DATA "Hippogriff", "Pecked",<br>3,8,22,5, "Dwarven hero", "choPPed  $1,7,8,8,9$ 

400 DATA "Super-hero", "sliced",<br>8,8,10,-1, "Master theif", "stabbe

410 DRTR "Brass dragon", "breath ed on", 8, 8, 38, 2, "Pe9asus", "bit",  $2,8,16,6$ 420 DRTA "Giant hawk", "Pecked", 3,9,6,6, "Blink dog", "9nauled", 4,  $8.6.2$ 430 DRTR "Lawful Goblin", "struc  $",1,8,8,7$ 440 DRTR "Giant weasel", "bit", 4 . 8.8.7, "Bard", "sung to", 3.4.6.6.<br>"Druid", "sickeled", 4.6.4.5 500 LET V=INT (RND\*30)+1 501 IF x(v)<= 0 THEN GO TO 500 502 PRINT PRINT 520 PRINT "The computer chooses ") INVERSE 1;a@(v); his : EVEL "JO(V) 530 PRINT BRIGHT 1, "YOU HAVE."  $H.P.$ = 545 LET ก\$# + 1 น 38<br>556 LET ร(๕)>9 THEN PRINT ๕)" "<br>ภา≢)" "ภศT 21,18)p(๕);" "เศริกะ 540 FOR a=1 TO 30  $, 23, 9(1)$ **560 NEXT**  $\overline{a}$ 570 INPUT "Your Choice?";a 576 IF a>30 OR a<1 OR INT a<>a THEN GO TO S70 589 IF WARREN HENRY PHP<br>
RES 3) INK 9) FLASH 1) "He's dead<br>
Nice tryll" GO TO 570<br>
SES LET m#P6403" FOR 4=16 TO 2<br>
STEP -1' IF m#403" "THEN LET<br>
1696 LET o#=4%V) FOR 4=15 TO 2<br>
566 LET o#=4%V) FOR 4=15 TO 2 STEP -1: IF o\$(4)=" " THEN LET PLET - 1 IP 044 9-1<br>0\$=0\$( TO 9-1): NEXT 9<br>587 LET P\$=c\$(v): FOR 9=15 TO 2<br>STEP -1: 1F P\$(9)=" " THEN LET PS=PS( TO 4-1): NEXT 4

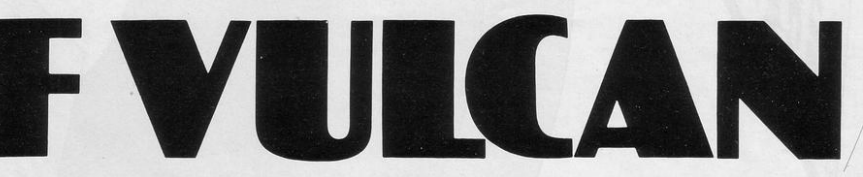

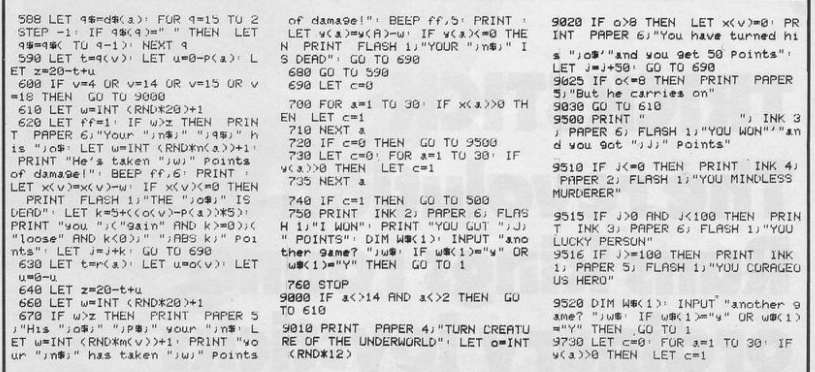

# **GET THE RIGHT ANGLE ON YOUR SPECTRI**

Trickstick turns your Spectrum into the most sophisticated games<br>machine in the world. Your fingers rest on the Trickstick's six sensitive<br>pads (four directions and two fire buttons) and the harder you press the faster you go or the harder you turn.

Trickstick works by picking up mains hum from your body and<br>converting it by an ingenious circuit design directly into digital input. Proportionality gives vast possibilities for more interesting games.

- \* Each Trickstick comes with its own interface included in the price.
- \* Up to eight interfaces can be stacked into each other for 1-8 simultaneous players. (Own 1-8 player game is Attaktics at £10)
	- Works with most Kempston compatible software, and with our new<br>programmable adaptor (£10 for Trickstick owners) it works with ANY software.
	- \* Easy to program, even for proportional games.
	- \* In the shops soon. Now available by mail/telephone order at £34.50

# **TRICKSTICK-**The revolution that **Runs Rings round** ordinary joysticks

### THE BOK SPECTRUM **£57.50**

Upgrade your 16k Succession of a tuli sox<br>with the space above address 3.715 Nivon<br>recommended for beginners, but ideal for<br>recommended for beginners, but ideal for<br>the serious programmer pages are within the<br>unique system all its information until switched back

The SP80 simply plugs into the sockets in the 16k Spectrum. Full fitting instructions are provided. It is easy to fit and no soldering is required

See 48/80 FORTH for another angle.

### **UPGRADE YOUR ISSUE 2 OR 3 SPECTRUM FOR JUST £23** AND GET A £4.50 COPY OF **BEYOND HORIZONS ABSOLUTELY FREE**

The SP48 simply plugs into the sockets provided by Sincialr in your Spectrum. Easy to fit, full instructions provided and no soldering. Fits both issue 2 and issue 3<br>machines and gives you a standard 48k Spectrum. And no other

expansion kit allows you to upgrade later to the 80k Spectrum, Over 20,000 16k Spectrum owners have already upgraded with the SP48. Join them.

And you get a free copy of BEYOND HORIZONS, so there's yet another angle to look at.

### **48/80 FORTH - £14.95**

The latest, best and most complete version<br>of this popular language for the spectrum<br>FORTH runs many times faster than machine  $\overline{a}$ **BEARED** code: - a tonic if you re fed up with all those<br>COTOS

**Stach tape includes both a 48k version and<br>an 80k version ifor use on Spectrums<br>upgraded with our SP80, SP48 owners are<br>offered a part exchange price of £18 if they** 

Data to taxe<br>The manual provides both the normal<br>curtical definitions of the linear out<br>outstanding brief introductions of the dispersed and an<br>beginner each tape also includes the earth of the<br>Edition program to give you

NET TOOIKIT ASSAURED TO BE A FORTH TOOIKIT AND TOOIKIT AND TO BE A STATED ON THE MICROSTIVE WILL DE FIG-FORTH definitions with extensions to exploit the special characteristics of the Spectrum, including BEEP (for real arcade<br>quality sound), DRAW, PLOT and CIRCLE.

### **BEYOND HORIZONS - £4.50**

This teaching program has already made<br>computing less mysterious for thousands of people. It guides you through the Spectrum New Hotel States you to be Spectrum<br>ABK memory teaches you to be with a doke<br>systems variables, shows you how the display<br>file and colour attributes work, how a BASIC<br>program is stored byte by byte, and much<br>much more. Out get stuck on the second half of the Spectrum manual

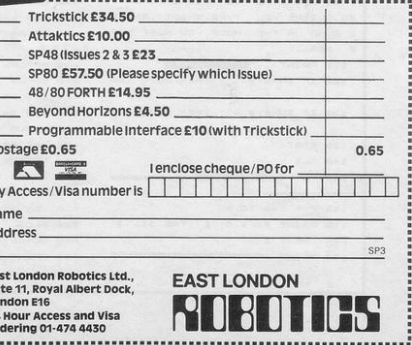

 $\mathbf{p}$ M  $N<sub>i</sub>$  $A$ Ea Ga Lo  $24$  $\overline{a}$ 

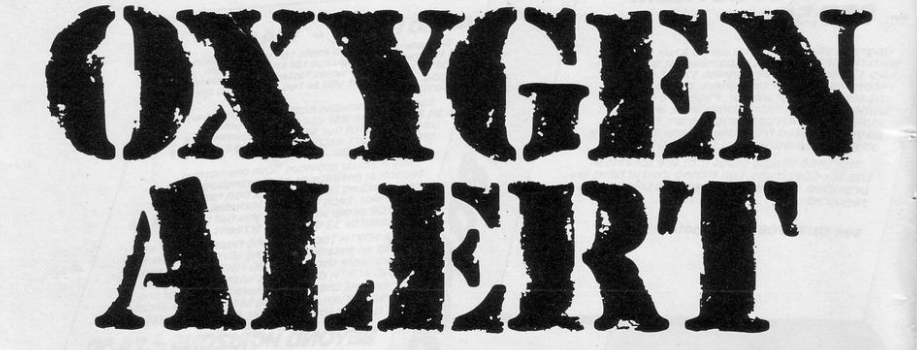

"OU ARE a robot on an interstellar cargo spaceship. Your object is to find and patch a leak in

the hull of the ship and to kill five aliens who have sneaked in, before you run out of power.

30 RAND 40 SLOW 50 PRINT **CONTRACTOR** × -61  $11.8 + 1.7$ mins  $225.12$  $-111$ 60 PRINT 70 PRINT "  $\sim$   $\sim$   $\sim$  $m<sub>1</sub>$  $\blacksquare$  $1.11 - 1.11$  $\mathbf{r}$ 80 PRINT " 90 PRINT , , " YOU ARE A ROBOT ON AN INTER- STELLA CARGO S PACE SHIP . YOU HAVE BEEN SE NT TO FIND AN OXYGEN LEAK IN TH E HULL OF THE SPACE SHIP." 100 PRINT , , " TO MOVE ABOUT Y OU MUST TYPE NORTH, SOUTH, EAS T OR WEST. TO GET RID OF UNWANT ED ALIENS YOU TYPE, SHOOT, AND T AGO LET X=INT (RND+10+1) O BUNG UP THE HOLE YOU MUST TYP 410 IF AS (Y, X) OCHRS O THEN GOT 118 PRINT ,  $\frac{18845884882}{0.399}$ E , SEAL." 120 IF INKEY # ()"" THEN GOTO 128 130 IF INKEY# \*"" THEN GOTO 130 450 FOR I=1 TO 5 135 FAST 140 CLS 150 PRINT "BUSED FOR 150 FOR Ist TO 5 170 PRINT AT 1,0; "["; TAB 31; " [" 180 NEXT I 198 PRINT "

200 PRINT AT 8,8; "CEES UPPE 210 DIM A\$(10,10) 220 LET AS(1) - 18 8 930 LET A\$(2) -" N 948 LET A\$(3) =" **SHOP** 250 LET A\$(4)  $-$  10 260 LET A\$(5) =" 270 LET AS(6) =" 280 LET 85(7) =" 298 LET 84 (8) = " N  $M - M$ 300 LET AS(9) - MM N N M 310 LET AS (10) - ENGINATION 320 PRINT T 7 330 FOR I=1 TO 10 340 PRINT "| "+AS(I) +" |" 350 NEXT I 350 PRINT " 370 LET LB=10 380 GOTO 430 390 LET Y=INT (RND+10+1) 420 RETURN 4:10 00508 390 440 LET A\$ (Y, X) = "0" 460 GOSUB 390 470 LET  $A$ \$ (Y, X) = "M" 480 NEXT 1 490 GOSUB 390 500 LET PRESO NID LET SP-0 520 SLOW 550 005UB 1300 S90 PRINT AT 8,16; "ANAHAMADAMA

Oxygen Alert was written for the 16K ZX-81 by Colin Hunniford of Berkhamsted, Hertfordshire.

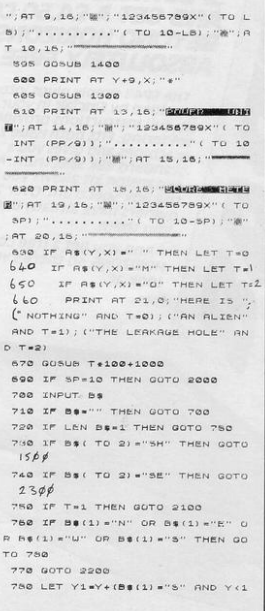

800 IF AS(Y1,X1) >CHRS 127 THEN GOTO 950 810 PRINT AT Y+9, X; CHRS 0 820 LET YeY1 830 LET X=X1 840 LET PP=PP-1 1530 PRINT AT 2,10; "P. P.L. 850 IF NOT PP THEN GOTO 1880 888 BOTO 588 1000 PRINT AT 2,7; "him" THIT **MAGNET AT 3,7; 1911 | I PLI**  $1.714 - 77$ AT 47721154 1 114 11501 1010 RETURN 1100 GOSUB 1300 1105 PRINT AT 2, 12; "  $\blacksquare$ AT 3,12; "MATLA"; AT 4,12; " AT 5,12; "a" a"k"; 1110 FOR I=0 TO 5 1120 PRINT AT 5,12; 1130 IF UAL "15514"-UAL "9" THEN 1140 PRINT AT 5,12; " 1150 NEXT I 1160 RETURN 1200 GOSUB 1300 1910 PRINT AT 1,12;" ---AT 2,12; "**MISING MAIL**"; AT 3,12; "ANIMAL";  $PT = 4, 12; \dots$ AT 5.12: 200  $\blacksquare$  $AT 6, 12; ...$ 1998 PETUPN 1300 FOR I=1 TO 6 1310 PRINT AT I, 1;"  $\ddot{\phantom{a}}$ 

 $(0) - (B = (1) = "N" AND Y>1)$ 

 $(0) - (B + (1) = "W" \text{ AND } X > 1)$ 

790 LET X1=X+(B\$(1) \*"B" AND X<1

1410 PETURN 1500 TP TAN THEN GOTO 1500 1810 IF LB 41 THEN GOTO 1700 1520 IF PP (2 THEN GOTO 1800 AT 3,10; "F. FIIT!" AT 4,10; "M" | II | "" AT 5,10;" 1540 LET LB=LB-INT (RND+ (3 AND L  $(952) + 1)$ 1545 LET PP-PP-2 1550 LET T=0 1560 LET AS(Y, X) -CHRS 0 1570 LET SP=SP+1 1580 60505 1300 1598 GOTO 598 1600 GOSUB 1400 1610 PRINT AT 21,0; "NO MONSTERS TO SHOOT HERE" 1620 PETURN 1700 GOSUB 1400 1710 PRINT AT 21,0; "NO MORE LASE R BOLTS, ALIEN UINS." 1720 PAUSE 500 1730 GOTO 1900 1800 90505 1400 1810 PRINT AT 21,0; "NOT ENOUGH P OUER LEFT" 1820 PAUSE 500 " 1900 GOSUB 1300 1910 PPINT AT 2,10; "F.F.C.F."; AT 3,10; "| IF MII"; 2400 SAVE "ALERE" AT 4,10; "for fact 1 for "

L. LIPEPORT 4,523. Mile e l for for E.E.C., an Islam 2010 GOSUB 1400 2020 PRINT AT 21,0; "YOU HAVE SCO RED 100 PER CENT" 2030 STOP 2100 GOSUB 1400 2110 PRINT AT 21,0; "UHAT ROOUT T HE ALIEN ?' 2120 GOTO 700 2200 005UB 1400 2210 PPINT AT 21,0; "UNKNOWN ENTR **2220 GOTO 700** 2300 GOSUB 1400 2310 IF PP (2 THEN GOTO 1800 2320 005UB 1300 2338 PRINT AT 2,9; "A F ALL F ment of AT 3,9; "- P PIL P a m AT 4,9;", I had I had a  $\blacksquare$ "; at s, s,  $\blacksquare$ 2340 PPINT AT 21,0; "YOU HAVE SER LED THE LEAK, WELDONE" 2350 LET AS(Y,X) -CHRS 0 2360 LET SP-SP+5 9378 LET 00-00-2 2380 PAUSE 500 2398 GOTO 590 2500 RUN

 $\rightarrow$ 1920 GOSUB 1400 1938 PRINT AT 21,0; "YOU HAVE BEE 1400 PRINT RT 21,0;" N DESTROYED" 1940 STOP 2000 PRINT AT 2,5; "FIIII A WWW.EDORESSERVICE.COM

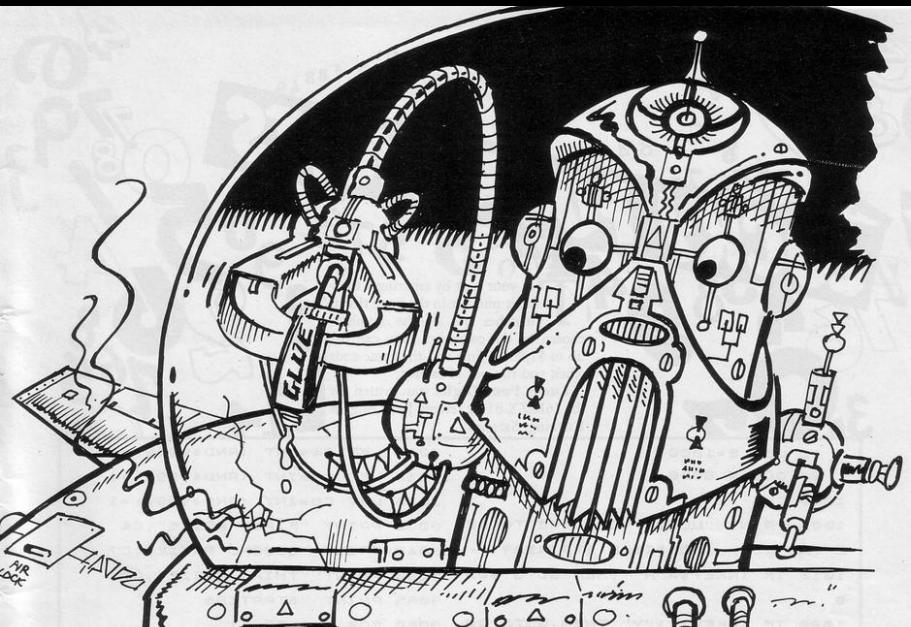

1320 NEXT I

1330 RETURN

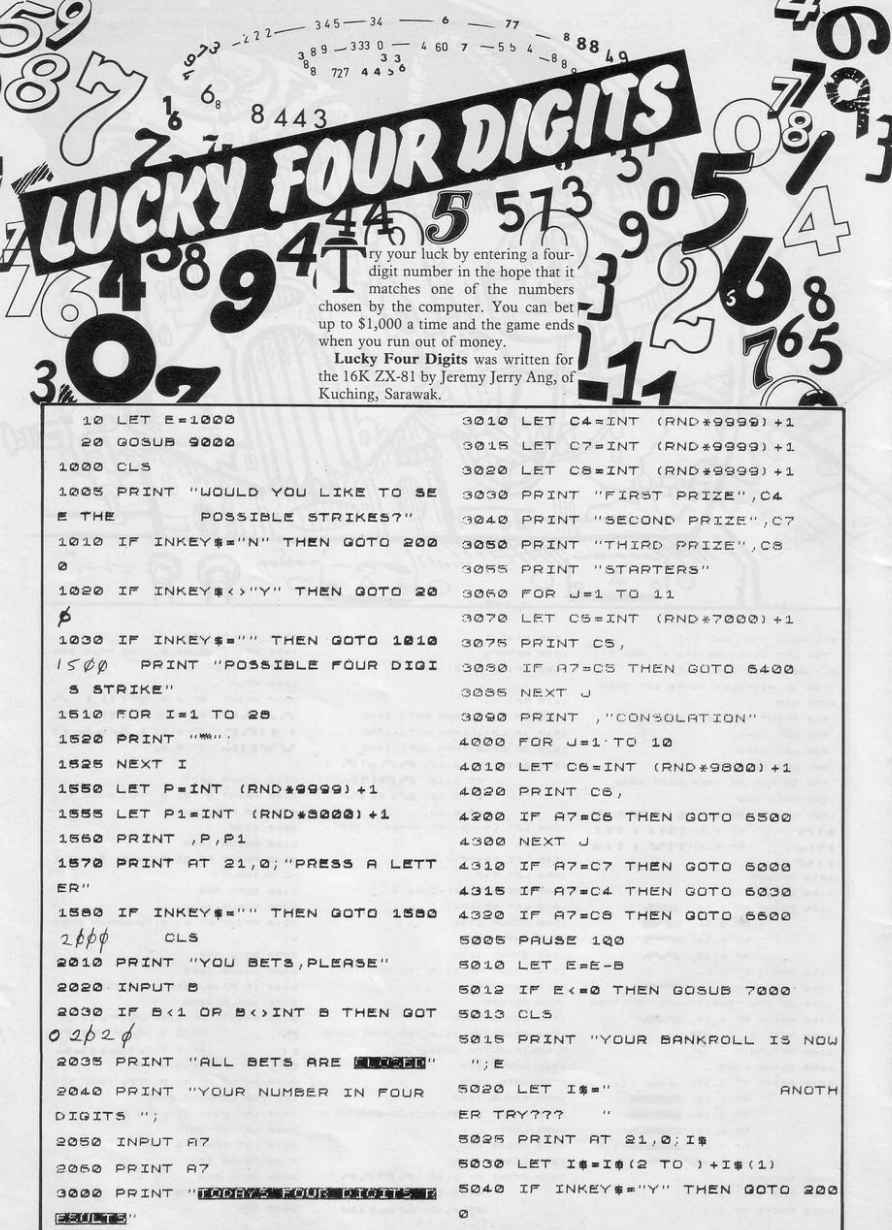

 $\mathcal{A}$ 

 $\overline{\phantom{a}}$ 

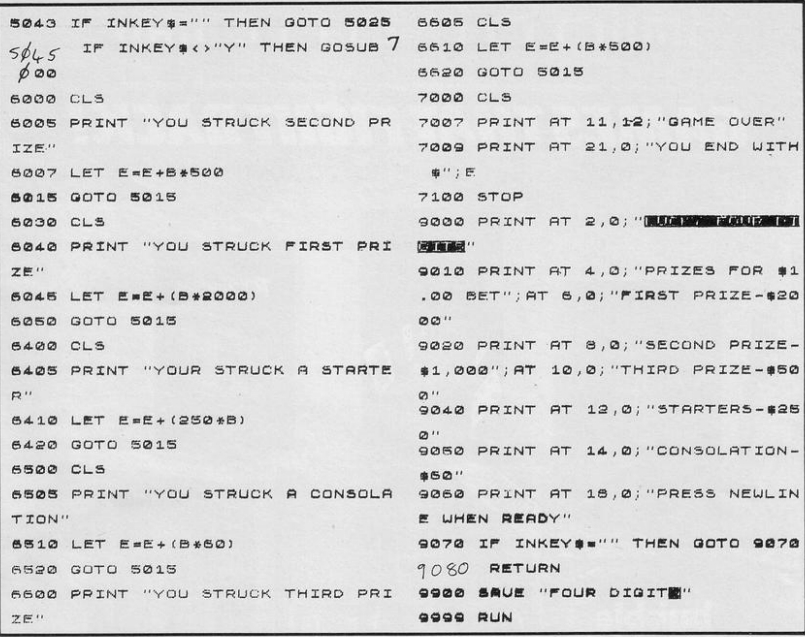

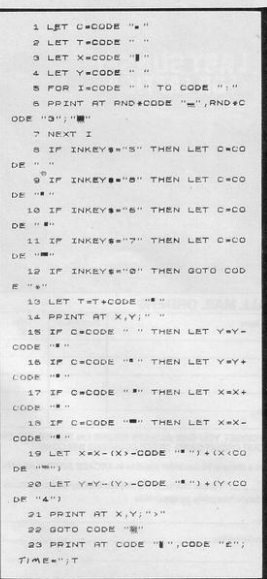

**TOU** ARE the universe refuse collection operative and it is your task to collect the universal garbage. Move with cursor keys 5 to 8 and press 0 to see your time once you have collected every speck of rubbish. Once you start moving in one direction you will keep moving until another key is pressed or you reach the outer limits of space.

Garbage Man was written for the 1K ZX-81 by Russell Woobery of Farnham, Surrey.

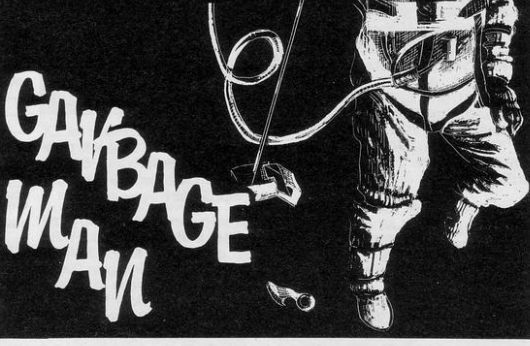

# YES THEY'RE TOUGH — BUT YOU'VE GOT TO ADMIT — THEY'RE FUN .

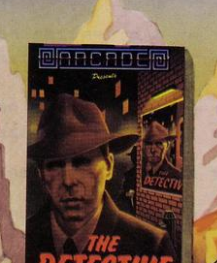

**MORCRD** 

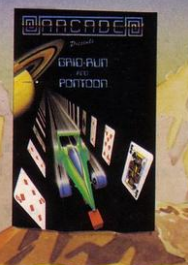

THE

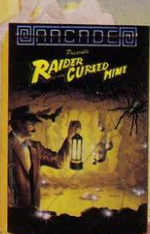

**PRRCADER** 

SO FAR YOU HAVE RACED FOR YOUR LIFE AGAINST ANDROID **CARS: YOU HAVE BEEN STRANDED MILES UNDERGROUND SEARCHING FOR DIAMONDS, YOU HAVE TAKEN** ON THE MAFIA SINGLE HANDED AND SAVED A PLANET. FROM **EXTINCTION.** 

.. NOW IN OUR LATEST GAME YOU ARE A BURGLAR IN SEARCH OF LOOT - IN HOT PURSUIT ARE THE MOST FEARFUL SECURITY **FORCE EVER ASSEMBLED!** 

**EVEN IF YOU SURVIVE ALL THIS-**BEYOND, LIES THE TERROR OF THE ZONE!!

All these games are available for ZX Spectrum 48K for the incredible price of only £5.50 each including P&P VAT etc. Just complete the mail order form for prompt dispatch by return of post.

Arcade are committed to original game concepts so look out for new titles in the Arcade range. TRADE ENQUIRIES **WELCOME.** Phone Orpington 35639 10 a.m. - 6 p.m. or write to Arcade Software Ltd, Technology House, 32 Chislehurst Road, Orpington, Kent BR6 ODG.

#### **TO: ALL MAIL ORDERS**

Address: \_

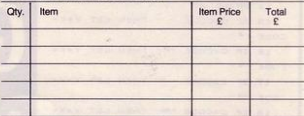

DON'T FORGET YOU CAN ALWAYS ORDER ON THE TELEPHONE<br>WITH YOUR CREDIT CARD. TRADE ENQUIRIES WELCOME.

\*I enclose a cheque/postal order payable to ARCADE SOFTWARE LTD. for Please charge to my Access/Barclaycard account no. \*Please delete/complete as applicable Signature: Name: Mr/Mrs/Miss

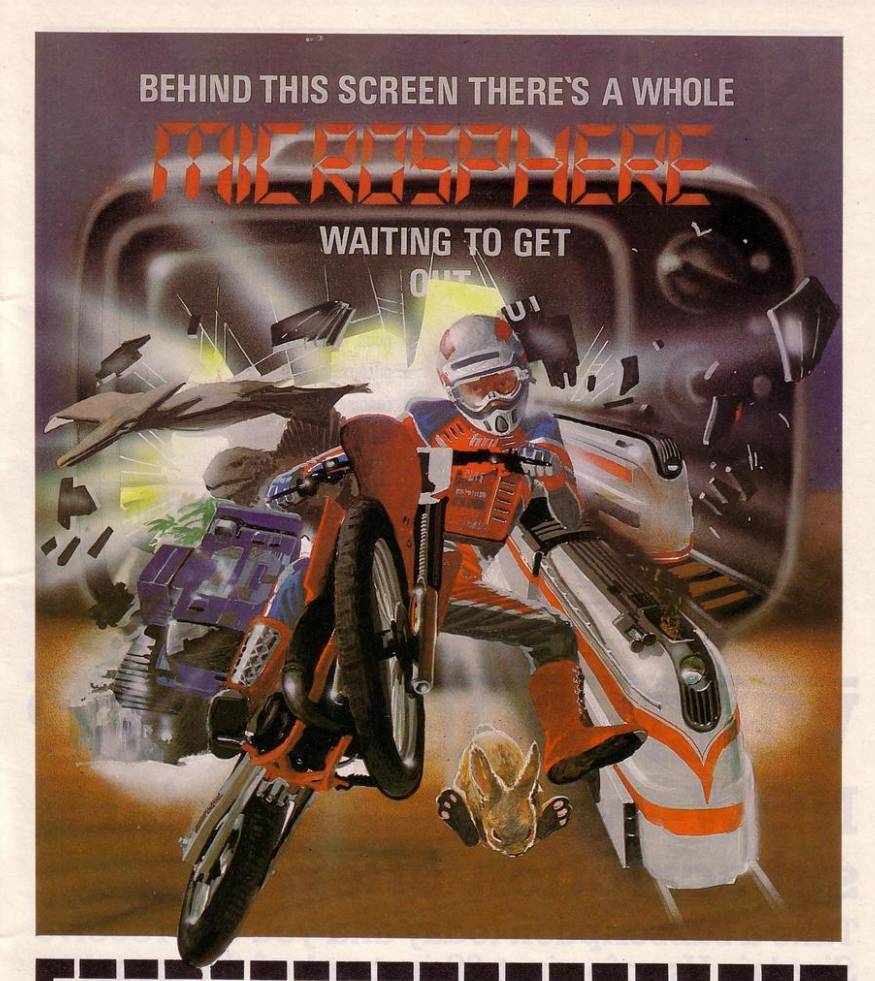

**WHEELIE (48K Spectrum)** WHEELIE (46K Spectrum)<br>As proud owner of the ultimate racing<br>motorbike, you thind youngelf in a<br>glacker buses to leap and where even<br>fite the hedgehogs are out to get you!<br>You ronly hope of escape is to find the<br>function o

THE TRAIN GAME (16/48K Spectrum) THE TRAIN GAME (15/48K Spectrum)<br>The game that starts where model<br>railways left off. Full graphics featur-<br>ing passenger, goods & express trains,<br>tunnels; stations; turntable bonus<br>games; irate passengers; collisions<br>derai

" . . . an excellent game which is<br>original, well thought-out and full of<br>action" (S. User Nov 83) "Fun, fun, fun to play . . .<br>(Home Computing Weekly 27/9/83)

CBM 64 and BBC owners - WHEELIE and THE TRAIN GAME will soon be ready for your micros

**OMNICALC (48K Spectrum)** 

The best Spectrum spreadsheet you<br>to an buy. Written in machine code, to<br>be faster, to give you more space for<br>data, and to include more features, it<br>is guaranteed uncrashable. Complete<br>with comprehensive manual E9.95

"If more programs shared the quality<br>"If more programs shared the quality<br>of OMNICALC then we might see more<br>Spectrums in offices"

**EVOLUTION (48K Spectrum)** 

Everture (148K Spectrum)<br>Meet Tyrannosaurus Rex, Podopteryx,<br>Brontosaurus and many more fascina-<br>ting creatures on the journey from the<br>start of life to man. See 3500 million<br>half an hour  $\mathfrak{C6.95}$ 

Items marked \* are available from selected branches of Space

Available at good computer shops everywhere, or by mail order from MICROSPHERE, 72, Rosebery Road, London N10 2LA (Tel: 01-883 9411

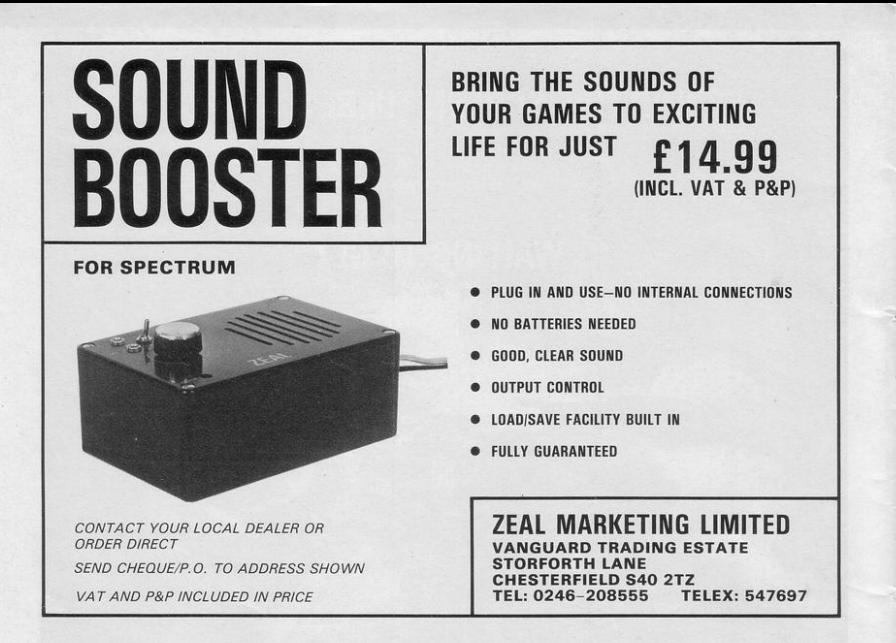

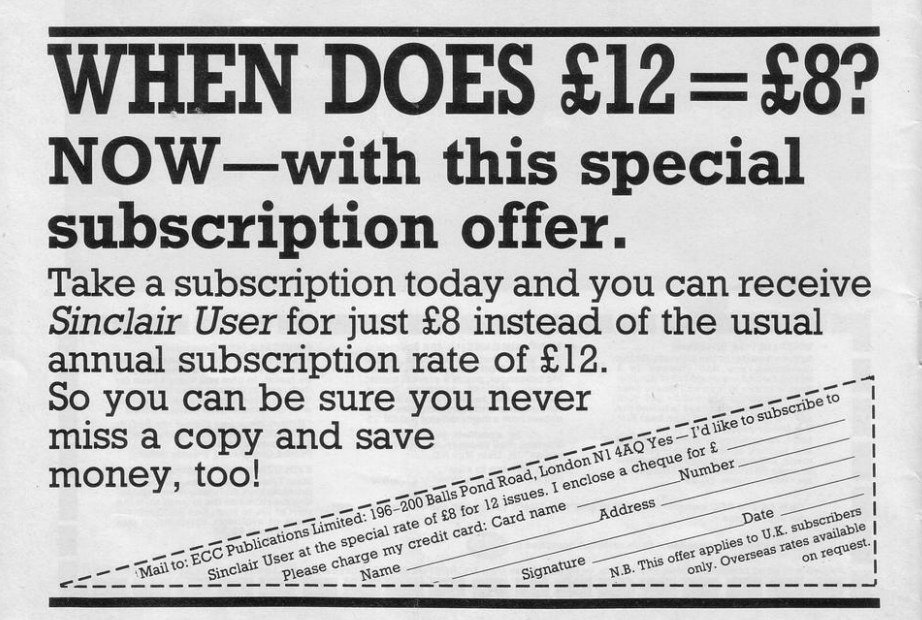

# It's no picnic!

But if you go down to the woods today, will you help<br>Ted get his batteries?

Or will you get bovvered?

Or get the cocktail?

## **BEAR BOVVER** £6.95

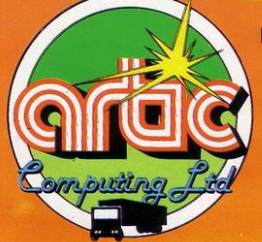

**For Sinclair Spectrum 48K** 

 $\odot$   $\odot$ 

Available from:- Artic Computing Ltd. Main Street. **Brandesburton Driffield YO25 8RG** Tel: 0401 43553

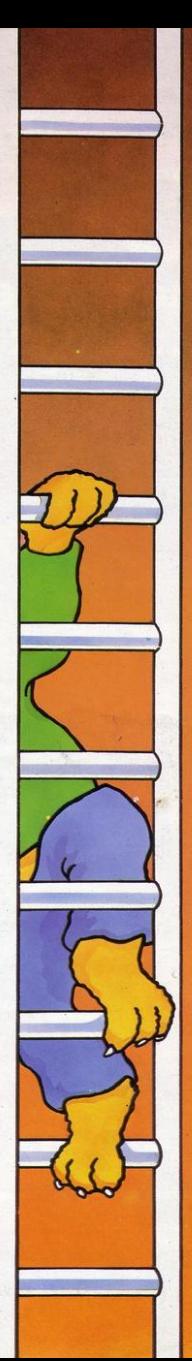

# atentie **SOFTWARE** The battle could be yours. .....but it won't be easy!

This is 'ZIGGY', shown above, in his exploratory capsule and is a true representation of the on-screen graphics.

THE PYRAMID<br>THE PYRAMID is an arcade style game which has a very adventurous

dant

one chamber to another you must fight off the indigenous aliens to<br>collect an energised crystal which will neutralize the force field guarding

the two exists.<br>The Pyramid is inhabited by a total of 60 weird and exotic alien types,<br>all of which are beautifully animated. You will meet a whole variety of<br>demons, droids, insects and monsters, with a sprinkling of the mutant eye, plus a whole host of entities that defy rational description.<br>You'll no doubt invent your own nicknames.

For the contract of explore the pyramid from top to bottom with the difficulty generally increasing with the depth of level. Depending on the choice of exit from each channer you are likely to have a different game every t

possible the pyramid contains a number puzzle to solve. The more chambers you successfully visit the more information is gathered to enable you to discover the secret numbers of the pyramid. The puzzle

### **DOOMSDAY CASTLE**

**DOOMSDAY CASTLE**<br>DOOMSDAY CASTLE consists of a labyrinth of 74 complexly inter<br>connected Halls and Passages where you will meet a whole host of<br>adversaries serving the infinitely evil Scarthax, the Garthrogs, the Orphacs, the phenomenally nasty Googly Bird and the Urks which<br>manifest themselves in over fifty unbelievably weird and wonderful

states.<br>Scarthax has scoured the Universe to bring together the six ancient<br>stores of lifeforce. United in Doomsday Castle they are being used to-<br>stricted an irresistable power over the cosmos, emanating waves of<br>corrupti

cataclysmic explosion.<br>The task is not easy (saving the Universe never isl) and it will take<br>you many games to unfold the structure of Doomsday Castle and

For the locations of the ancient stones.<br>The addictive arcade style action will keep you coming back to play<br>but the overall challenge should still keep you occupied for months.

### FANTASY SOFTWARE is available from W.H.SMITHS, JOHN MENZIES, BOOTS, LASKYS, GREENS, RUMBELOWS, SPECTRUM GROUP, COMPUTERS FOR ALL and all other good software retailers. The Pyramid at £5.50 and Doomsday Castle at £6.50 from

FANTASY SOFTWARE, FALCONBERG LODGE, 27A ST GEORGES ROAD, CHELTENHAM, GLOS GL50 3DT despatched by return first class post together with free membership and current newsletter of the Fantasy Micro Club. Trade Enquiries welcome - telephone 0242-583661.